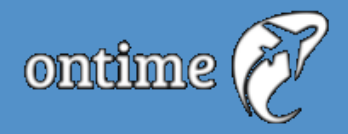

# Buscador de vuelos con predicción de retrasos

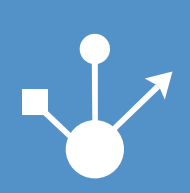

Máster Universitario en Big Data Management, Technologies and Analytics

# Trabajo Fin de Máster

Autores: Raúl Bautista Erustes Adria Canton Aynes Adil Ziani El Ali Tutores: Alberto Gutiérrez Pedro Delicado Liam Patton

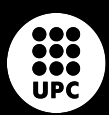

UNIVERSITAT POLITÈCNICA **DE CATALUNYA BARCELONATECH** 

# **Buscador de vuelos con predicción de retrasos**

**Autores** Raúl Bautista Erustes Adria Canton Aynes Adil Ziani El Ali

**Tutores** Alberto Gutiérrez - Prototyping Pedro Delicado - Technical Liam Patton - Business

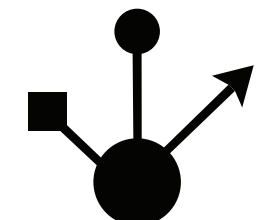

Máster Universitario en Big Data Management, Technologies and Analytics

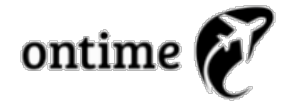

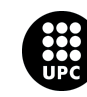

UNIVERSITAT POLITÈCNICA<br>DE CATALUNYA BARCELONATECH

Barcelona, Octubre 2019

# <span id="page-2-0"></span>**Abstract**

Our main purpose in this project is to provide a searcher of flights engine to potential customers with basic functionalities such that, given certain preferences by the customer, find the flights that fits best into such preferences. This adjustable parameters are mainly three; price, flight time and flight delay, showing up flight delay as the main novelty, this parameter will be predicted using Machine Learning techniques on historical data from various sources.

Once registered, our customers would be classified in two groups: General users and Business Users, having each of them different options available, for the former finding/booking flights and keep them or the possibility to meet other users with similar features shared, and for the latter, the possibility to plan from a master user, the management of a business trip for all members related. There is also the possibility of car renting or accommodation for both and unregistered customers.

# **Agradecimientos**

Agradecer el trabajo realizado por Pedro Pernías Peco en su plantilla de "tfg" que se puede ver en https://github.com/lcg51/tfg. Plantilla LATEX de la que hemos partido para adaptar y crear este documento.

También a las empresas **FlightStats**<sup>1</sup> , **OpenFlights**<sup>2</sup> y **OpenWeathermap**<sup>3</sup> por ofrecer acceso a v[ersiones de evaluación de sus APIs](https://github.com/lcg51/tfg) que hemos usado en el prototipo.

A la Empresa **Sopra Steria Grou[p](#page-3-0)**<sup>4</sup> , por financiar [p](#page-3-1)arte de la matrícula a [di](#page-3-2)cho máster para el alumno Adil Ziani.

Agradecer a los tutores sus observaci[o](#page-3-3)nes e ideas.

 $1$ https://developer.flightstats.com

 $^{2}$ https://openflights.org

 $^3$ https://openweathermap.org

<span id="page-3-3"></span><span id="page-3-2"></span><span id="page-3-1"></span><span id="page-3-0"></span> $^4$ https://www.soprasteria.es/es

## <span id="page-4-0"></span>**Definiciones y acrónimos**

• **Accuracy**. Se denomina 'accuracy' o exactitud a la siguiente métrica que nos aporta una "idea" de lo exacto que es un modelo:

> $Accuracy = \frac{m (m \times m)}{2}$ número total de predicciones

• **Recall**. Se denomina 'recall' de una clase, a la siguiente métrica que nos aporta una "idea" de lo exacto que es un modelo en cada clase:

> *Recall*<sub>clase</sub>(*i*)
> número de predicciones correctas en la clase(*i*)
> <sub>número</sub> total de predicciones en la clase(*i*) número total de predicciones en la clase(i)

- **Schedule**. Denominación, en la API de flightstats, de un vuelo directo, susceptible de ser escala en una ruta que lo contiene (o 'connection').
- **Connection**. Es la denominación de un vuelo entre un origen y un destino, pudiendo contener múltiples escalas.
- **Carrier**. Denominación en la API de flightstats de una aerolínea.
- **Codeshare**. Denominación en la API de flightstats a la gestión alternativa de un vuelo por parte de otras aerolíneas. Por ejemplo, un vuelo operado por Iberia puede tener como codeshare un vuelo operado por Vueling, con un número de vuelo diferente. Pero en definitiva, es la gestión de los billetes del mismo vuelo y el mismo avión físico.

# **Índice general**

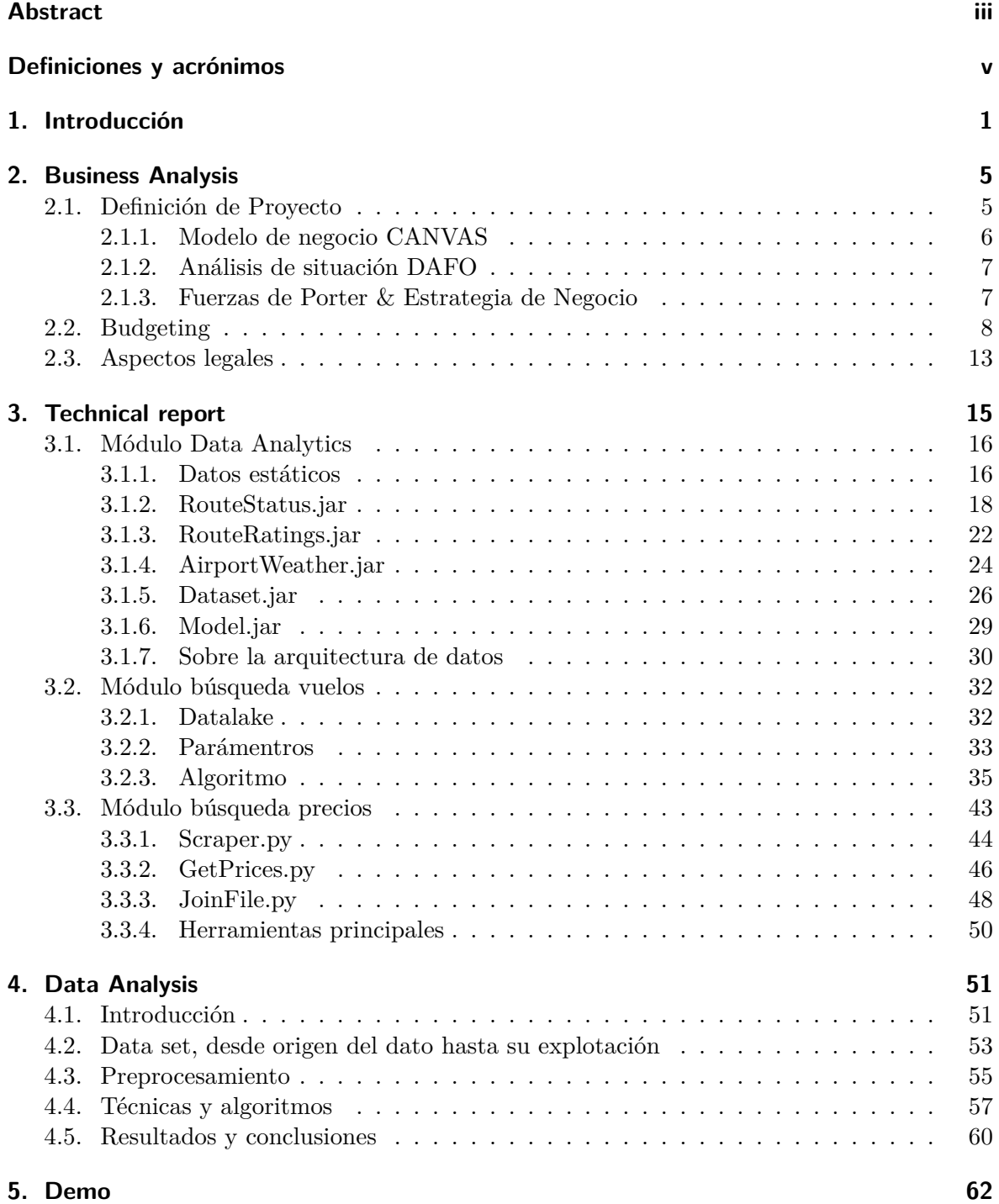

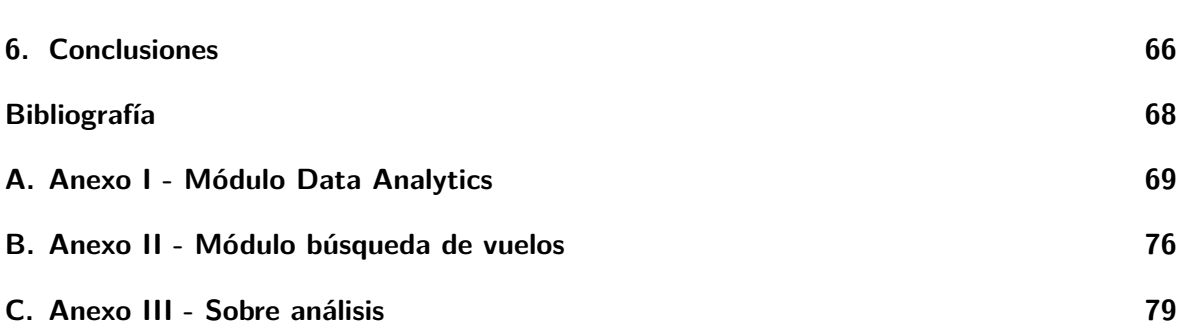

# <span id="page-7-0"></span>**1. Introducción**

*Si lo llego a saber, hubiera aprovechado la tarde y aplazado mi vuelo para salir al día siguiente.* Esto es lo que nos sucede a veces; presentarse con dos horas de antelación al aeropuerto y esperar incluso más por retrasos sufridos en nuestro vuelo. ¿Podríamos tener una previsión de ese retraso? ¿O al menos saber con cierta certeza si nuestro vuelo va a sufrir un retraso o no? Si es así, quizás mejor buscar otro vuelo o dejarlo para otro día. Lo importante es evitar perder esa tarde en el aeropuerto. Además, OnTime, permite reducir costes en tiempo y dinero en su viaje, es más, le permite ponderar dichos parámetros según sus expectativas.

A partir de la situación anterior surge la primera semilla de la idea que hay detrás de OnTime, buscar vuelos con predicción de posibles retrasos. Teniendo esa idea en mente, el equipo de OnTime, se enmarca en analizar una idea de negocio más ambiciosa que la simple búsqueda de vuelos, pues en el sector de los viajes y su organización existe un alto potencial de mercado.

Una muestra del comportamiento del mercado es la siguiente noticia:

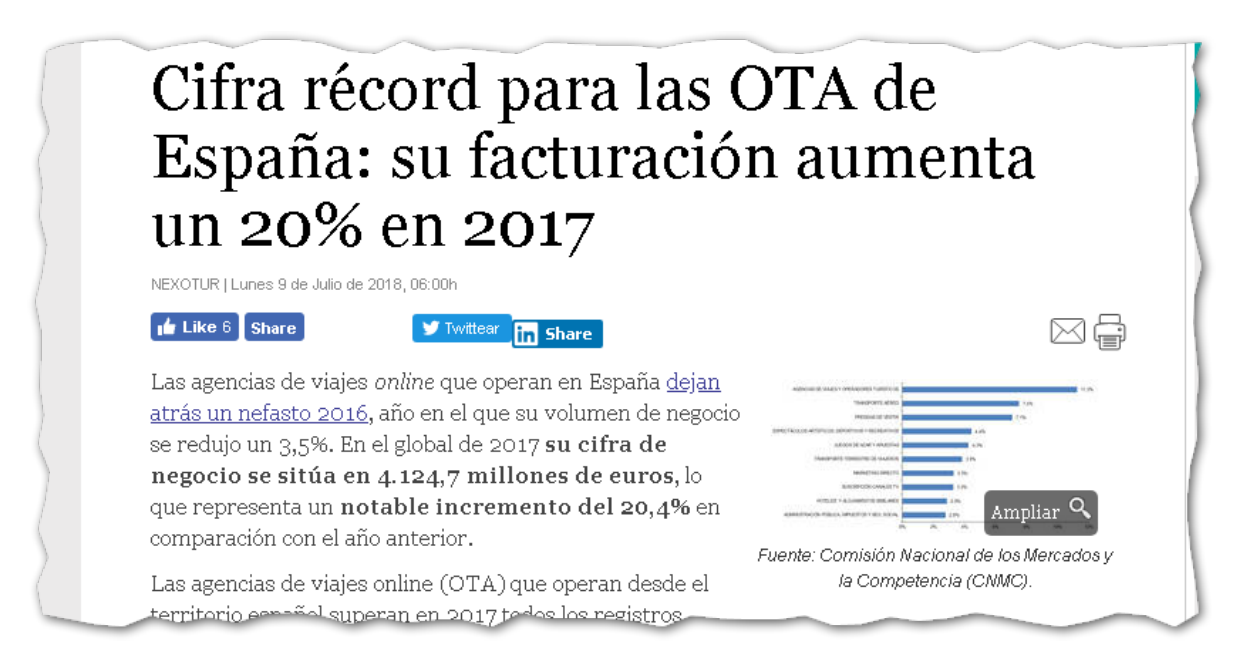

**Figura 1.1:** Noticia que muestra una comparativa entre ejercicio 2016 y 2017 de las agencias de viajes online. Fuente Nexotur

De la anterior noticia, y de otras similares, podemos ver que las grandes empresas del sector como Booking Holdings, Skyscanner, Expedia Group, Amadeus, FlightStatus han ido aumentando su facturación en porcentajes relevantes. Lo anterior nos sirve al menos para sacar dos conclusiones: una es que el mercado crece y la otra es que la competencia es enorme, pero como dijo Jeff Bezos<sup>1</sup> "Obsesiónate con los clientes y no con la competencia".

OnTime, no únicamente pretende ser un buscador de vuelos de referencia, sino mucho más como veremos mas adela[nt](#page-8-0)e. Pero le adelantamos que uno de nuestros objetivos es facilitar la organización de viajes a las empresas:

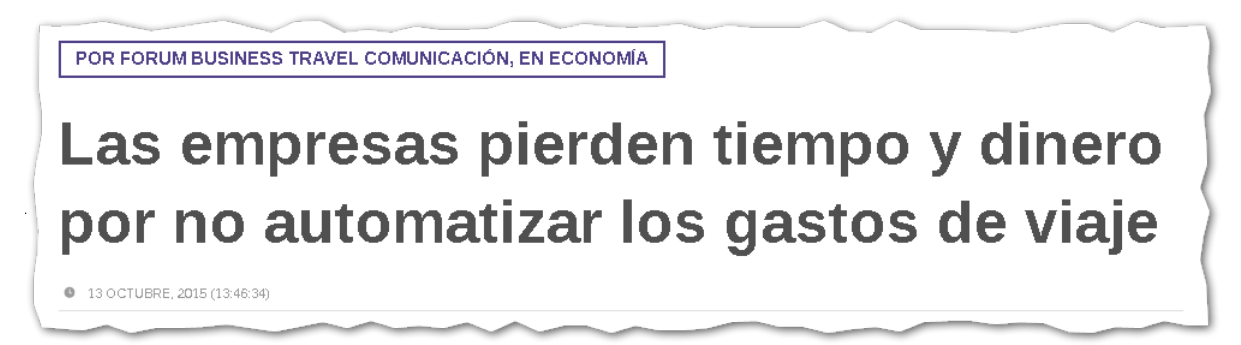

**Figura 1.2:** Noticia que trata las necesidades de las empresas de contar con un sistema que agilice el proceso de viajes por trabajo. Fuente:hosteltur.com

Y también, como sabemos que viajar es bueno para su salud, y más si está acompañado, OnTime permitiré que los viajeros interactúen entre sí:

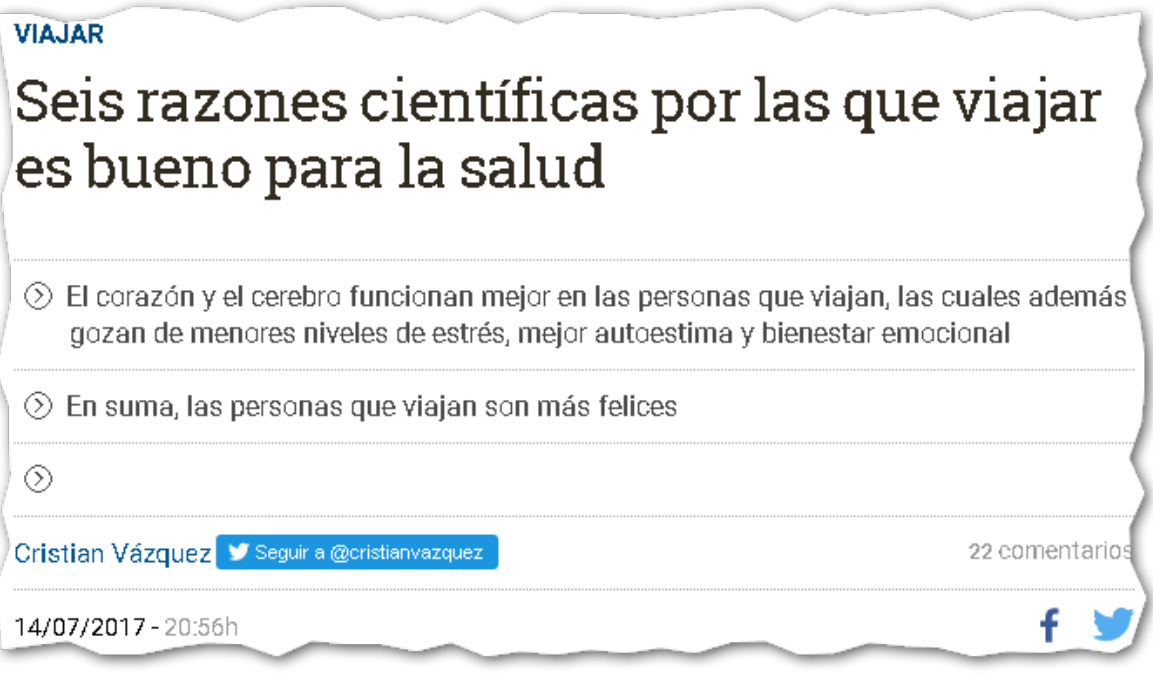

**Figura 1.3:** Extracción de noticia que trata los beneficios de viajar para la salud. Fuente:eldiario.es

<span id="page-8-0"></span><sup>1</sup>Director Ejecutivo de Amazon.

#### **Definición del proyecto**

OnTime, como idea de negocio, se compone de 3 módulos:

#### **Módulo 1. Buscador de vuelos**

Se desarrolla un buscador de vuelos en el que dado un origen, un destino y una fecha, el usuario define además un peso a cada variable:

- **Precio**: cantidad monetaria total de su trayecto.
- **Tiempo**: duración total de su trayecto.
- **Retraso**: variable predicha por el modelo, que predice el posible retraso del vuelo.

El resultado es el conjunto de rutas aéreas en el orden que mejor se ajusta a las expectativas del usuario, como por ejemplo el orden ponderado según los pesos anteriores.

Este primer módulo, es el que se desarrollará para un prototipo que sirva de entrega a dicho máster. **En el prototipo, el usuario podrá realizar una verdadera compra redirigiéndose a la web que le mostraremos en la aplicación.**

#### **Módulo 2. OnTime como agencia de viajes online**

Aquí OnTime pretende ofrecer un servicio completo a los viajeros, tanto los viajes por ocio, como los viajes por trabajo. Por tanto se ofrece la posibilidad de crear una cuanta en la plataforma, donde existen dos perfiles de usuario:

• **Perfil General**. Una vez identificado en la plataforma, podrá organizar sus viajes. Reservar vuelos, trenes, hoteles y alquilar coche, con la garantía de nuestros algoritmos que le ofrecen las rutas que más se ajustan a sus expectativas.

Si lo desea, puede activar la opción de *Interactuar* y entonces conocer a usuarios que piensan hacer el mismo viaje con intereses similares. Los usuarios entre ellos pueden organizar quedadas, compartir gastos, intercambiar recomendaciones o simplemente dejar reseñas/observaciones/advertencias sobre lugares que hayan visitado en esa ruta.

• **Perfil Business**. La plataforma es distinta para este tipo de usuarios, por lo general son *assistant* de empresas quienes crean un perfil manager, que incorpora todos los correos corporativos de sus colaboradores en la empresa. Un colaborador solicita un viaje por trabajo, la plataforma busca rutas, alojamiento, coches (según las variables introducidas por el colaborador) y ofrece un listado de posibilidades que son enviadas a la *assistant* para aceptar ruta (en caso de no activar opción *aceptar automáticamente ruta escogida por colaborador*). Y entonces, se reserva el viaje completo del colaborador, teniendo a su disposición toda la información en la plataforma de manera organizada y simple.

La cuenta business ofrece diversas ventajas y configuraciones; la *assistant* puede limitar presupuesto del viaje en general, o por partes (vuelos inferiores a 120 euros, si la ruta es de A a B por ejemplo). Digamos, que cada empresa puede fijar sus políticas, y rutas válidas dentro del abanico de configuraciones que ofrece OnTimey que tendrá en consideración a la hora de organizar viajes.

#### **Módulo 3. OnTime ofreciendo servicios de consultoría de Data Analytics**

Una vez que el proyecto esté estable, y aprovechando uno de los valores fundamentales de la marca, a saber, la investigación en el análisis de datos y las tecnologías Big Data, On-Timeofrece el servicio de consultoría de analíticad e datos, acompañando a sus clientes en la toma de decisiones explotando los datos de los que disponen, así como ver con qué otras empresas pueden cruzar sus datos para enriquecer ambas partes su negocio. Y siempre, sin que ello suponga un riesgo para los datos de sus clientes finales.

**Este tercer módulo, no se incluirá en el análisis de negocio.**

#### **Estructura del documento**

En el capítulo 2, hay un análisis detallado de la idea de negocio, donde se estudia la viabilidad de los Módulos 1 y 2. Se muestran el análisis de negocio CANVAS, el análisis de situación DAFO así como las Fuerzas de Porter y Estrategias de Negocio. El capítulo finaliza con un estudio presupu[est](#page-11-0)ario.

En el capítulo 3, encontraremos todos los detalles y análisis funcionales y técnicos de los componentes del módulo 1. El capítulo se divide en tres partes:

- Módulo Data Analytics 3.1. Aquí se exponen todos los detalles referentes a la parte de Data Anal[yti](#page-21-0)cs. El flujo de datos, los componentes y los resultados de los modelos de Machine Learning.
- Módulo Búsqueda de v[uelo](#page-22-0)s 3.2. En él se explica el "core" de la aplicación, la utilidad encargada de buscar los vuelos y ofrecerlos al usuario, intercatuando con los otros dos módulos.
- Módulo Búsqueda de precios [3](#page-38-0).3. Parte donde se explica el módulo que se encarga de buscar precios a los vuelos hallados por el módulo anterior, así como ofrecer la posibilidad de realizar la compra, ofreciendo el link para reservar.

En cada módulo, se incluyen estadí[stica](#page-49-0)s de rendimientos de cada componente y el porqué de las decisiones funcionales y técnicas tomadas a la hora de desarrollar cada programa.

En el capítulo 4, veremos la parte de análisis de datos propiamente dicha; aunque este capítulo iría cronológicamente antes que el Módulo Data Analytics 3.1, preferimos mostrarlo posteriormente partir del conocimiento de los datos de los que disponemos de cómo han sido obtenidos.

En el capítulo 5 mostraremos el flujo completo, desde que introd[ucim](#page-22-0)os los parámetros de entrada, hasta poder reservar nuestro vuelo.

Finalmente, e[n](#page-68-0) el último capítulo 6, veremos las conclusiones del trabajo, así como las posibles mejoras.

En los anexos podrán encontrar detalles técnicos que resultan de utilidad y aclaratorios para el contenido del capítulo *Techni[ca](#page-72-0)l report*.

## <span id="page-11-0"></span>**2. Business Analysis**

En este capítulo se efectúa un análisis del negocio para "Buscador de vuelos con predicción de retrasos ", identificando las necesidades del mismo y cómo abordarlas.

Realizar un análisis de negocio ayuda a determinar una estrategia, evaluar las acciones y tener un plan de acción a medio/largo plazo que sirva de guía interna para la empresa/negocio en su trayectoria al éxito. Un elemento clave en esta tarea es examinar el entorno y sectores afines a nuestro negocio para tener una mejor visibilidad e identificar las posibles amenazas y problemas que el negocio puede tener.

Se realiza un análisis de las acciones y estrategias, se identifican problemas y posibles soluciones, cómo abordar el día a día del negocio, así como identificar aquellas acciones que no aportan beneficio y no ayudan hacia el cumplimiento de los objetivos.

#### <span id="page-11-1"></span>**2.1. Definición de Proyecto**

Como primer paso en Business Analysis, debemos definir cuales son nuestra **Misión, visión y Valores**, lo que nos ayudará a definir factores estratégicos, organizativos y psicológicos de la estrategia empresarial en el medio y largo plazo.

- **Misión**. Dar la posibilidad al usuario de organizar y optimizar su tiempo a la hora de realizar un viaje de la mejor manera posible en función de sus prioridades.
- **Visión**. Ser un buscador y organizador de viajes de referencia en el mercado tanto para el usuario general como para las empresas. Si busca organizar un viaje de ocio o de trabajo de manera fácil, cómoda y segura, tiene OnTime.
- **Valores**. **Igualdad** de género y procedencia, **responsabilidad**, **trabajo en equipo**, creemos en la **innovación** y la **creatividad** en el proyecto. Integridad con el cliente y los empleados, confidencialidad acerca de los datos del cliente y los empleados.

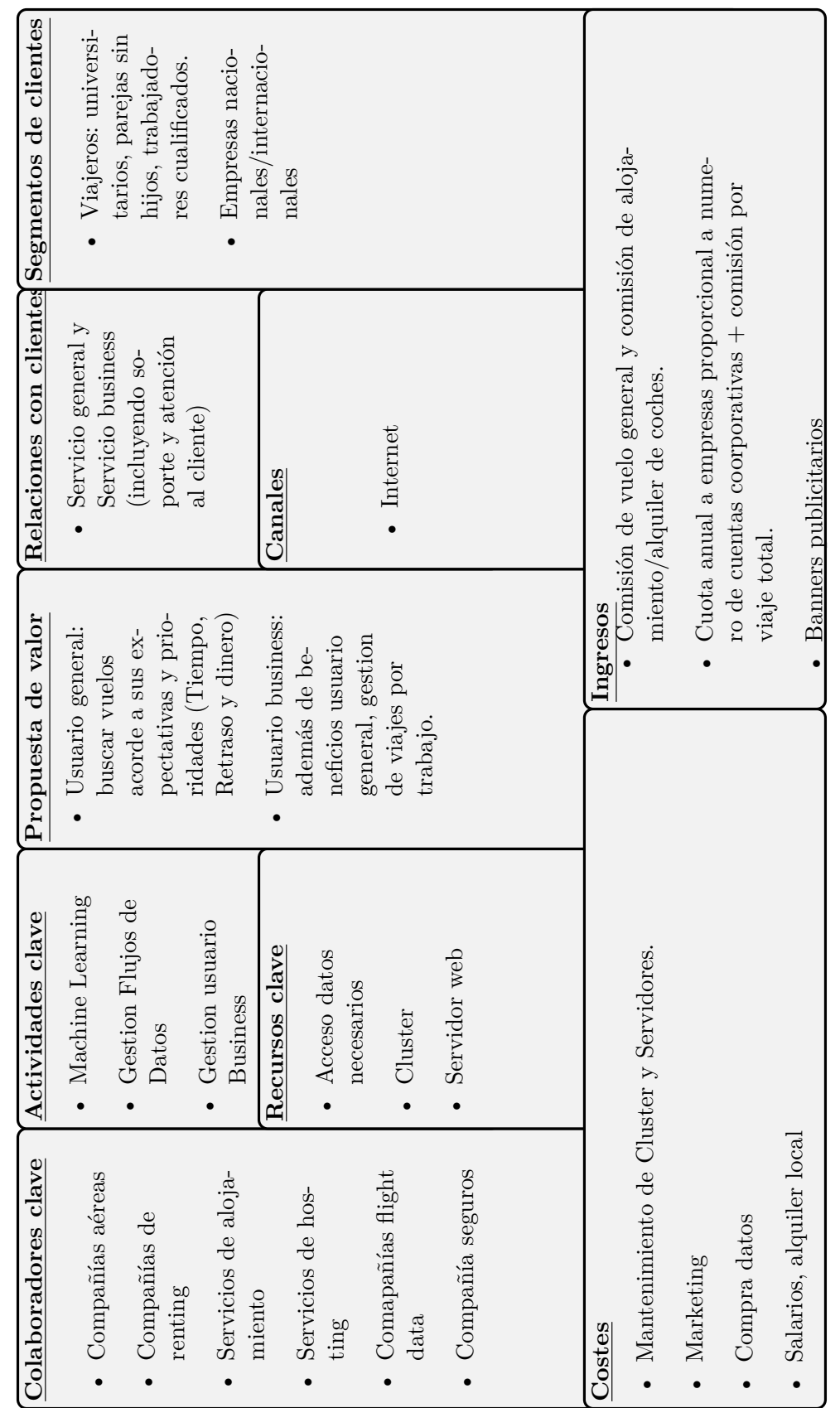

<span id="page-12-0"></span>2.1.1. Modelo de negocio CANVAS **2.1.1. Modelo de negocio CANVAS**

#### <span id="page-13-0"></span>**2.1.2. Análisis de situación DAFO**

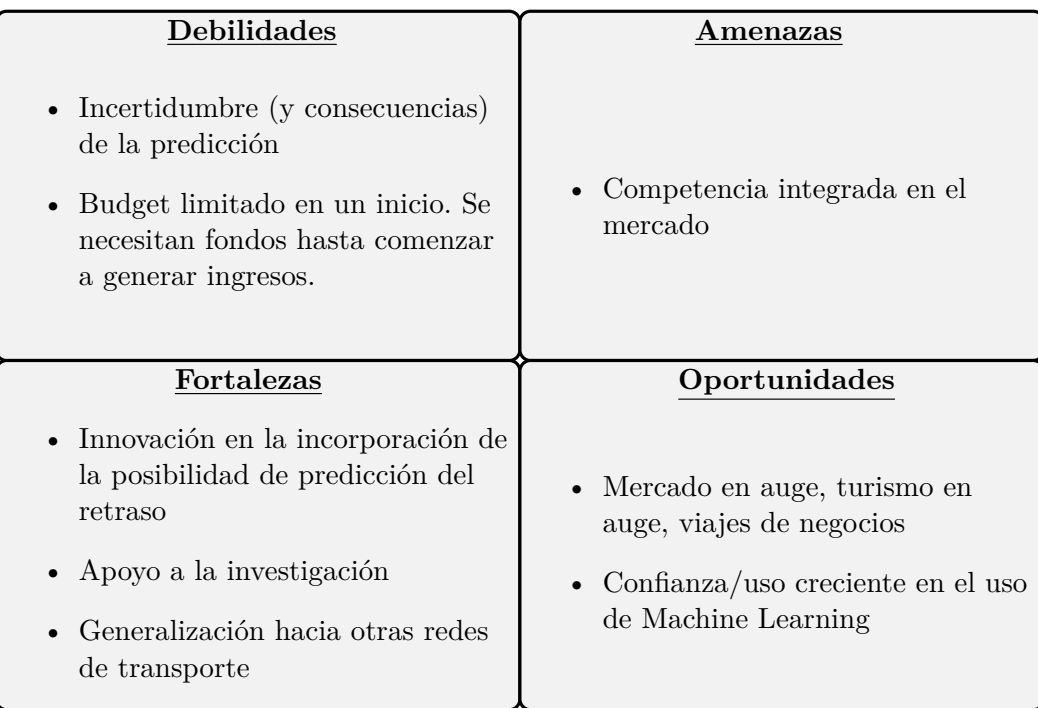

#### <span id="page-13-1"></span>**2.1.3. Fuerzas de Porter & Estrategia de Negocio**

Con el análisis de las cinco fuerzas de Porter, construimos una posible estrategia a medio/ largo plazo:

#### 1. **Amenazas de entrada**

No existen fuertes barreras de entrada. El acceso al cliente es el mismo para todo el sector (internet). Son necesarios "pocos medios" para comenzar. Fácil cumplimiento de las restricciones legales. No obstante, una competencia madura sí es una amenaza, y se considera que se debería procurar, en un tiempo relativamente corto, hacerse con una parte del mercado, para así superar la debilidad de un budgeting inicial limitado y comenzar a generar ingresos lo antes posible. Como estrategia, se abordará la posibilidad de incorporar un chatbot como asistente en el proceso de compra (**sencillez para el usuario**). Para usuarios registrados, ofrecer todos los detalles de un viaje y su organización de manera simple y organizada en la plataforma.

#### 2. **Poder de negociación con los clientes**

El cliente puede cambiar a la competencia con facilidad aunque su grado de dispersión sea alto. Se ofrece un factor predictivo del retraso como **factor diferenciador** para ayudar a retener al cliente. También se estudiaría la opción de prestación de incentivos a los usuarios registrados para **fidelizar al cliente**.

#### 3. **Poder de negociación de los proveedores**

El poder de los proveedores es alto. La escasez de proveedores de datos sumado a la condición del proyecto como nueva empresa hace que el poder de negociación de éstos sea alto. En cuanto a los proveedores de infraestructuras, existe más margen de maniobra, aunque hay un riesgo de integración vertical a tener en cuenta.

#### 4. **Productos sustitutivos**

Poder sustitutivo importante a favor de los principales buscadores, hacer por tanto **hincapié en los elementos diferenciadores**, la sencillez y eficacia, además de introducir el Machine Learning como parte primordial en el negocio.

#### 5. **Competencia directa**

Número de empresas en el sector relativamente bajo, pero algunas de ellas son importantes. Mercado en expansión, con lo que es factible captar clientes y parte del mercado en crecimiento. Se necesita promover el sistema de **predicción de retrasos** y la **usabilidad**. Aprovechar también el hecho de que el sistema puede ser generalizable a **otros medios de transporte** (no sólo aplicable a vuelos).

#### **2.2. Budgeting**

<span id="page-14-0"></span>La idea de negocio consiste en desplegar tres módulos. El primero, un buscador de vuelos que servirá de motor para los sucesivos. Nos llevaría un año de trabajo sin ningún ingreso. Lo previsto sería lanzarlo al mercado después de un año, y comenzar entonces el desarrollo del segundo módulo. El segundo módulo consiste en incorporar búsqueda de hoteles y renting de coches, junto con la incorporación del sistema de gestión de usuarios, tanto las funcionalidades de usuario general como usuario business. Este segundo módulo llevaría un año de trabajo con más personal y se lanzaría al mercado después de dos años de la apertura del negocio. El tercer módulo, consistiría en ofrecer un servicio de consultoria de Data Analytics. No se incluye en este estudio de Budgeting ni Business Analysis en general, no obstante sería interesante su incorporación para aprovechar uno de nuestros valores, el apostar por la investigación en el área de Data Analytics.

Después de elaborar una P&L Profit and Lose model, tenemos tres escenarios. El mejor de ellos supone alcanzar las expectativas sin retrasos. En el segundo, supondría un retraso de seis meses. En el peor escenario se tendría un retraso de 1 año.

El budgeting se realiza para 3 años.

#### **Supuestos:**

- 1. Para los prestamos bancarios se va a considerar un interés fijo del 5% a pagar en 3 años. No se considera interés variable<sup>1</sup>
- 2. Supongamos que logramos llegar a tener en un año el 5% del tráfico de la web de Skyskanner.com y del cual el 10% efectúa una reserva. Es decir, el 0*.*5% genera ingresos el primer año. El segundo año [su](#page-14-1)ponemos subida hasta el 0*.*8%.<sup>2</sup>

<sup>1</sup>Las cuentas de préstamos e intereses se han realizado usando simuladores de pre[st](#page-14-2)amos https://www.arpem .com/financiacion/calculadoras/.

<span id="page-14-2"></span><span id="page-14-1"></span> $^{2}$ Numero de visitas a la web skyscanner.com en https://www.similarweb.com/website/skyscanner.com

- 3. En relación a la posibilidad de contratar alojamiento, consideramos que el 10% de las personas que hacen reserva de vuelo también reservan alojamiento.
- 4. Para el alquiler de coches, consideramos que 1% de las personas que reserva el viaje, también reserva un coche.
- 5. Para los usuarios business, consideramos que estos en volumen pueden llegar a ser el 0*.*01% de los usuarios " general".

#### **Mejor previsión. Sin retrasos**

| BEST CASE SCENARIO: P&L                      | 2020              | 2021               | 2022                |
|----------------------------------------------|-------------------|--------------------|---------------------|
| <b>TOTAL INCOME</b>                          | $0,00 \in$        | $1.862.962,50 \in$ | 7.468.188,75 €      |
| Cum.                                         | $0.00 \in$        | 1.862.962,50€      | $9.331.151,25 \in$  |
| <b>TOTAL EXPENSES</b>                        | $-224.323,80$ €   | $-626.606,18 \in$  | -1.126.776,95 €     |
| Cum.                                         | $-224.323,80 \in$ | $-850.929,98 \in$  | $-1.977.706.93 \in$ |
|                                              |                   |                    |                     |
| P&L BUSINESS CASE (EBIT)                     | -224.323,80 €     | $1.236.356,33$ €   | 6.341.411,80 €      |
| Cum.                                         | $-224.323.80 \in$ | $1.012.032,53 \in$ | $7.353.444.33 \in$  |
|                                              |                   |                    |                     |
| <b>ROIBT</b> (Return of Investm. Before Tax) | $-100\%$          | $197\%$            | 563\%               |
| A cum.                                       | $-100\%$          | $.97\%$            | 660%                |

**Tabla 2.1:** Mejor escenario

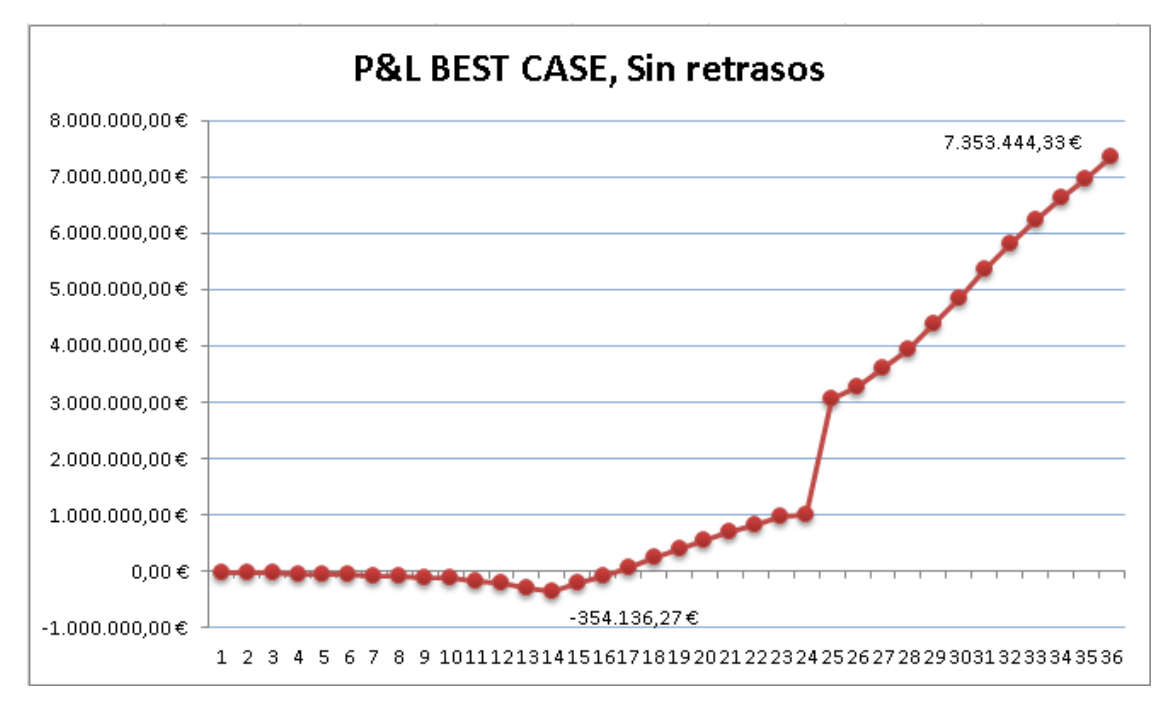

**Figura 2.1:** Budgeting mejor escenario

#### **Previsión con 6 meses de retraso**

| AVERAGE CASE SCENARIO:                       | 2020              | 2021              | 2022                |
|----------------------------------------------|-------------------|-------------------|---------------------|
| <b>TOTAL INCOME</b>                          | $0,00 \in$        | $1.036.237,50$ €  | 5.959.096,25 €      |
| Cum.                                         | $0.00 \in$        | 1.036.237,50€     | 6.995.333,75€       |
| <b>TOTAL EXPENSES</b>                        | $-224.323,80$ €   | $-626.606,18 \in$ | -1.126.776,95 €     |
| Cum.                                         | $-224.323,80 \in$ | $-850.929,98 \in$ | $-1.977.706.93 \in$ |
|                                              |                   |                   |                     |
| <b>P&amp;L BUSINESS CASE (EBIT)</b>          | -224.323,80 €     | 409.631,33 €      | $4.832.319,30$ €    |
| Cum.                                         | $-224.323,80 \in$ | 185.307,53€       | 5.017.626.83€       |
|                                              |                   |                   |                     |
| <b>ROIBT</b> (Return of Investm. Before Tax) | $-100\%$          | $65\%$            | $429\%$             |
| A c u m                                      | $-100\%$          | $-35\%$           | 394%                |
|                                              |                   |                   |                     |

**Tabla 2.2:** Escenario retrasos 6 meses

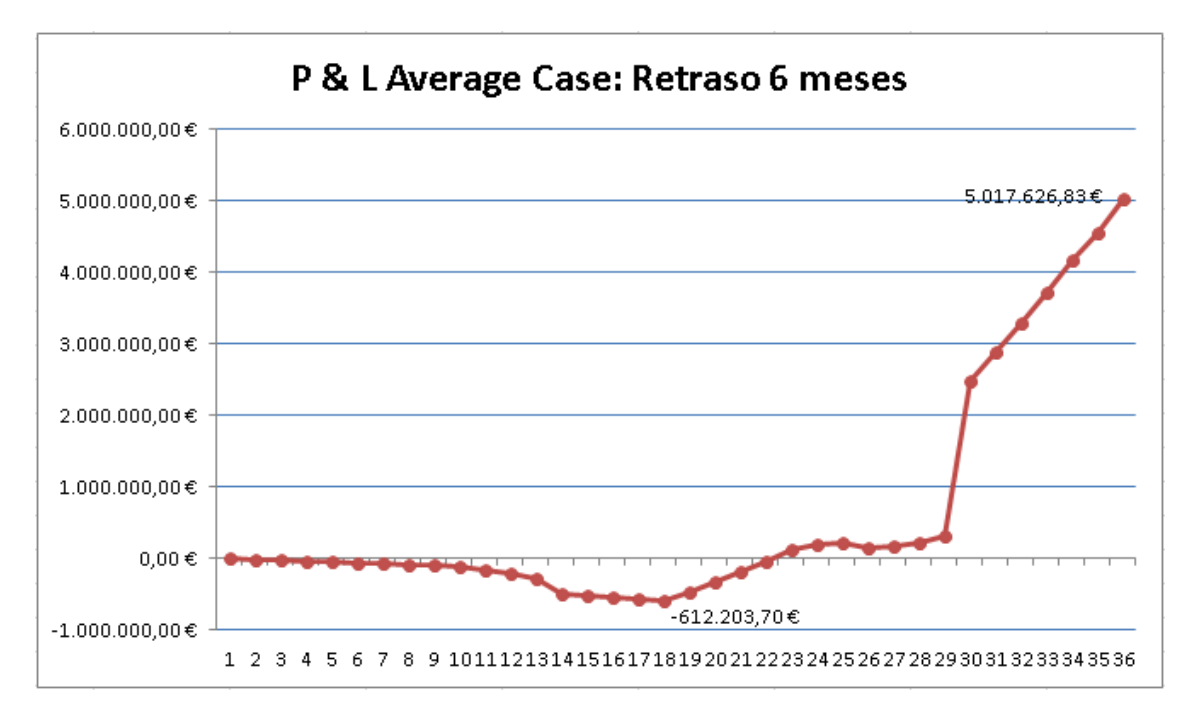

**Figura 2.2:** Budgeting escenario retraso 6 meses

#### **Previsión con 1 año de retraso**

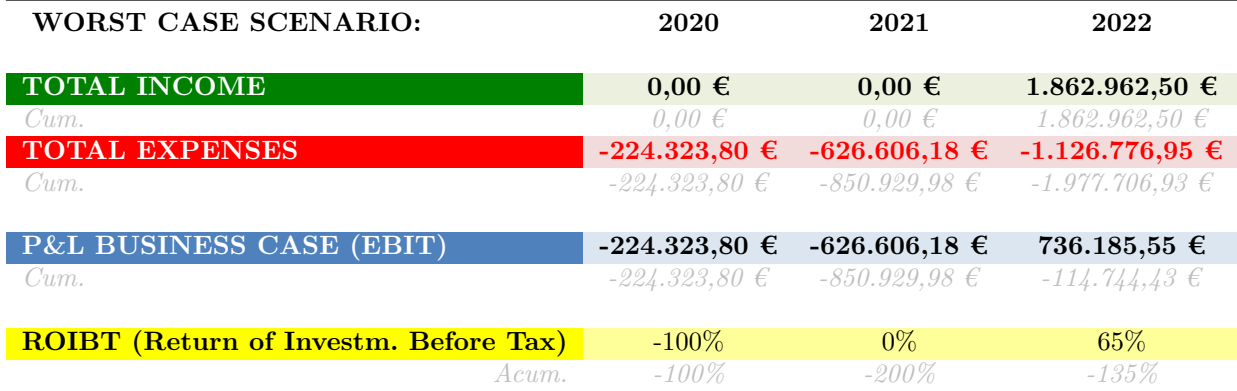

**Tabla 2.3:** Escenario peor caso

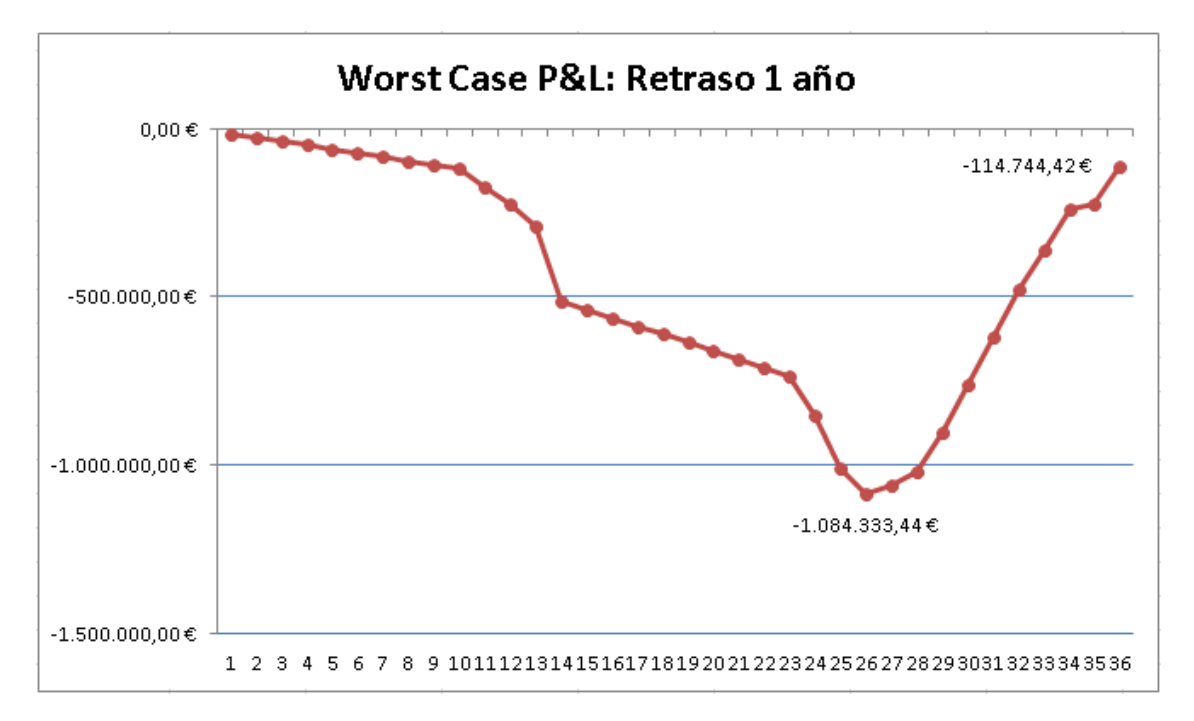

**Figura 2.3:** Budgeting escenario retraso 1 año

Como observamos en las gráficas, y con unos gastos bastante razonables que podremos consultar en el excel de budgeting, la idea de negocio compromete numéricamente al menos en los dos escenarios favorables. Veamos a continuación el cálculo de prestamos<sup>3</sup> y situaciones del negocio según cada escenario:

**Peor escenario** - retraso de un año en la puesta en marcha del producto:

<sup>3</sup>Las gráficas muestran las cuentas de la compañía en el caso de tener financiación interna o business angel que acepte como pago parte de la compañía asumiendo riesgos.

Un retraso de un año en la puesta en marcha del producto, provocaría una deuda acumulada de **-114.744 €** al cerrar el tercer año, sumando los intereses la deuda total asciende a **-157.317 €**<sup>4</sup> . Con lo cual, este escenario cerramos el tercer año aun con deudas y dificultades, es insostenible. En definitiva, **el control del tiempo es crucial**.

**Average [c](#page-18-0)ase** - retraso de medio año en la puesta en marcha del producto: En este caso la estrategia es solicitar préstamos pequeños a 3 años como sigue: un préstamo inicial de **-225.000 €** de los cuales -224.323 € irían a gastos del primer año. La cuota a devolver de la deuda sería de -79.600  $\epsilon$  y los gastos del negocio de los primeros 6 meses del segundo año ascienden a -387.880 €, con lo cual escogemos un segundo prestamos de **-467.480 €**, de los cuales -79.600 € irían destinados a pagar la cuota del primer préstamos. Al finalizar el segundo año los ingresos totales de compañía serían de  $+1.036.237 \text{ }\epsilon$  y los gastos totales de -626.606 € de los cuales parte ya se financió con el segundo préstamo, es decir, estamos en un balance de  $(+1.036.237 - 626.606 + 387.880)^5 = +797.511 \text{ E y}$  las cuotas a devolver serían de -79.600 € - 168.132 € = -247.732 € Con lo cual, el segundo año cierra en +246.935  $\epsilon$  con todos los gastos pagados y las cuotas de la deuda pagadas. El tercer año es posible un autofinanciamiento cerrando el año con  $+4.832.320 \in$  $+4.832.320 \in$  $+4.832.320 \in$  de beneficios con cuota a pagar de -247.732 €, es decir, **+4.585.385 €**.

En definitiva, este escenario es rentable.

**Best case** - sin retraso en la puesta en marcha del producto:

En este caso la estrategia es la misma que la anterior, dos préstamos a 3 años, el primer de **-225.000 €** como el caso anterior. A inicios del segundo año, un segundo préstamos de -354.136 - 79.600 = **-274.536 €** para pagar la cuota del primer préstamo y sufragar los gastos de los primeros 3 meses del segundo año. El segundo año cierra con un beneficio de  $+1.236.356 \text{ } \in \text{y}$  unos gastos de -626.606 € de los cuales -354.136 € se sufragan con el segundo préstamo. En definitiva, el segundo año cierra con +963.886 € y la cuota a pagar sería de - 79.600 - 98.736 = -178.336 €, quedándose en +785.550 €. El tercer año es posible un autofinanciamiento cerrando el año con  $+6.3411.411 \text{ } \in$  de beneficios con cuota a pagar de -178.336 €, es decir, **+6.163.075 €**.

Este escenario también resulta rentable.

En cuanto a las fuentes de ingresos, éstas son:

- Módulo 1: 0.03  $\epsilon$ / click banners + 2.99  $\epsilon$  por gestión viaje reservado.
- Módulo 2: 0.03  $\epsilon$ / click banners + 2.5% gastos gestión reserva hotel + 2.5% gastos gestión reserva coche + 5% gastos gestión reserva viaje usuario business<sup>6</sup>

<sup>4</sup>Para calcular el interés, se toma la deuda acumulada al finalizar el segundo año, se le aplica un 5%, el resultado se resta al beneficio del tercer año.

<sup>5</sup>Corresponde a ingresos totales - gastos totales + sobras del préstamo 2 al pagar cuota de[l p](#page-18-2)réstamo 1.

<span id="page-18-2"></span><span id="page-18-1"></span><span id="page-18-0"></span><sup>6</sup>De media, los españoles se gastan 750 Euros en transporte y alojamiento en un viaje de negocios. Fuente https://www.hosteltur.com/124682\_empresas-gastan-media-70000-al-ano-viajes -corporativos.html

En cuanto a los gastos, éstos provienen principalmente de:

| OnTime                                 | 2020                       | 2021              | 2022                |
|----------------------------------------|----------------------------|-------------------|---------------------|
| <b>1.0 COSTS (EXPENSES): OPERATIVE</b> | $-141.436,00 \in$          | $-294.521,00 \in$ | $-375.734,00 \in$   |
| 1.a. Labour costs/HR                   | $-107.736,00 \in$          | $-257.976,00 \in$ | $-334.484,00 \in$   |
| 1.b Suppliers                          | $-3.000,00 \in$            | $0,00 \in$        | $0,00 \in$          |
| 1.c. Offices/ Others                   | -23.980,00 €               | -29.105,00 €      | $-33.810,00 \in$    |
| 1.d. Production expenses               | $-6.720,00 \in$            | $-7.440,00 \in$   | $-7.440,00$ €       |
| 2.0 MARKETING (ADVERTISING)            | $-80.000,00 \in$           | -328.097,38 €     | -746.555,15 €       |
| 4.0 Expenses on equipment amortization | -2.887,80 €                | -3.987,80 €       | -4.487,80 €         |
| <b>TOTAL EXPENSES</b>                  | $-224.323,80 \in$          | $-626.606,18 \in$ | -1.126.776,95 €     |
| Cum                                    | $-224.323.80 \text{ } \in$ | $-850.929.98 \in$ | $-1.977.706.93 \in$ |

**Tabla 2.4:** Resumen de los gastos

#### **2.3. Aspectos legales**

En OnTime, será necesario establecer cautelas en los ámbitos siguientes:

- <span id="page-19-0"></span>1. Técnicas de web scraping.
- 2. Normativas generales relativas a los reglamentos generales de protección de datos (LOPD y RGPD).

#### **Web scraping**

En el prototipo se han utilizado técnicas de web scraping. El web scraping permite extraer información de webs simulando la navegación de un humano, para poder ser procesada o utilizada por terceros. Es una técnica legal, como dicta la sentencia del Tribunal Supremo de 9 de octubre de 2012 número 572/2012 a la demanda de Ryanair contra Atrápalo https://supremo.vlex.es/vid/desleal-ryanair-atrapalo-as-411388894.

Únicamente habría que tener en cuenta el no generar situaciones anómalas que pudieran ser asimiladas a algo similar a un ataque de denegación de servicio (DDoS), o apropiarse de [material susceptible de ser una violación de derechos de autor.](https://supremo.vlex.es/vid/desleal-ryanair-atrapalo-as-411388894)

Pero no es el caso, ya que se accede a información simplemente de precios que es pública.

En cualquier caso, como se ha comentado, el scraping se efectúa en el prototipo para el acceso a los precios existentes de rutas que el usuario pueda demandar. En el proyecto real se accederían a APIs existentes (como la de skyscanner por ejemplo: https://skyscanner.github .io/slate/?\_ga=1.104705984.172843296.1446781555#flights-browse-prices que son de pago.

#### **LOPD, RGPD**

En relación a la creación de cuentas de usuario para el Módulo 2 de OnTime, deben ser tenidas en cuenta tanto las normativas a la Ley Orgánica de Protección de datos (LOPD, https://es.wikipedia.org/wiki/Ley\_Org%C3%A1nica\_de\_Protecci%C3%B3n\_de\_Datos\_de \_Car%C3%A1cter\_Personal\_(Espa%C3%B1a), como el nuevo reglamento europeo RGPD https:// rgpd.es/.

[Destacar en este sentido la mejora que para el usuario tiene RGPD en varios ámbitos, de](https://es.wikipedia.org/wiki/Ley_Org%C3%A1nica_de_Protecci%C3%B3n_de_Datos_de_Car%C3%A1cter_Personal_(Espa%C3%B1a) [los que destacamos tres:](https://es.wikipedia.org/wiki/Ley_Org%C3%A1nica_de_Protecci%C3%B3n_de_Datos_de_Car%C3%A1cter_Personal_(Espa%C3%B1a)

- La portabilidad de los datos del usuario (posibilidad de transferir los datos a otra empresa)
- El derecho al olvido (eliminación de datos obsoletos de internet)
- La limitación en el tratamiento de los mismos (que sean usados para determinados fines).

OnTime deberá estar preparado para ofrecer a sus usuarios las anteriores demandas, para ello cuenta de un presupuesto en temas jurídicos para su asesoramiento.

# <span id="page-21-0"></span>**3. Technical report**

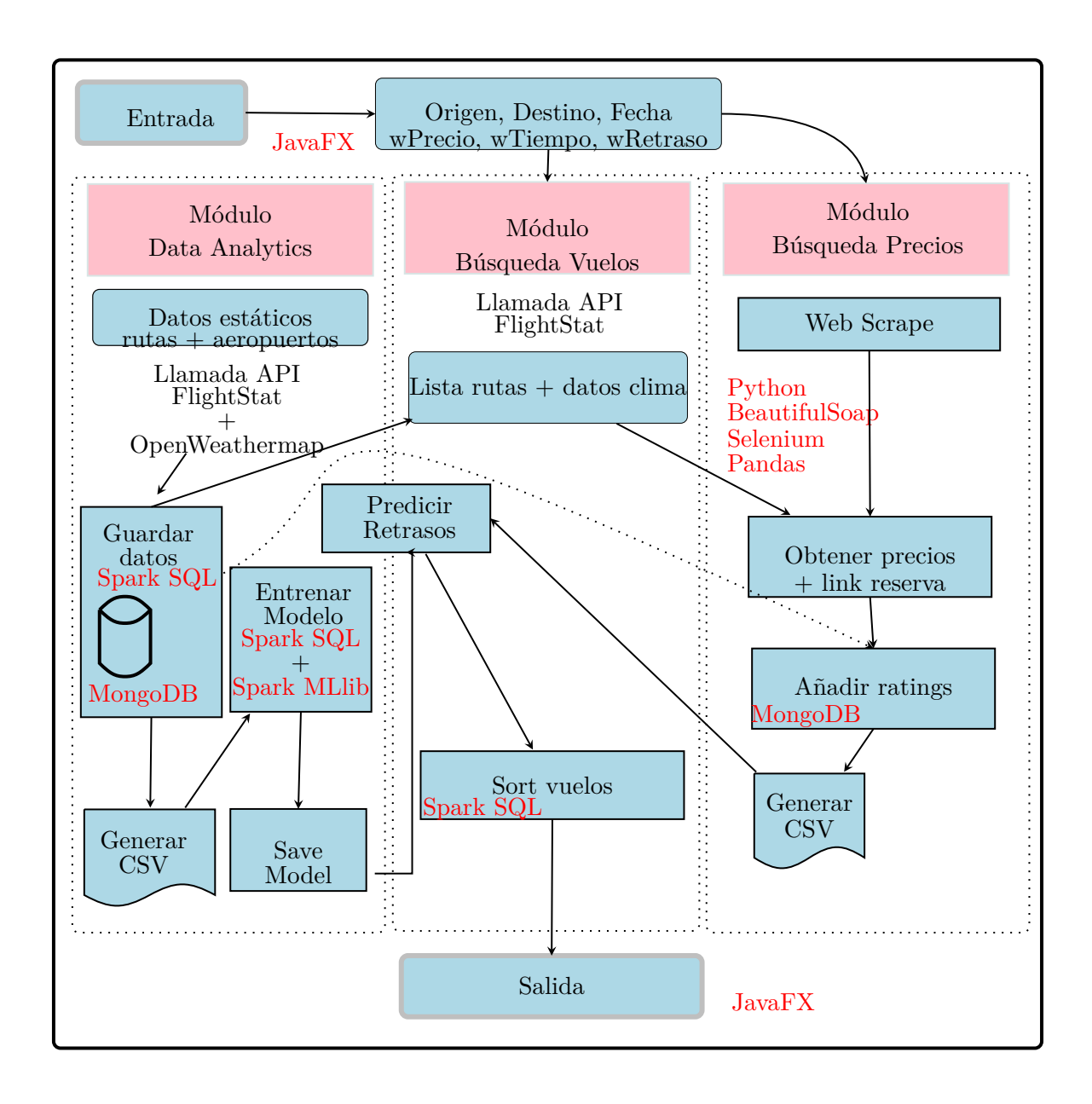

#### **3.1. Módulo Data Analytics**

<span id="page-22-0"></span>El módulo "Data Analytics" se encarga de guardar datos de vuelos y del clima de los aeropuertos (o las localidades más próximas) para su posterior explotación en el entrenamiento de modelos de predicción de los retrasos. También se encarga de ofrecer datos del clima para los días futuros y ratings de rutas aéreas actualizadas que son necesarias para el módulo "Búsqueda de Vuelos". Así como del entrenamiento de modelos.

Dicho bloque lo organizaremos en forma de sub-bloques, donde cada bloque corresponde a una parte del workflow. Nos detenemos en cada parte para explicar su utilidad así como el análisis funcional/técnico de los programas.

#### **3.1.1. Datos estáticos**

<span id="page-22-1"></span>La API "Flight Status by Route"<sup>1</sup> que nos ofrece datos de vuelos, necesita una ruta ejemplo "BCN-MAD" y una fecha de salida de vuelo "2019-10-22". La API "Ratings API" <sup>2</sup> que nos ofrece estadísticas de los vuelos de una ruta, necesita como entrada una ruta tipo "BCN-MAD". Y finalmente, la API "Wea[th](#page-22-2)er API"<sup>3</sup> que nos devuelve datos del clima, necesita de las coordenadas geográficas del aeropuerto.

Entonces, necesitamos proporcionar estos [d](#page-22-3)atos de entrada, que forman parte de lo que hemos llamado **Datos estáticos**:

La API "Airports API"<sup>4</sup> nos ofrece un json con todos los aeropuertos activos, donde cada documento embebido, contiene información del aeropuerto. Véase un ejemplo en el **anexo 1** (A). De aquí podemos obtener un fichero con aeropuertos y sus coordenadas geográficas que sirva de fichero en entrad[a](#page-22-4) para la API "Weather API" cuyo formato lo tenemos en **anexo 1** (A).

[E](#page-75-1)n este punto tenemos un fichero formato csv de entrada para el Batch de descarga de datos climáticos. Pero, en un prototipo no podemos tratar todos los aeropuertos existentes ni [to](#page-76-0)das las rutas posibles, necesitamos filtrar. Antes de nada, unas observaciones sobre la cantidad de datos que existen en la realidad:

- **Aeropuertos activos**: 16*.*214 identificados por IATA "International Air Transport Association", con lo cual, habrá más aeropuertos activos que esa cifra, pero seguramente no mucho más ya que en IATA se encuentran registradas la mayoría de las aerolíneas.
- **Aerolíneas activas**: 1*.*754 aerolíneas/compañías que ofrecen servicios de vuelos.
- **Rutas aéreas**: No podríamos considerar todas las rutas posibles, sería de orden cuadrático del número de aeropuertos y de las cuales, muchas rutas no tendrían conexión directa. Dicha información no es fácil de conseguir dado que no fue posible hallar un

 $^1$ https://developer.flightstats.com/api-docs/flightstatus/v2/route

 $^2$ https://developer.flightstats.com/api-docs/ratings/v1

 $^3$ https://openweathermap.org/api

<span id="page-22-4"></span><span id="page-22-3"></span><span id="page-22-2"></span> $^4$ https://developer.flightstats.com/api-docs/airports/v1

registro de rutas actualizado. El que tenemos fue creado por **Openflights** que contiene 67*.*663 rutas entre 3*.*321 aeropuertos con 548 aerolíneas operando.

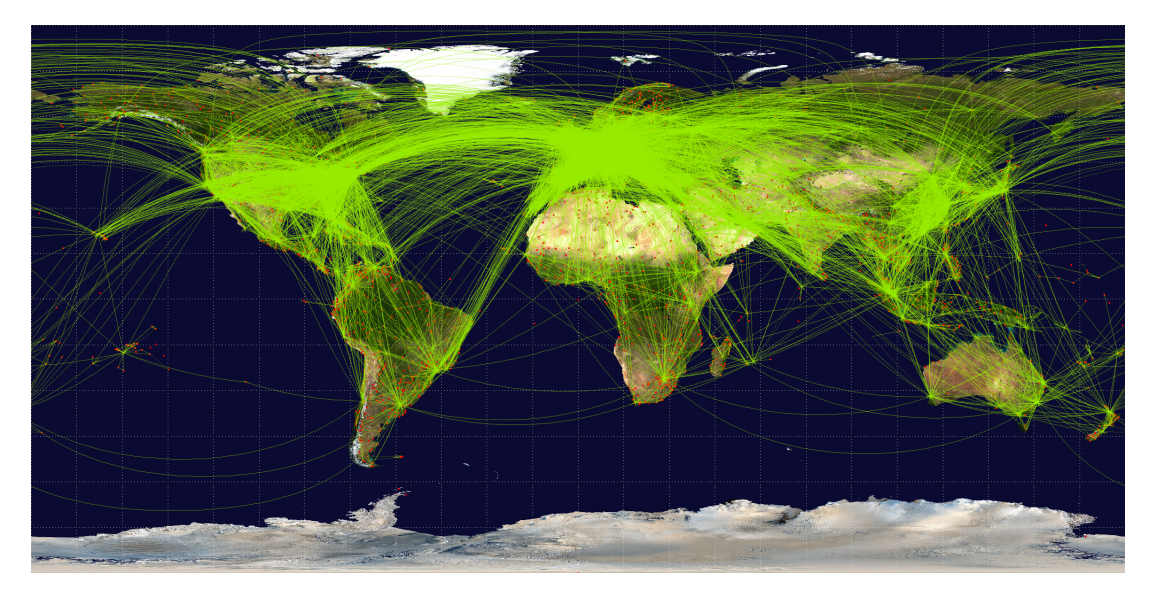

**Figura 3.1:** Rutas aéreas 2014. Fuente:https://openflights.org/data.html#route

Con lo cual, usando las rutas de **Openflights** abarcamos gran parte del planeta como se observa en la image anterior. Pero aun así[, manejar 16 mil rutas, por limitaciones de](https://openflights.org/data.html#route) acceso a los datos, no será posible. A saber, que la versión de pruebas de flighStats, nos ofrece 20.000 llamadas al mes, con lo cual, reduciremos el número de rutas y por ende el número de aeropuertos.

La estrategia que hemos seguido para filtrar es la siguiente:

- 1. Considerar los 55 aeropuertos más transitados según wikipedia 2015, https://es.wikipedia .org/wiki/Anexo:Aeropuertos\_por\_tr%C3%A1fico\_de\_pasajeros
- 2. Considerar toda ruta, del fichero rutas que nos ofrece Openflights, donde el aeropuerto salida o llegada aparece en la lista de los 55 aeropuertos.
- 3. [Crear un fichero de aeropuertos resultado, los que componen las rut](https://es.wikipedia.org/wiki/Anexo:Aeropuertos_por_tr%C3%A1fico_de_pasajeros)as escogidas en el apartado anterior.
- 4. Crear el fichero coordenadas para dicha lista de aeropuertos.
- 5. Hacer una pasada por la API "Weather API", y suprimir aquellos aeropuertos de los que no disponemos de datos de clima.
- 6. Volver a filtrar fichero rutas, eliminando aquéllas que en aeropuerto salida, contiene algún aeropuerto sin datos de clima.
- 7. Crear un fichero rutas, como el que aparece en **anexo 1** (A)

Así, y por medio de programas java, tenemos los ficheros en entrada (**Datos estáticos**) para los batchs que acceden a las APIs, con un volumen de:

- Rutas: 10*.*745
- Aeropuertos: 1*.*386

También, y como veremos en el módulo de búsqueda precios, hemos necesitado disponer de una lista de aerolíneas con su nombre y código iata. Dicha lista es un json creado a partir de la lista https://www.kayak.com/airlines que forman las aerolineas a los que tiene acceso Kayak y que forman un total de 556 aerolíneas. También tenemos un json de flightStats con 1754 aerolíneas. Dicho json hace de diccionario entre nombre compañía y su código iata corresp[ondiente.](https://www.kayak.com/airlines)

#### **3.1.2. RouteStatus.jar**

<span id="page-24-0"></span>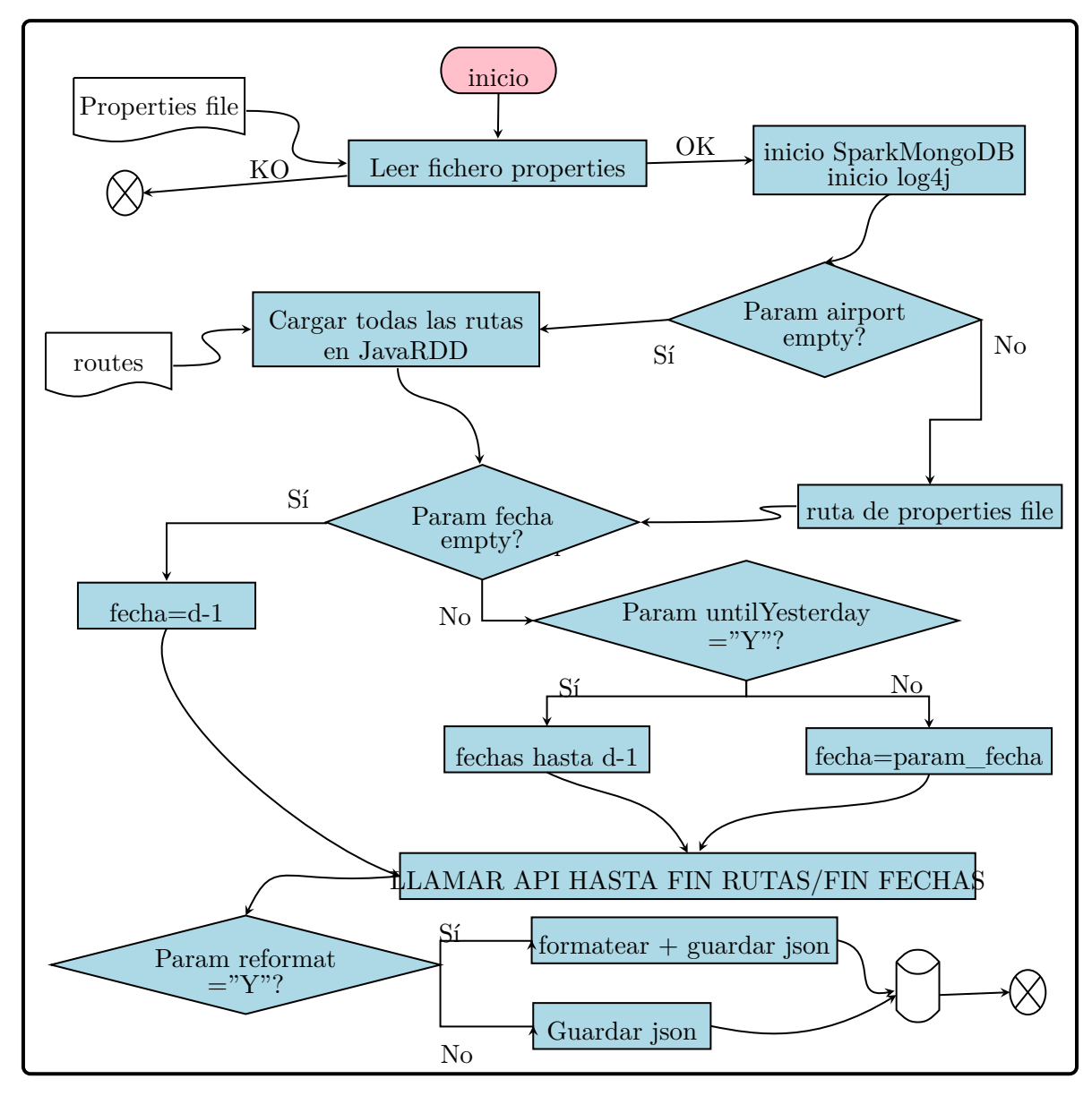

Como dijimos anteriormente, la API "Flight Status by Route" nos ofrece información sobre los vuelos. Los detalles sobre la respuesta de dicha API, pueden hallarse en (Cirium, s.f.-b) y una muestra del json que devuelve, por ejemplo para la ruta "AAE-ALG" el día "2019-07-22" puede hallarse en **anexo 1** (A), no obstante, más adelante comentaremos algunas de las variables importantes.

Para acceder a esta información y almacenarla, disponemos de dos batch en Java: routeStatus.jar y routeStatusSpark.[jar](#page-76-1), ambos hacen lo mismo, únicamente en el segundo usamos una conexión distribuida.

#### **Requisitos:**

El programa necesita:

- 1. Fichero de properties **anexo 1** (A).
- 2. Fichero de rutas (A).
- 3. Claves de acceso a la API.
- 4. Sesión de Mongo[DB](#page-76-2) iniciada.

#### **Resultado:**

Documentos JSON con información sobre los vuelos (A)

La lógica del programa, nos permite:

- **Bajar los datos de una ruta y una fecha d[ad](#page-76-1)a**. Los parámetros departureAirport, arrivalAirport, year, month, day bien introducidos. El parámetro reformat=Y si queremos guardar documentos reformateados según nuestras necesidades, si no, dejar vacío. El parámetro untilYesterday debe ser distinto de Y.
- **Bajar los datos de una ruta y la fecha de ayer**.Los parámetros departureAirport, arrivalAirport bien introducidos. Alguno de los parámetros year, month, day a valor *−*1. El parámetro reformat=Y si queremos guardar documentos reformateados según nuestras necesidades, si no, dejar vacío. El parámetro untilYesterday debe ser distinto de Y.
- **Bajar los datos de una ruta desde la fecha indicada hasta la fecha de ayer.** Los parámetros departureAirport, arrivalAirport, year, month, day bien introducidos. El parámetro reformat=Y si queremos guardar documentos reformateados según nuestras necesidades, si no, dejar vacío. El parámetro untilYesterday debe ser igual a Y.
- **Bajar los datos de toda una lista de rutas dada una fecha**. Los parámetros departureAirport, arrivalAirport debe alguno de ellos estar vacío. Year, month, day bien introducidos. El parámetro reformat=Y si queremos guardar documentos reformateados según nuestras necesidades, si no, dejar vacío. El parámetro untilYesterday debe ser distinto de Y. El parámetro data\_path debe apuntar al fichero de rutas.
- **Bajar los datos de toda una lista de rutas desde una fecha indicada hasta ayer.** Los parámetros departureAirport, arrivalAirport debe alguno de ellos estar vacío. Year, month, day bien introducidos. El parámetro reformat=Y si queremos guardar documentos reformateados según nuestras necesidades, si no, dejar vacío. El parámetro untilYesterday debe ser igual a Y. El parámetro data\_path debe apuntar al fichero de rutas.
- **Bajar todos los datos de una lista de rutas para el día de ayer.** Los parámetros departureAirport, arrivalAirport debe alguno de ellos estar vacío. Year, month, day al menos uno de ellos a -1. El parámetro reformat=Y si queremos guardar documentos reformateados según nuestras necesidades, si no, dejar vacío. El parámetro data\_path debe apuntar al fichero de rutas.

Como vemos, el programa nos permite guardar los datos del pasado en caso de olvidar lanzarlo un día para recuperar la información del día anterior. Además, dispone de una gestión de log (log4j) que nos permite saber el último lanzamiento en qué día ha sido y si acabó correctamente. Pero lo ideal sería lanzarlo cada día a una determinada hora preferiblemente a partir de las 10:00h para asegurarse de tener toda la información del día anterior actualizada a nivel mundial, y escoger la opción de lista de rutas sin fijar fecha y sin especificar untilYesterday a Yes. Cabe destacar que en caso de error, el programa sin versión de Spark es capaz de detectar si la información ya existe en MongoDB y en caso afirmativo saltar la ruta en cuestión.

En el documento de respuesta, tenemos un array de documentos "flightStatuses" donde cada documento corresponde a un vuelo en la ruta, tenemos información sobre la compañía, numero vuelo, fecha salida, fecha llegada, hora salida, hora llegada (tanto las publicadas como las reales), delays en salida, delays en llegada, tipo vuelo, tipo aeronave, terminales, duraciones de las distintas fases por las que pasa un vuelo entre otras variables. Además, en la versión de pago, existen más datos interesantes, como los incidentes que haya podido sufrir el vuelo (ésto para conocer causas de retrasos sería interesante).

Cabe destacar que la cantidad de datos es verdaderamente Big Data. Usando cifras redondeadas, podemos suponer que tenemos 67.000 rutas y de media 3 vuelos por cada ruta, luego cada día se pueden registrar entorno a 200.000 vuelos. Si queremos por ejemplo hacer un análisis por series temporales donde necesitemos al menos recolectar un año de información, entonces el análisis se haría sobre 365 *∗* 200*.*000 = 730*.*000*.*000 vuelos que se traduce en cantidad de datos a gestionar. Le dejamos el siguiente enlace donde podrá comprobar dichas cantidades con más exactitud https://www.flightradar24.com/data/statistics.

#### **Testing**

La versión normal sin paral[elismo de Spark, ni Threads en Java, requiere de](https://www.flightradar24.com/data/statistics) 29*.*1*min* aproximadamente para acceder a la información de 12*.*169 rutas. Hacer las llamadas a la API por cada ruta, procesar la respuesta y guardarla en mongoDB. La versión Spark, con dos procesadores, baja el tiempo a 12*.*3*min*. Con procesador intel i5 2.40GHz x2. Seguramente, aunque el rendimiento no bajaría de forma lineal con número nodos (procesadores en local), la manera que tiene Spark de particionar el fichero de entrada por los nodos, y ser un algoritmo independiente sin necesidad de shuffling, en computadoras de más núcleos o en Clusters, el

rendimiento sería mucho mejor. En definitiva, el batch es escalable, bastaría que la API responda en threads o múltiples llamadas de la misma clave al mismo tiempo, cosa que soporta sin problemas.

En cuanto al modelado de la arquitectura de los datos, los documentos se guardan en una colección MongoDB. La clave es del tipo \_*id* : *departureAirport* + *arrivalAirport* + *launchDate*+*LaunchHoure* (que nos permite búsquedas más sencillas a la hora de calificar& testear los datos y programas). En caso de solicitar reformatear el documento, se suprimen algunos datos de la API que no consideramos necesario guardar, así ganamos en espacio. Pero por lo general el acceso a dicha colección es un acceso secuencial para recorrer todos los documentos, por lo que no es necesario una arquitectura mas sofisticada de acceso rápido por id o índices. No obstante, en caso de tener acceso a muchos datos y durante muchos años, a la hora de entrenar los modelos quizás sólo nos interesan los datos posteriores a cierta fecha, en tal caso una ID por unix epoch permitiría un acceso más rápido usando los índices B-Tree de MongoDB. Cabe recordar aquí que una clave de este tipo favorece la lectura pero puede perjudicar la escritura si los timestamp están muy próximos, pero al ser la escritura un proceso batch se puede permitir el perder algo de tiempo en eficiencia a favor de búsqueda rápida.

#### **3.1.3. RouteRatings.jar**

<span id="page-28-0"></span>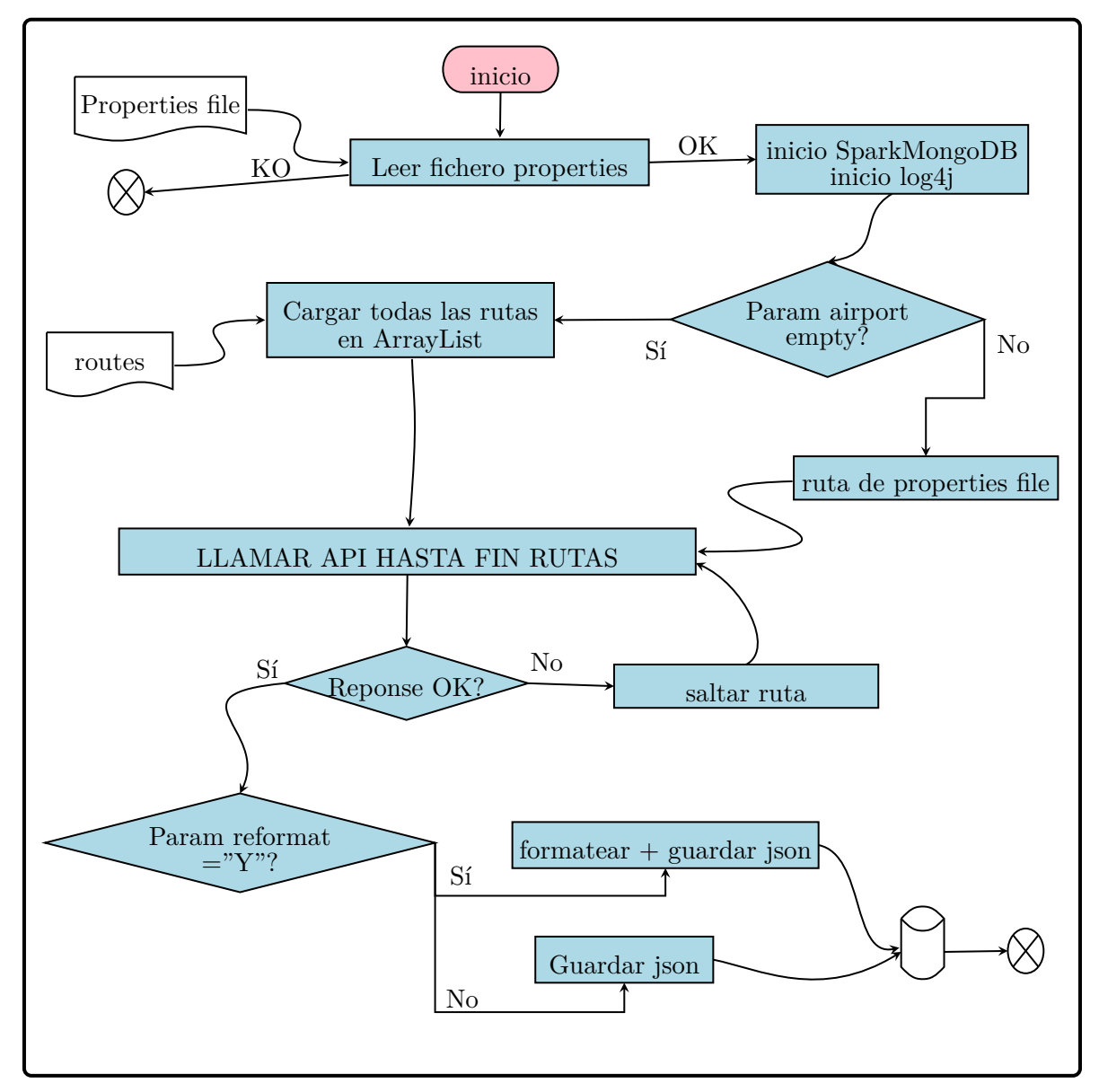

RouteRatings.jar nos permite obtener estadísticas actualizadas de los vuelos accediendo por rutas, es decir, dada una ruta por ejemplo "BCN-MAD" obtenemos sub-documentos embebidos con información de los vuelos de dicha ruta.

La información que ofrece dicha API puede consultarse en Cirium (s.f.-c) y una muestra del JSON formateado para nuestros intereses puede consultarse en **Anexo I** (A). La información relevante es la media de retrasos *delayMean*, *allOntimeCumulative* y *allDelayCumulative*, las dos últimas variables son puntuaciones, en tanto por 1, en cuanto a tener retraso o no que calcula la API para el vuelo en comparación con el resto [de vuelos. En](#page-74-1) cuanto al resto de variables, aunque no tiene ningún uso cara al modelo, podría ser informac[ión](#page-78-0) para el usuario, conocer estadísticas de su vuelo, etc.

#### **Requisitos:**

El programa necesita de:

- Fichero de parámetros. A
- Fichero de rutas. A
- Sesión de MongoDB

#### **Resultado:**

Insertar documentos e[n M](#page-76-2)ongoDB, A.

La lógica del programa nos permite:

- **Descargar las estadísticas [d](#page-78-0)e los vuelos de una ruta dada**, introducida por fichero de properties. Los aeropuertos han de estar bien informados. También permite insertar el documento tal cual es recibido indicando *reformat* a N, o hacer dos tipos de formateo donde cambia la \_*id* y la manera de guardar los documentos.
- **Descargar las estadísticas de un listado de rutas**, en tal caso un aeropuerto ha de estar sin informar. Igualmente, como el caso anterior, dos tipos de estructura de documentos.

En cuanto a la frecuencia de lanzamientos, es suficiente con actualizar la información cada dos o cuatro semanas, con lo cual, y al ser datos acumulativos, se debe borrar la colección y actualizarla por otra nueva mejor que hacer update ya que toda la colección se actualiza.

#### **Testing**

Igual que con RouteStatus.jar, disponemos de dos versiones, una sin paralización y otra con Spark. En el primer modelo de arquitectura (*Reformat* = *Y* y *reformat*2 = *N*), el documento se inserta por ruta con \_*id* : *departureAirport* + *arrivalAirport* + *lauchDate* y el programa tarda 21*min* para descargar y guardar los documentos para 10745 rutas y la versión spark, reduce el tiempo a poco menos de la mitad 9*min*.

Esta arquitectura donde cada documento corresponde a una ruta y embebido contiene un array de documentos correspondientes a estadística de vuelos, requiere menos tiempo que la segunda arquitectura que veremos pero no es eficiente a la hora de ir a buscar las estadísticas de un vuelo dado, ya que primero busca por aeropuertos y luego se mira en el array de documentos por el vuelo.

La segunda arquitectura (*Reformat* = *Y* y *reformat*2 = *Y* ) consiste en guardar los sub-documentos fuera del array como documentos y darles un \_*id* : *departureAirport* + *arrivalAirport* + *carrierF Scode* + *numberFlight* (A). De esta manera se gana bastante en eficiencia en los programas que necesitan acceder a routeRatings ya que buscan por \_*id*(de hecho, el programa dataset.jar ha pasado de tardar 41 minutos a tan solo 3.75 minutos!!). Aún que a la hora de guardar la información, los t[iem](#page-78-0)pos suben a 34*min* y 16*min* para la versión Spark.

<span id="page-30-0"></span>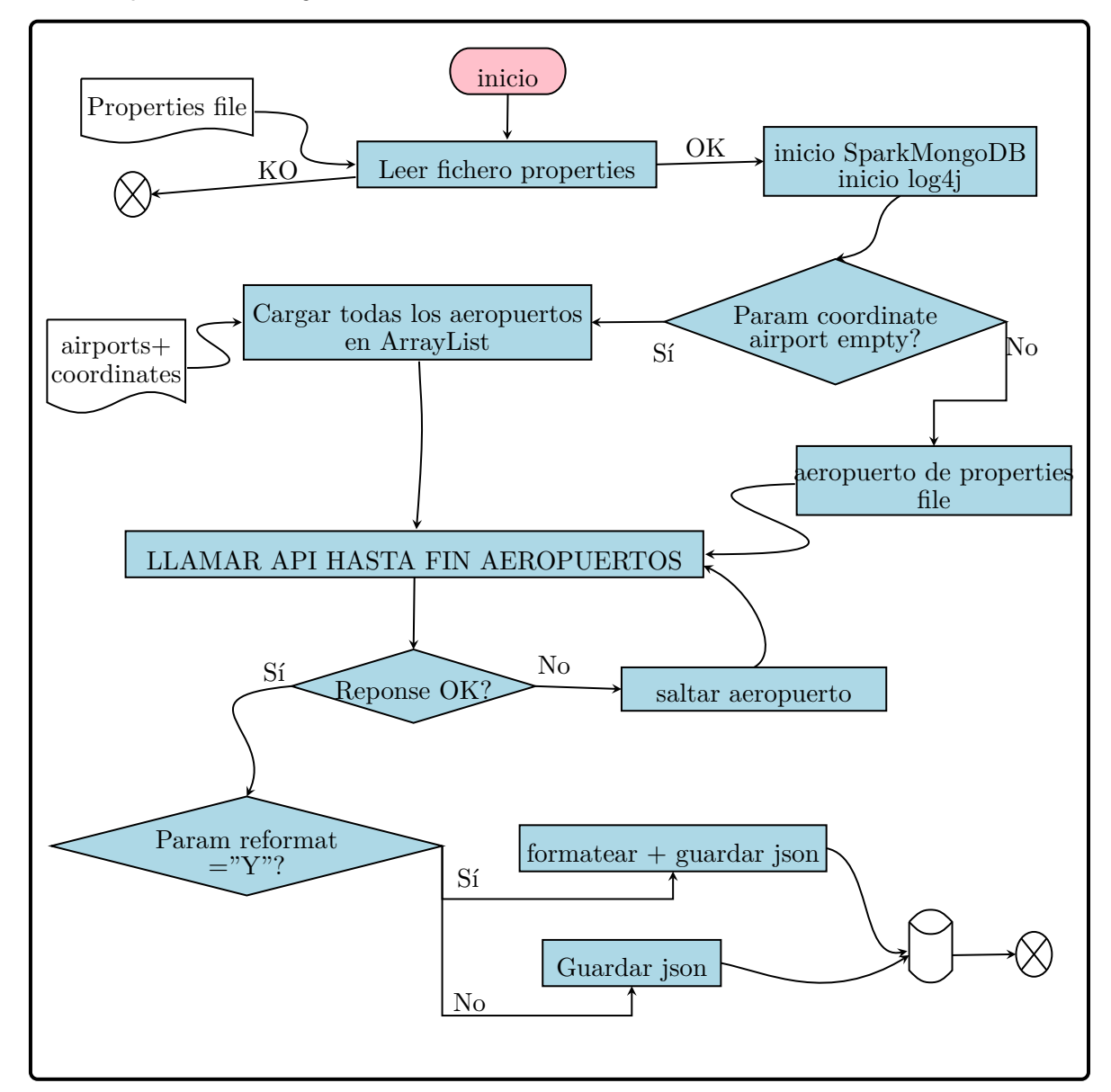

AirportWeather.jar nos permite tener datos del clima de una zona geográfica usando las coordenadas geográficas de tal lugar. La compañía openweathermap ofrece diversos datos pero la versión gratuita que aquí usamos, nos da cierta información del clima de los próximos 5 días (la versión de pago ofrece hasta un mes de previsiones). Así que, guardamos dicha información de forma regular para ver si podemos sacar partido de los datos del clima a la hora de entrenar modelos. La información que ofrece dicha API puede consultarse en openweather (s.f.) y un ejemplo del json en **Anexo I** (A).

#### **Requisitos:**

[•](#page-74-2) Fichero de parámetros A

- Fichero de aeropuertos con coordenadas A
- Sesión de MongoDB

#### **Resultado:**

Datos del clima con 5 días de previsión en la [ver](#page-76-0)sión gratuita de la API y 30 en la de pago.

La lógica del programa nos permite:

- **Descargar datos del clima para un aeropuerto dado**. Los parámetros longitude, latitude y airport han de estar bien alimentados.
- **Descargar los datos del clima para una lista de aeropuertos**. El parámetro data\_path ha de apuntar al fichero de aeropuertos con coordenadas A y al menos algún parámetro del caso anterior ha de estar vacío.

En cuanto a la frecuencia de lanzamientos de dicha aplicación, se automatizan [lo](#page-76-0)s lanzamientos para lanzar el proceso una vez cada 5 días en caso de este prototipo.

#### **Testing**

En este batch, para el prototipo, no se ha desarrollado ninguna versión que haga uso de herramientas de Big Data, ni distribución ni escalabilidad. La razón es que la API en versión gratuita limita las conexiones por minuto a 60 llamadas, con lo cual no merece la pena crear programas sin poder testearlos ni calificar su rendimiento y escalabilidad. Es más, en el código, ralentizamos la ejecución para no bloquear el acceso a la API. Con lo anterior, el programa tarda 29*min* en descargar y guardar los datos del clima de los 1535 aeropuertos que usamos en nuestro prototipo.

Cabe destacar que dichos datos, se consultan posteriormente en tiempo real y también a la hora de crear el dataset para entrenar los modelos, con lo cual se ha reflexionado bastante sobre la arquitectura de los documentos,y después de diversas pruebas se han añadido ciertas variables como "dt\_local" que es la fecha local del aeropuerto en formato epoch time(lo usará la API conections de búsqueda vuelos que por defecto usa horas locales de aeropuertos), "airport", "dt\_0" y "dt\_1" donde airport nos permite identificar más rápido el clima de un aeropuerto dado sin tener que usarla de \_*id* ya que se repite. dt\_0 es la hora local en epoch time del primer sub-documento y dt\_1 la del último sub-documento. Los sub-documentos son datos del clima de una determinada hora, ya que la API devuelve datos de 5 días de previsión en intervalos de 3h.

Entonces, una manera de buscar el documento donde va a existir los datos del aeropuerto y fecha que nos interese es la siguiente: filtrar por aeropuerto + epoch time menor que  $dt_1$ , así sabemos que en ese documento ya tendremos una hora que se acerque al menos 1*.*5*h* de nuestra fecha.

```
Código 3.1: Filtrar airportWeather
```
2

```
1 airportWeather.find(Filters.and(Filters.eq("airport", airport), Filters.gte("dt_1", timestamp))).first();
```

```
3 if (Math.abs(dt_local − timestamp) < 5500) {
```

```
found = true;5 \qquad \text{out} = \text{weather\_3h\_i};6 }
```
Además, se añade un índice a la colección airportWeather por el campo Aiports, dicho índice ha reducido el tiempo de acceso a la mitad aproximadamente. Un índice múltiple por airport y dt\_1 ha sido probado donde el resultado no ha sido mejor que un índice simple.

#### <span id="page-32-0"></span>**3.1.5. Dataset.jar**

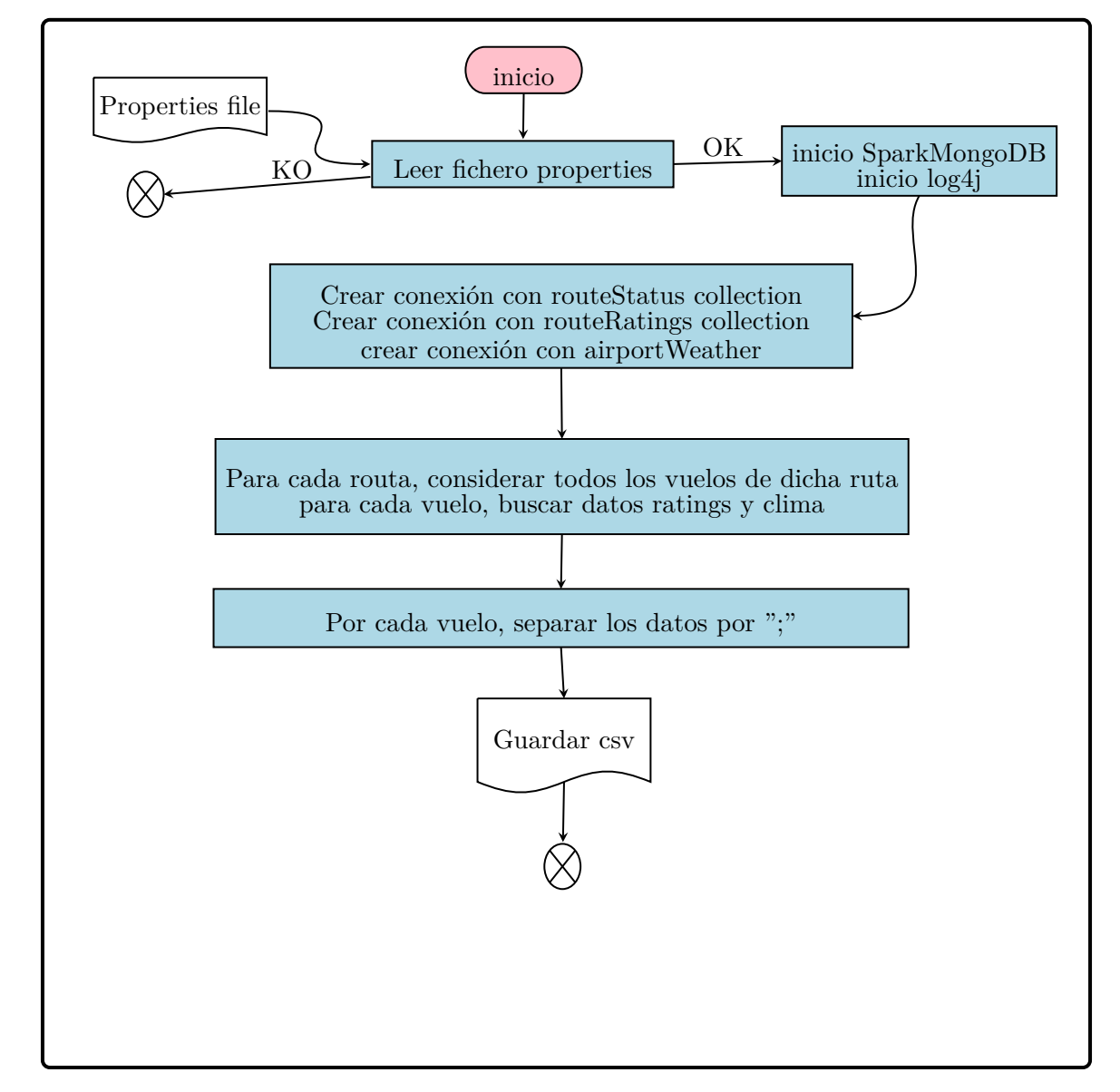

Dicho programa nos sirve para crear un CSV con información relacionada con vuelos, y a partir de ahí entrenar los modelos, hacer análisis de datos, obtener gráficas entre otros propósitos.

#### **Requisitos:**

- Fichero de properties A
- Sesion MonogDB

#### **Resultado:**

Fichero csv.

La lógica del programa es:

Montar toda la colección de routeStatus en memoria. Por cada documento, buclear sobre sus vuelos, para cada vuelo buscar datos del clima que le corresponden según el aeropuerto salida y la fecha y hora. Nos ayudamos de índices de MongoDB para agilizar dicha búsqueda en la colección de datos del clima. En cuanto a ratings, por cada vuelo buscamos sus estadísticas por id, ya que ésta está diseñada para acceder directamente a los datos del vuelo. Obteniendo así un CSV donde cada fila corresponde a un vuelo concreto con distintas features sobre el vuelo y que veremos en capítulo 4.

#### **Testing**

En un primer momento, sin volver a redefinir la clave de routeRatings ni crear índice para la colección airportWeather, el batch tardaba 41 minutos para formar el CSV con un total de 140 mil vuelos en la colección de routeStatus. Posteriormente, tras modificar la colección de routeRatings donde cada vuelo es un documento accesible por id bien escogida y no como antes, que cada vuelo era documento embebido en la ruta correspondiente, y tras añadir un indice por airport a airportWeather, el barch pasó a tardar únicamente 3.7 minutos para 190 mil vuelos en la colección routeStatus. Sin duda una mejora más que significativa que demuestra una vez mas que en las bases de datos de documentos, el cómo se diseña la colección es clave en el performance.

Sin embargo, se podría mejorar aun más para ser escalable a medida que aumentan los datos, para explicar el cómo, primero vemos unos problemas con los que nos hemos cruzado al querer generar el CSV de forma distribuida y en paralelo.

- No podemos llamar a un estado de datos (una trasformación RDD) desde otra, luego no podemos buscar información en otra colección estando en otra diferente. Esto por ejemplo limita el hecho de cargar con mongoSpark las tres colecciones y estando en JavaMongoRDD correspondiente a routeStatus, ir a buscar datos de clima y ratings a otras transformaciones.
- Si dentro de una transformación que gestiona los datos de una colección queremos buscar directamente en MongoDB y no otras transformaciones para solventar el problema anterior, necesitamos o bien serializar un objeto tipo JavaMongoRDD para que sea accesible desde otra transformación vía funciones definidas por usuario UDF (cosa que no está implementada en las librerías de Spark sql que ofrecen la posibilidad de serializar funciones UDF), o bien acceder directamente a la colección y por tanto se ha de crear conexiones dentro de la transformación RDD, lo que genera excesivas conexiones a mongo lo que provoca que no soporte y acabe fallando.

Por los problemas anteriores, y por ser un proceso batch que no se lanza frecuentemente sino únicamente al querer entrenar modelos, con una frecuencia mensual, hemos decidido que es suficiente una primera solución como la desarrollada. Pero dejamos unos razonamientos que sirvan a futuras evoluciones.

Los dos problemas anteriores nos hacen pensar que para usar Spark en distribuido, tener los datos en diferentes colecciones no es del todo efectivo, aunque en un principio parezca lógico y ordenado. Se debe crear una estructura de datos que unifique las tres fuentes de datos. Veamos un análisis de diferentes escenarios con el objetivo de unificar las tres colecciones:

Recordemos que la aplicación de búsqueda de vuelos, necesita acceso en tiempo real a datos del clima y de ratings para los vuelos que considere, luego estas colecciones se han de mantener con su estructura que se ha probado que es óptima, pues el acceso a ratings es por id y la colección es "estática"(no sufre muchas actualizaciones frecuentes ni crece mucho en tamaño) y el acceso a airportWeather es por índice que también ha mostrado un rendimiento bastante bueno. Con lo cual en definitiva, esa información se ha de mantener. Luego, para hacer escalable el programa que genera el CSV para entrenamiento y guardarlo en HDFS, necesitamos duplicar dicha información dentro de otra colección que contenga información de las tres colecciones.

Por otra parte nos viene bien duplicar la información del clima y que para tener el retraso de un vuelo, que es nuestra variable a predecir, nos tenemos que esperar un día después de salida del vuelo, y la versión gratuita de datos del clima, no da datos históricos para consultar en el momento de formar la colección, así que la consultaríamos de MongoDB ya guardada con antelación. Si usamos la versión de pago, no hay ningún problema, ya que en el momento de consultar routeStatus de forma distribuida con el programa routeStatusSpark, consultamos la API de ratings y la API de clima y generamos un documento con todo.

Pero para la versión que usamos en el prototipo (versiones API de evaluación), el programa RouteStatusSpark que baja datos de vuelos por rutas, debería incluir acceso a ratings API y entonces formatear el documento incluyendo a cada vuelo sus estadísticas. Ésto es posible sin ningún problema. Luego, al mismo tiempo consultar en mongo datos del clima, cosa que daría el mismo problema que antes, muchas conexiones a MongoDB que haría el programa inestable. La solución es filtrar los documentos por fecha, la que nos interese, guardarlos en fichero temporal y entonces, hacer lectura de fichero como si de una API se tratase, la desventaja es perder la performance de búsqueda que daría una base de datos como mongoDB.

Otro escenario, es usar una **arquitectura lambda**. El programa encargado de buscar vuelos para el cliente, consulta en tiempo real datos del clima y ratings de todos los vuelos que ha encontrado (la desventaja es que en en tiempo real se añade latencia de red frente a latencia de consultar en bases propias), les aplica un tratamiento simple como unificarlos en un mismo fichero y guardarlo en Datalake. Posteriormente, un batch se encarga de coger todos los ficheros y tratarlos, pasar los tratados a nueva ubicación y suprime los ficheros tratados del Datalake. Un día mas tarde, se consulta por API flightStatus el estado de los vuelos del día anterior incluyendo el retraso y entonces guardar en MongoDB los documentos y borrar los ficheros del día anterior. Y en la speed Layer, llamar al modelo y predecir el retraso para ofrecer al usuarios los vuelos ordenados según sus expectativas.

Esta última solución o la de disponer de datos del clima en tiempo real pero históricos (versión OpenWeather de pago) serían buenas soluciones para hacer el programa dataset escalable.

Una arquitectura lambda combinada con sistema de ficheros sería lo ideal, pero es una implementación que requiere de tener el estudio de modelado de machine learning bloqueado hasta su finalización, cosa que por tiempo no nos hemos podido permitir. Y ademas, la API connections que nos ofrece vuelos futuros solo ofrece 500 conexiones al mes de forma gratuita, eso quiere decir que tendríamos pocos vuelos para entrenar los modelos<sup>5</sup>. Por estas razones, junto con las anteriores referidas a lógicas de RDDs, hemos decidido de desarrollar dataset.jar como aplicación temporal que nos permita no cruzarnos con problemas de mongoSpark, ni de tener que usar datos de pago de las APIs.

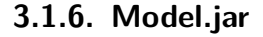

<span id="page-35-0"></span>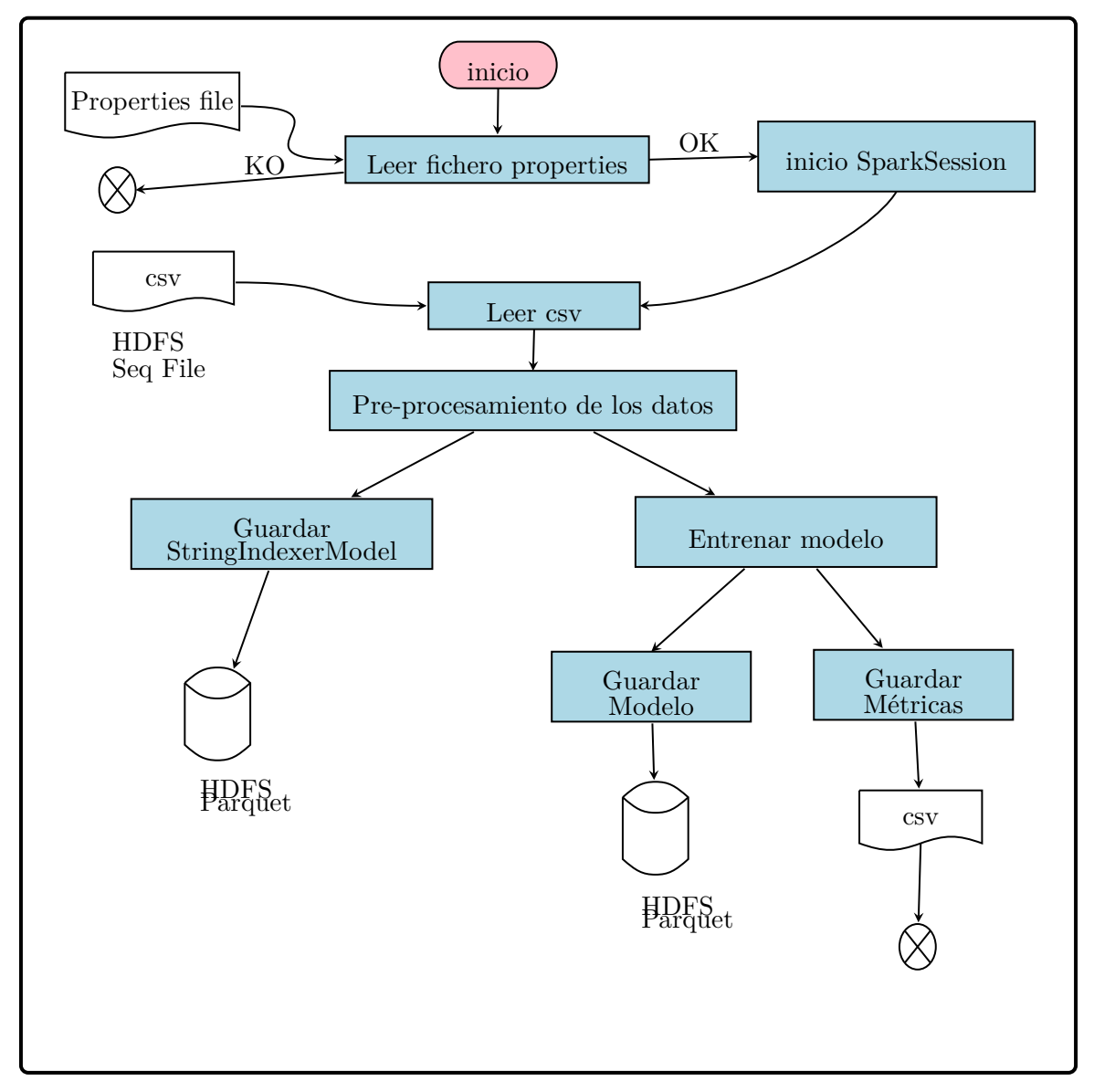

<sup>5</sup>Gran parte del trabajo con arquitectura Lambda, generación de ficheros en Datalake, está desarrollada, sin embargo, al tener límite en acceso datos por API connections a tan solo 500, se ha dejado de mantener ese desarrollo.
Model.jar es un programa que nos permite entrenar la mayoría de modelos de clasificación que tenemos disponibles en la librería MLib de Spark <sup>6</sup>. Nos permite también generar tanto modelos de clasificación binaria como múltiple y también generar métricas que se almacenan en un CSV para posteriormente poder comparar modelos entre sí. Es un programa completo, con simplemente modificar el fichero de parámetros po[de](#page-36-0)r disponer de diferentes modelos que se almacenan de una manera ordenada para su posterior uso.

#### **Requisitos:**

- Fichero properties A
- csv

#### **resultado:**

Modelo entrenado junto [a](#page-80-0) StringIndexerModel ambos guardados para su posterior uso en predicciones de retrasos.

La lógica del programa permite:

• **Entrenar diferentes modelos**, véase el fichero de properties A.

#### **Testing**

En cuanto al rendimiento, dicho programa es escalable y permite u[na](#page-80-0) ejecución sobre sistema distribuido HDFS. Los tiempos de ejecución dependen de los modelos escogido así como de los hiperparámetros que hayan usado a la hora de configurar los modelos en CrossValidation Model.

#### **3.1.7. Sobre la arquitectura de datos**

Notemos que para almacenar datos hemos usado MongoDB y para entrenar los modelos Spark MLlib.

En cuanto a Data Management, recibimos los datos en formato Document, los documentos pueden diferir en estructura o tener atributos sin información. También, a priori el esquema no se puede definir pues estaríamos forzando la información que queremos tener y cómo la queremos tener cuando puede que documentes estén más ricos en información que otros, por lo que una estructura schemaless es sin duda más apropiada.

Unas alternativas técnicas podrían ser MongoDB, ElasticSearch o HBase.

ElasticSearch no sería una opción interesante para nuestro caso. En primer lugar, indexar todos los atributos de todos los documentos no nos aporta utilidad cuando el interés es acceder a documentos por su clave en la mayoría de casos y lo que nos podría provocar es una escritura lenta, y queremos dejar la posibilidad de escribir en tiempo real algún documento que recibamos por llamada a la API connections. Otra limitación es la imposibilidad de crear documentos embebidos, una estructura así generaría millones de documentos lo que podría

<span id="page-36-0"></span> $^6$ https://spark.apache.org/docs/2.3.0/ml-classification-regression.html

provocar lentitud en el sistema.

Considerar HBase sobre HDFS, donde sólo tengamos que fijar las familias, por ejemplo tener tres familias routeStatus, routeRatings y clima. Dentro de cada familia tener diferentes qualifiers. Aquí, se debe tener toda la información estructurada por vuelo y no por ruta, para así la clave referirse al vuelo y tener la información de ratings y clima en las otras dos familias. El número de claves sería de millones, y la clave ha de tener cierta complejidad para permitir hacer búsquedas no solo por vuelos sino por rutas o aeropuertos. Muchos vuelos son rutinarios, con lo cual existirán con el tiempo y cada vez más, claves cercanas entre sí, lo que a HBase no le va bien por el balanceo. Además, no todos los mismos aeropuertos o rutas disponen del mismo flujo aéreo, con lo cual, esto tampoco favorece un balanceo en las regiones que se crean. Otra observación al respecto, es que usando HBase con gran cantidad de datos, se debe evitar full scan table, cuando aquí, para construir CSV de todos los vuelos, se necesita un full scan. Aunque HBase es una opción bastante efectiva en escalabilidad y particionamiento (vertical + horizontal) y en una versión de negocio podría ser usada si se encontrara la clave "ideal" y la estructura más apropiadas; no la descartaríamos como solución a ese problema.

MongoDB, tiene algunas limitaciones: la cantidad de colecciones por base de datos, no optimiza un acces plan a la hora de usar índice, sólo acepta queries sobre la misma colección, no permite muchos documentos embebidos en otro documento, tiene un límite de documentos por colección ó el problema de paddings con los updates. Sin embargo, nosotros sólo necesitamos tres colecciones, los documentos embebidos no suponen ningún problema, son pocos en todas las colecciones: en routeStatus son los vuelos por ruta y día, en routeRatings no tenemos documentos embebidos y en el airporWeather, son siempre el mismo número de subdocumentos -40- (los correspondientes al clima de 5 días en intervalos de 3h). Los índices que usamos son claros, dado que el acceso que necesitamos optimizar es un acceso directo por un determinado atributo, no hay índices que elegir, mas que el único que hay. Los documentos una vez insertados, rara vez necesitan update, luego evitamos el problema de paddings. Con lo cual, una buena opción sería usar MongoDB, ya que para nuestros propósitos, no entramos en conflicto con sus puntos "débiles" antes mencionados.

En cuanto Spark MLlib, el objetivo es entrenar datos, que en realidad y si tuviéramos acceso ilimitado a éstos, serían muchísimos datos, dado que al año tienen lugar millones de vuelos. Y como el objetivo es hacer un prototipo pero teniendo muy presente la escalabilidad de nuestros programas y arquitecturas, el uso de librerías de Machine Learning en Distribuido y paralelo son necesarios. De ahí el uso de Spark MLlib.

# **3.2. Módulo búsqueda vuelos**

El Módulo de Búsqueda de Vuelos hace referencia al subsistema de OnTime que se ocupa de servir la petición del usuario cuando desea buscar vuelos.

El diagrama siguiente describe las tareas efectuadas por el módulo.

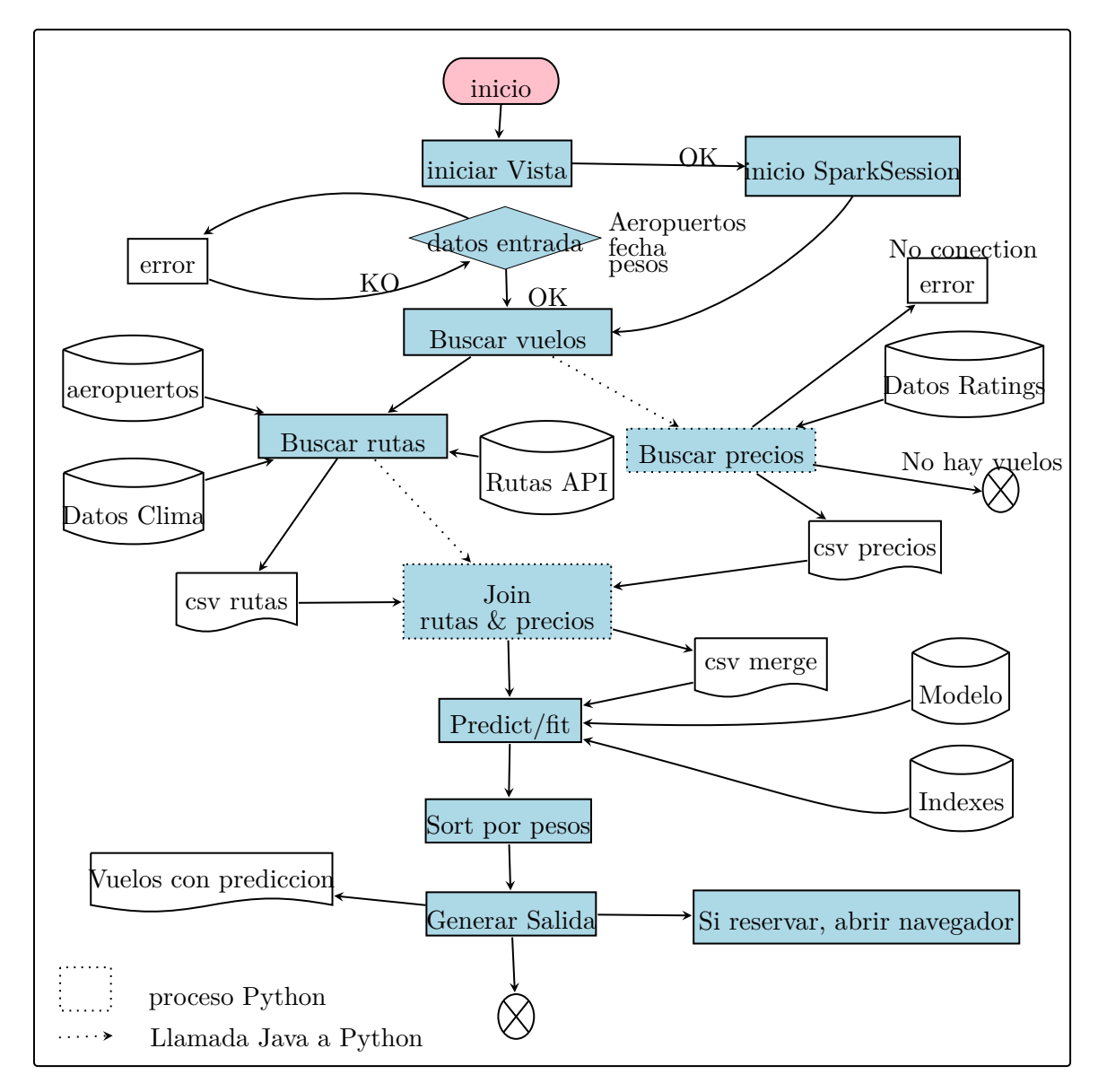

## **3.2.1. Datalake**

El Datalake es el repositorio en el que el sistema va dejando información necesaria para los diferentes procesos. Aunque para el prototipo no contenga toda la información posible, sí contiene un subconjunto de datos que representa la totalidad. Además, serviría en una arquitectura lambda para hacer del programa Dataset.jar 3.1.5 escalable.

Un ejemplo son los datos de las rutas, descargados de la API flightstats. En un primer momento, el sistema iba a conectarse diariamente a la API Connections para descargarse todas las rutas posibles en un proceso batch. Esto suponía que el tiempo de respuesta en el momento de buscar vuelo se vería reducido, puesto que además en ese momento sería posible asociar información como ratings o clima, y por tanto tener la información de los vuelos ya actualizada y las peticiones de usuario se verían reducidas en tiempo. Sin embargo, debido a no disponer de cuentas de pago para acceder volúmenes mayores de información, las rutas en el prototipo se descargan en la propia petición.

El Datalake, también se encarga de guardar las búsquedas ya realizadas con su predicción, para posteriormente testear la actitud del modelo en producción.

#### **Fichero de aeropuertos**

El módulo tiene en cuenta el universo de aeropuertos considerados para este prototipo, pues como se comento la sección módulo data analytics 3.1.1, reducimos el espacio de aeropuertos a 1.386 aeropuertos de los más de 16.000 existentes. Dicho fichero sirve también para el desplegable de la aplicación y cuenta con los aeropuertos ordenados alfabéticamente por nombre ciudad (Fichero B).

#### **Rutas**

Las rutas que consult[a](#page-82-0) el módulo mediante la API flightStatus Connections, se guardan en el Datalake, posteriormente la aplicación permite consultar datos más frescos a la hora de hacer la petición el usuario, o tomar los existentes en el Datalake (esta última opción nos permite hacer tests sin gastar llamadas a la API, la version final siempre toma datos actualizados en tiempo real).

Las variables respuesta en formato JSON que devuelve la API, pueden consultarse en **?**, pero fundamentalmente, la API Connections nos da vuelos entre dos aeropuertos incluyendo escalas en caso de haber, también incluye información sobre aerolíneas involucradas, aeropuertos y la equipación de las aeronaves.

Para más información consulte el anexo B.

## **3.2.2. Parámentros**

Los parámetros necesarios para la ap[lic](#page-82-1)ación, se encuentran en formato XML, fichero integrado a la aplicación que permite parametrizar diferentes aspectos.

#### **Respecto del DataLake**

- datalake-dir. Directorio donde se encuentra el Datalake.
- flightstas-dir. Directorio donde se encuentran rutas descargadas de la API flightstats.
- openflights-dir. Directorio donde se encuentran datos de la web openflights.
- cfg-dir. Directorio que contiene fichero airports final.txt, el universo de aeropuertos del prototipo.

• airports-univers-file. Nombre del fichero que define el universo de aeropuertos del prototipo.

# **Respecto de la API flighttas**

- appId. Id de aplicación para ir a buscar datos a la API.
- appKey. Key para ir a buscar datos a la API.

Parámetros relacionados con api Connections de flightstats https://developer.flightstats .com/api-docs/connections/v2:

- maxConnections. Máximo número de escalas intermedias.
- [numHours. Horas hacia atrá](https://developer.flightstats.com/api-docs/connections/v2)s en las que mirar vuelo[s \(firstflightin\).](https://developer.flightstats.com/api-docs/connections/v2)
- maxResults. Máximo número de resultados.
- includeSurface. Si se incluyen conexiones de transporte de superficie.
- payloadType. Conexiones de pasajeros, carga o ambas.
- includeCodeshares. Inclusión de las gestiones de aerolíneas alternativas.
- includeMultipleCarriers. Inclusión de múltiples aerolíneas.

Tipo API Connection firstflightIN. Vuelos **que llegan antes** de la hora indicada. Mediante este tipo de llamadas a la API conseguimos información de vuelos que llegan al día siguiente del vuelo (pero no que salen ese día), y que forman parte del cálculo de las rutas:

- firstflightin-dir. Directorio connections-firstflightin.
- firstflightin-url. URL template connections-firstflightin.
- firstflightin-hour. Momento a partir del cual mirar hacia atrás.
- firstflightin-min. Momento a partir del cual mirar hacia atrás.

Tipo API Connection firstflightOUT. Vuelos que **se van después** de la hora indicada. Mediante este tipo de llamadas a la API conseguimos información de vuelos que salen (y llegan) el mismo día del vuelo, y que forman parte del cálculo de las rutas:

- firstflightout-dir. Directorio connections-firstflightout.
- first flightout-url. URL template connections-first flightout.
- firstflightout-hour. Momento a partir del cuál mirar hacia adelante.
- firstflightout-min. Momento a partir del cuál mirar hacia adelante.

#### **Respecto de la Interfaz con Python**

- python-dir. Directorio donde se encuentran los scripts de python y los ficheros de intercambio con el módulo de rutas
- merge-csv-dir. Directorio donde quedan los resultados de las rutas posibles para servir al usuario, incluyendo Duración y Retraso previsto.

#### **Respecto del Modelo de predicción**

- model-dir. Directorio donde obtener modelo entrenado.
- model-index-dir. Directorio donde obtener índices del modelo, correspondientes a la indexación de las variables.
- model-name. Nombre/Token del modelo usado para la predicción. Todos los disponibles se hallan en el fichero A.

#### **Otros**

- csv-separator. Separa[dor](#page-80-0) de ficheros csv.
- timeZone. Offset de la zona horaria donde se ejecuta la aplicación.

## **3.2.3. Algoritmo**

La búsqueda de vuelos sigue el diagrama indicado anteriormente. A continuación se indican las características del algoritmo de Búsqueda de vuelos, así como los requisitos y el resultado que genera.

#### **Características**

En primer lugar, tras inicializar la aplicación (interfaz, acceso a Spark, acceso a MongoDB, etc.), se muestra al usuario el prototipo de búsqueda de vuelos con retardo. El usuario debe escoger, origen del vuelo, destino, y una fecha, así como asignar pesos a las tres características que servirán para efectuar un ordenamiento ponderado de las rutas encontradas.

Cuando el usuario clica el botón de Buscar Vuelo, se desencadenan una serie de acciones que se comentan a continuación.

Tras recoger los parámetros introducidos por el usuario, el sistema efectúa la llamada al módulo de Python de búsqueda de precios. Este módulo utiliza el origen, destino y fecha para efectuar un scraping a la web kayak https://www.kayak.es/ que obtenga precios para ese vuelo demandado. Este módulo deja sus resultados en fichero CSV en un directorio configurado a tal efecto y con una estructura concreta (ver fichero de rutas generado, a continuación).

Este proceso de obtención de preci[os también se usa para com](https://www.kayak.es/)pletar cierta información más concreta, como la duración de los vuelos, la url para comprar ese vuelo concreto, o información de codeshares que la API devolvería en caso de disponer de cuentas de acceso total, lo cuál no es el caso.

<span id="page-42-0"></span>

|                | A | B.                | С          | n        |         |                    | G.       | H              |      |      | Κ     |                                                         | м                    | N.      | Ω.                  |        | O               | B |
|----------------|---|-------------------|------------|----------|---------|--------------------|----------|----------------|------|------|-------|---------------------------------------------------------|----------------------|---------|---------------------|--------|-----------------|---|
|                |   | <b>I</b> A.Salida | A.Llegada  | Duracion | Paradas | Vuelos alterprecio |          | Escala         |      |      |       | hSalida_v1   hLlegada_v hSalida_v2   hLlegada_v Enlaces |                      | Code_v1 | flightnumbe Code_v2 |        | flightnumber_v2 |   |
| $\overline{2}$ |   | 0 AUH             | AMS        | 13h 30m  | 1escala | n                  |          | 828 IST        | 1:35 | 5:25 | 10:35 |                                                         | 13:05 https://www.TK |         |                     | 869 TK | 1957            |   |
| 3              |   | I AUH             | AMS        | 17h 55m  | 1escala | n                  |          | 946 IST        | 1:35 | 5:25 | 15:05 |                                                         | 17:30 https://www.TK |         |                     | 869 TK | 1953            |   |
| $\overline{4}$ |   | 2 AUH             | AMS.       | 10h 15m  | 1escala | n                  | 1064 IST |                | 1:35 | 5:25 | 7:15  |                                                         | 9:50 https://www.TK  |         |                     | 869 TK | 1951            |   |
| 5              |   | 3 AUH             | AMS.       | 10h 15m  | 1escala | n                  | 5000 IST |                | 1:35 | 5:25 | 7:15  |                                                         | 9:50 https://www.EY  |         | 4151 TK             |        | 1951            |   |
| 6              |   | 4 AUH             | AMS        | 17h 50m  | None    | п                  |          | 747 LHR-LCY    | 1:45 | 6:25 | 15:30 |                                                         | 17:35 https://www.BA |         |                     | 72 BA  | 8455            |   |
|                |   | 5 AUH             | <b>AMS</b> | 17h 15m  | 1escala | $\mathsf{I}$       |          | 757 LHR        | 1.45 | 6:25 | 14:40 |                                                         | 17:00 https://www.BA |         |                     | 72 BA  | 432             |   |
| 8              |   | 6 AUH             | AMS        | 14h 20m  | 1escala | $\mathbf{I}$       |          | 774 LHR        | 1.45 | 6:25 | 11:45 |                                                         | 14:05 https://www.BA |         |                     | 72 BA  | 434             |   |
| $\mathbf{S}$   |   | 7 AUH             | AMS        | 19h 30m  | None    | $\mathbf{I}$       |          | 791 LHR-LCY    | 1.45 | 6:25 | 17:05 |                                                         | 19:15 https://www.BA |         |                     | 72 BA  | 8459            |   |
| 10             |   | 8 AUH             | AMS        | 18h 50m  | 1escala | $\mathbf{u}$       |          | 813 LHR        | 1.45 | 6:25 | 16:15 |                                                         | 18:35 https://www.BA |         |                     | 72 BA  | 440             |   |
| 11             |   | 9 AUH             | <b>AMS</b> | 20h 35m  | 1escala | $\mathbf{u}$       |          | 813 LHR        | 1.45 | 6:25 | 18:00 |                                                         | 20:20 https://www.BA |         |                     | 72 BA  | 442             |   |
| 12             |   | 10 AUH            | AMS        | 13h 10m  | 1escala | $\Box$             |          | 857 LHR        | 1.45 | 6:25 | 10:35 |                                                         | 12:55 https://www.BA |         |                     | 72 BA  | 436             |   |
| 13             |   | 11 AUH            | AMS        | 15h 10m  | 1escala | $\mathbf{u}$       |          | 857 LHR        | 1:45 | 6:25 | 12:35 |                                                         | 14:55 https://www.BA |         |                     | 72 BA  | 438             |   |
| 14             |   | 12 AUH            | AMS.       | 13h 20m  | None    | $\mathbf{I}$       |          | 916 LHR-LGW    | 1:45 | 6:25 | 10:40 |                                                         | 13:05 https://www.BA |         |                     | 72 BA  | 2760            |   |
| 15             |   | 13 AUH            | AMS        | 10h 55m  | 1escala | $\mathsf{I}$       |          | <b>917 LHR</b> | 1.45 | 6:25 | 8:20  |                                                         | 10:40 https://www.BA |         |                     | 72 BA  | 430             |   |
| 16             |   | 14 AUH            | AMS        | 18h 40m  | None    | n                  |          | 999 LHR-LGW    | 1:45 | 6:25 | 16:10 |                                                         | 18:25 https://www.BA |         |                     | 72 BA  | 2762            |   |
| 17             |   | 15 AUH            | AMS        | 20h 40m  | None    | n                  |          | 999 LHR-LGW    | 1.45 | 6:25 | 18:10 |                                                         | 20:25 https://www.BA |         |                     | 72 BA  | 2764            |   |
| 18             |   | 16 AUH            | AMS        | 15h 25m  | None    | O                  |          | 1030 LHR-LCY   | 1:45 | 6:25 | 13:05 |                                                         | 15:10 https://www.BA |         |                     | 72 BA  | 8453            |   |
| 19             |   | 17 AUH            | <b>AMS</b> | 15h 45m  | 1escala | $\mathbf{I}$       |          | 1550 BCN       | 2:00 | 7:20 | 13:20 |                                                         | 15:45 https://www.EY |         |                     | 49 EY  | 7423            |   |
| 20             |   | 18 AUH            | AMS        | 14h 30m  | 1escala | n                  |          | 1574 BCN       | 2:00 | 7:20 | 12:05 |                                                         | 14:30 https://www.EY |         |                     | 49 VY  | 8302            |   |

**Figura 3.2:** Muestra csv precios

De manera paralela, el sistema efectúa dos llamadas a la API flightstats para obtener datos de rutas del vuelo demandado en formato CSV:

• Datos de rutas que salen del aeropuerto origen para el día introducido por el usuario ('DSalida') y que llegan el mismo día.

Esta llamada es de tipo "FirstFlightOut" en la nomenclatura de la API Flightstats, y significa que se quieren considerar los vuelos **que salen después de la hora indicada** durante un tiempo determinado. En este caso (vía la parametrización vista anteriormente), se buscan vuelos en "DSalida" que salen después de las 0h mirando hacia adelante 24h para cubrir todo el día.

• Datos de rutas que salen en DSalida, pero que pueden llegar en (DSalida+1).

Para ello se efectúa una petición a la API de tipo 'FirstFlightIn'. Esto significa que se buscan vuelos para el día siguiente a la petición del usuario **que llegan antes de la hora indicada**, durante un tiempo determinado. En este caso, se obtienen los vuelos para el día (DSalida+1) desde las 23h y 59min, mirando hacia atrás 24h (desde las 0h de ese día).

Con estas dos consultas a la API flightstats, se pueden obtener todas las rutas que se ven implicadas en la consulta efectuada por el usuario. Esas rutas obtenidas, se transforman para obtener un csv **con una estructura similar**, que se genera en el módulo de Python de consulta de precios (GetPrices), dado que a posteriori se efectuará una fusión entre ellos.

La información que el csv de rutas contiene, básicamente, es la siguiente:

- Información del usuario en su petición.
- Si el vuelo es directo o no.
- Información de la primera escala (o información del vuelo, si es directo y no hay escalas). Esta información incluye:
- **–** Aeropuertos origen y destino.
- **–** Aerolínea o carrier.
- **–** Número de vuelo.
- **–** Fecha y hora de salida.
- **–** Fecha y hora de llegada.
- **–** Codeshares (gestión del mismo vuelo por parte de otra aerolínea)
- Información de la segunda escala (si existe). Similar a lo anterior.
- Datos adicionales<sup>7</sup>, interesantes de cara a la predicción del retraso, como la información del clima de los aeropuertos origen en el momento (no exacto<sup>8</sup>) de partida.

<span id="page-43-0"></span>

|            |            |          |              | departi arriva departureDa wPre wReta wDura idConnection |       |            |            |           |                    |                     | directo depart fSalida v1 hSalida carrii flightN arrivali fLlegada v1 hLlega codeshares temp v1 humidit pressu weather windSp windE departi fSalida v2 |      |      |      |      |      |          |            |                     |              |      |                 |            |      | hSalida carrieri flightNu arrival/fLlegada v2 hLlegada v2 codeshares tem |     |
|------------|------------|----------|--------------|----------------------------------------------------------|-------|------------|------------|-----------|--------------------|---------------------|----------------------------------------------------------------------------------------------------|------|------|------|------|------|----------|------------|---------------------|--------------|------|-----------------|------------|------|--------------------------------------------------------------------------|-----|
| <b>BCN</b> | DME        | 20191025 | $\mathbf{1}$ | 2 BCNDME 20191025 1                                      | true  | <b>BCN</b> | 25/10/2019 | 14:45 U6  | 846 DME            | 25/10/2019 20:10 [] |                                                                                                    | null | null | null | null | null | null     | Inull      | null                | null<br>null | null | null            | null       | null | null                                                                     | nul |
| <b>BCN</b> | DMF        | 20191025 |              | 2 BCNDME 20191025 2                                      | true  | <b>BCN</b> | 25/10/2019 | 15:05 \$7 | <b>892 DME</b>     | 25/10/2019 20:30 [] |                                                                                                    | null | null | null | null | null | null     | null       | null                | null<br>null | null | null            | null       | null | null                                                                     | nul |
| <b>BCN</b> | DMF        | 20191025 | $\mathbf{1}$ | 2 BCNDME 20191025 3                                      | false | <b>BCN</b> | 25/10/2019 | 1:0090    | <b>598 KIV</b>     | 25/10/2019 5:20 []  |                                                                                                    | null | null | null | null | null | null     | KIV        | 25/10/2019          | 7:10 S7      |      | 4536 DME        | 25/10/2019 |      | 8:50 [(9U-null)] nul                                                     |     |
| <b>BCN</b> | DMF        | 20191025 |              | 2 BCNDME 20191025 3                                      | false | <b>BCN</b> | 25/10/2019 | 1:0090    | <b>598 KIV</b>     | 25/10/2019 5:20 []  |                                                                                                    | null | null | null | null | null | null     | KIV        | 25/10/2019          | 7:10 9U      | null | <b>DME</b>      | 25/10/2019 |      | 8:50 [(S7-4536)]                                                         | nul |
| <b>BCN</b> | DMF        | 20191025 |              | 2 BCNDME 20191025 4                                      | false | <b>BCN</b> | 25/10/2019 | 1:009     | <b>598 KIV</b>     | 25/10/2019          | $5:20$ $\Pi$                                                                                                    | null | null | null | null | null | null     | <b>KIV</b> | 25/10/2019          | 7:10 9U      |      | 173 DME         | 25/10/2019 |      | 8:50 fl                                                                  | nul |
| <b>BCN</b> | DMF        | 20191025 |              | 2 BCNDME 20191025 5                                      | false | <b>BCN</b> | 25/10/2019 | 1:009     | <b>598 KIV</b>     | 25/10/2019 5:20 [1  |                                                                                                    | null | null | null | null | null | null KIV |            | 25/10/2019          | 13:50 9U     |      | <b>171 DME</b>  | 25/10/2019 |      | 15:30 fl                                                                 | nul |
| <b>BCN</b> | DMF        | 20191025 | $\mathbf{1}$ | 2 BCNDME 20191025 6                                      | false | <b>BCN</b> | 25/10/2019 | 1:00 9U   | <b>598 KIV</b>     | 25/10/2019          | $5:20$ $\Pi$                                                                                                    | null | null | null | null | null | null     | KIV        | 25/10/2019          | 13:50 S7     |      | 4538 DME        | 25/10/2019 |      | 15:30 [(9U-null)]                                                        | nul |
| <b>BCN</b> | DMF        | 20191025 |              | 2 BCNDME 20191025 6                                      | false | <b>BCN</b> | 25/10/2019 | 1:00 90   | 598 KIV            | 25/10/2019 5:20 []  |                                                                                                    | null | null | null | null | null | null     | KIV        | 25/10/2019 13:50 9U |              | null | <b>DME</b>      | 25/10/2019 |      | 15:30 [(S7-4538)]                                                        | nul |
| <b>BCN</b> | DMF        | 20191025 |              | 2 BCNDME 20191025 7                                      | false | <b>BCN</b> | 25/10/2019 | 6:40 U2   | 1404 GVA           | 25/10/2019 8:15 []  |                                                                                                    | null | null | null | null | null | null     | <b>GVA</b> | 25/10/2019          | 10:15 LX     |      | 1336 DME        | 25/10/2019 |      | 15:00 fl                                                                 | nul |
| <b>BCN</b> | DMF        | 20191025 |              | 2 BCNDME 20191025 9                                      | false | <b>BCN</b> | 25/10/2019 | 7:00 IB   | <b>5056 MUC</b>    | 25/10/2019          | 9:10 [(VY-null)]                                                                                                    | null | null | null | null | null | null     | <b>MUC</b> | 25/10/2019 11:05 LH |              |      | <b>2528 DME</b> | 25/10/2019 |      | 15:10 []                                                                 | nul |
| <b>BCN</b> | DMF        | 20191025 |              | 2 BCNDME 20191025 9                                      | false | <b>BCN</b> | 25/10/2019 | 7:00 VY   | null<br><b>MUC</b> | 25/10/2019          | 9:10 [(IB-5056)]                                                                                                    | null | null | null | null | null | null     | <b>MUC</b> | 25/10/2019 11:05 LH |              |      | <b>2528 DME</b> | 25/10/2019 |      | 15:10 []                                                                 | nul |
| <b>BCN</b> | DMF        | 20191025 |              | 2 BCNDME 20191025 10                                     | false | <b>BCN</b> | 25/10/2019 | 6:05 FR   | 6341 FCO           | 25/10/2019          | $8:00$ $\Pi$                                                                                                    | null | null | null | null | null | null     | FCO        | 25/10/2019 15:45 S7 |              |      | <b>626 DME</b>  | 25/10/2019 |      | 20:30 FI                                                                 | nul |
| <b>BCN</b> | DMF        | 20191025 |              | 2 BCNDME 20191025 11 false                               |       | <b>BCN</b> | 25/10/2019 | 7:55 LH   | <b>1817 MUC</b>    | 25/10/2019          | $9:55$ II                                                                                                    | null | null | null | null | null | null     | <b>MUC</b> | 25/10/2019          | 11:05 LH     |      | <b>2528 DME</b> | 25/10/2019 |      | 15:10 fl                                                                 | nul |
| <b>BCN</b> |            | 20191025 |              | 2 BCNDME 20191025 12 false                               |       | <b>BCN</b> | 25/10/2019 | 7:00 IB   | <b>5056 MUC</b>    | 25/10/2019          | 9:10 [(VY-null)]                                                                                                    | null | null |      | null | null | null     | <b>MUC</b> | 25/10/2019 13:50 S7 |              |      | <b>796 DME</b>  | 25/10/2019 |      | 17:55 FI                                                                 | nul |
| <b>BCN</b> | <b>DME</b> | 20191025 |              | 2 BCNDME 20191025 12 false                               |       | <b>BCN</b> | 25/10/2019 | 7:00 VY   | null MUC           | 25/10/2019          | 9:10 [(IB-5056)]                                                                                                    | null | null |      | null | null | null     | <b>MUC</b> | 25/10/2019 13:50 S7 |              |      | <b>796 DME</b>  | 25/10/2019 |      | 17:55 []                                                                 | nul |
| <b>BCN</b> | DMF        | 20191025 |              | 2 BCNDME 20191025 13 false                               |       | <b>BCN</b> | 25/10/2019 | 6:50 LH   | 1139 FRA           | 25/10/2019          | $9:00$ Fl                                                                                                    | null | null | null | null | null | null     | <b>FRA</b> | 25/10/2019 13:05 LH |              |      | 1448 DME        | 25/10/2019 |      | $17:15$ $\Pi$                                                            | nul |
| <b>BCN</b> | DMF        | 20191025 |              | 2 BCNDME 20191025 14 false                               |       | <b>RCN</b> | 25/10/2019 | 6:50 WY   | 5539 FRA           | 25/10/2019          | 9:00 [(LH-null)] null                                                                                                    |      | null | null | null | null | null     | <b>FRA</b> | 25/10/2019 13:05 LH |              |      | 1448 DME        | 25/10/2019 |      | $17:15$ $\Pi$                                                            | nul |
| <b>BCN</b> | DMF        | 20191025 |              | 2 BCNDME 20191025 14 false                               |       | <b>BCN</b> | 25/10/2019 | 6:50 LH   | null FRA           | 25/10/2019          | 9:00 [(WY-5539)] null                                                                                                    |      | null | null | null | null | null     | <b>FRA</b> | 25/10/2019 13:05 LH |              |      | 1448 DME        | 25/10/2019 |      | $17:15$ $\Pi$                                                            | nul |
| <b>BCN</b> | DMF        | 20191025 |              | 2 BCNDME 20191025 15 false                               |       | <b>BCN</b> | 25/10/2019 | $6:25$ AZ | <b>75 FCO</b>      | 25/10/2019          | $8:10$ $11$                                                                                                    | null | null | null | null | null | null     | <b>FCO</b> | 25/10/2019 15:45 S7 |              |      | <b>626 DME</b>  | 25/10/2019 |      | 20:30 FI                                                                 | nul |
| <b>BCN</b> | DMF        | 20191025 |              | 2 BCNDME 20191025 16 false                               |       | <b>BCN</b> | 25/10/2019 | 6:25 UX   | 3124 FCO           | 25/10/2019          | 8:10 [(AZ-null)] null                                                                                                    |      | null | null | null | null | null     | FCO        | 25/10/2019 15:45 S7 |              |      | <b>626 DME</b>  | 25/10/2019 |      | 20:30 FT                                                                 | nul |
| <b>BCN</b> | DMF        | 20191025 |              | 2 BCNDME 20191025 16 false                               |       | <b>BCN</b> | 25/10/2019 | 6:25 AZ   | null<br><b>FCO</b> | 25/10/2019          | 8:10 [(UX-3124)] null                                                                                                    |      | null | null | null | null | null     | FCO        | 25/10/2019 15:45 S7 |              |      | <b>626 DME</b>  | 25/10/2019 |      | 20:30 FT                                                                 | nul |
| <b>BCN</b> | DMF        | 20191025 |              | 2 BCNDME 20191025 17 false                               |       | <b>BCN</b> | 25/10/2019 | 6:25 HU   | 8664 FCO           | 25/10/2019          | 8:10 [(AZ-null)] null                                                                                                    |      | null | null | null | null | null     | <b>ECO</b> | 25/10/2019 15:45 S7 |              |      | <b>626 DME</b>  | 25/10/2019 |      | 20:30 FT                                                                 | nul |
| <b>BCN</b> | DMF        | 20191025 |              | 2 BCNDME 20191025 17 false                               |       | <b>BCN</b> | 25/10/2019 | 6:25 AZ   | null FCO           | 25/10/2019          | 8:10 [(HU-8664)] null                                                                                                    |      | null | null | null | null | null     | <b>FCO</b> | 25/10/2019 15:45 S7 |              |      | <b>626 DME</b>  | 25/10/2019 |      | 20:30 fl                                                                 | nul |
| <b>BCN</b> | DMF        | 20191025 |              | 2 BCNDME 20191025 18 false                               |       | <b>BCN</b> | 25/10/2019 | 8:00 LH   | <b>1137 FRA</b>    | 25/10/2019 10:10 [] |                                                                                                    | null | null | null | null | null | null     | FRA        | 25/10/2019          | 13:05 LH     |      | <b>1448 DME</b> | 25/10/2019 |      | $17:15$ $\Pi$                                                            | nul |
| <b>BCN</b> | <b>DME</b> | 20191025 |              | 2 BCNDME 20191025 19 false                               |       | <b>BCN</b> | 25/10/2019 | 7:55 LH   | <b>1817 MUC</b>    | 25/10/2019          | $9:55$ $\Pi$                                                                                                    | null | null | null | null | null | null     | <b>MUC</b> | 25/10/2019 13:50 S7 |              |      | <b>796 DME</b>  | 25/10/2019 |      | 17:55                                                                    | nul |
| <b>BCN</b> | <b>DME</b> | 20191025 |              | 2 BCNDME 20191025 20                                     | false | <b>BCN</b> | 25/10/2019 | 7:20 BA   | 8093 FCO           | 25/10/2019          | $9:10$ $f(VY-null)$                                                                                                    | null | null | null | null | null | null     | <b>FCO</b> | 25/10/2019          | 15:45 S7     |      | <b>626 DME</b>  | 25/10/2019 |      | 20:30 FT                                                                 | nul |
| <b>BCN</b> | <b>DME</b> | 20191025 |              | 2 BCNDME 20191025 20                                     | false | <b>BCN</b> | 25/10/2019 | 7:20 VY   | <b>FCO</b><br>null | 25/10/2019          | 9:10 [(BA-8093)] null                                                                                                    |      | null | null | null | null | null     | <b>FCO</b> | 25/10/2019          | 15:45 S7     |      | <b>626 DME</b>  | 25/10/2019 |      | $20:30$ <sup>[]</sup>                                                    | nul |
| <b>BCN</b> | DMF        | 20191025 |              | 2 BCNDME 20191025 22                                     | false | <b>BCN</b> | 25/10/2019 | 7:20 IB   | <b>5512 NCE</b>    | 25/10/2019          | 8:40 [(VY-null)] null                                                                                                    |      | null | null | null | null | null     | <b>NCE</b> | 25/10/2019          | 15:10 S7     |      | <b>656 DME</b>  | 25/10/2019 |      | 20:05 []                                                                 | nul |
|            |            |          |              |                                                          |       |            |            |           |                    |                     |                                                                                                    |      |      |      |      |      |          |            |                     |              |      |                 |            |      |                                                                          |     |

**Figura 3.3:** Muestra csv routes

En la imagen del csv de rutas podemos observar algunas características:

- Las columnas **xx\_v1** hacen referencia al "vuelo 1" o primer vuelo, y **xx\_v2** hacen referencia al "vuelo 2" o segundo vuelo en la ruta. Si hay escala tendremos los datos xx\_v2 alimentados, en caso de que el vuelo sea directo, xx\_v2 contiene datos nulos. En la imagen 3.3, la parte sombreada hace referencia al vuelo 1, sucesivamente tenemos los datos del vuelo 2.
- Las primeras seis columnas hacen referencia a los datos que el usuario ha introducido. Los llamados **[da](#page-43-0)tos generales**.
- la columna **directo** indica si el vuelo es directo y por ende xx\_v2 estarán a null, o tiene escala.
- **idConection** es un atributo que agrupa líneas que han sido extraídas de la misma conexión en la respuesta de la API. Mediante esta agrupación el sistema da información

<sup>7</sup>Datos de Ratings. Por una cuestión de optimización, estos datos se obtienen finalmente en el módulo de Python, JoinFile.

 $^8\rm{Los}$ datos del clima son los correspondientes al aeropuerto salida pero no en la hora exacta del vuelo, si no en un intervalo de *±*1*.*5*h*.

adicional de los codeshares existentes para la misma ruta (ver columna codeshares\_v1 y codeshares\_v2). En la figura 3.3 se muestran coloreados algunos grupos de rutas para una conexión.

- **Codeshares**  $v1/v2$ . Columnas que indican qué alternativas hay en la escala correspondiente para un numVuelo [y ca](#page-43-0)rrier. Es una lista de pares (carrier, numVuelo) con esas posibilidades. En ocasiones la API no proporciona alguno de esos datos en la versión gratuita que el prototipo usa. En estos casos, el proceso de Python GetPrices es el que setea este dato efectuando scraping.
- temp\_v1, humidity\_v1, pressure\_v1, weather\_v1, windSpeed\_v1, windDeg\_v1 y sus correspondientes xx\_v2 son datos relativos al clima del aeropuerto(localidad más cercana) alrededor de la hora de salida del aeropuerto origen. En este caso no se dispone de datos de clima y por ello aparecen valores nulos en la figura 3.3.
- El resto de columnas hacen referencia a datos básicos de un vuelo, fecha salida, hora salida, compañía, número vuelo.

Una vez que se han generado los dos CSV con una estructura sim[ilar](#page-43-0) (el de las rutas posibles para la petición del usuario, y el CSV de precios de esas rutas via scraping), se debe fusionar esa información para obtener una estructura única en un tercer CSV.

Esta tarea la efectúa un segundo módulo de Python (JoinFile). Este módulo genera una estructura única que contiene las rutas de las que se han conseguido precios. No todas las rutas tienen porqué tener un precio definido en la web del proveedor en el momento en que se efectúa el scraping bien sea porque ya han agotado los billetes, bien Kayak no tiene acuerdo con todas las aerolíneas y proveedores de vuelos, por lo que al final no aparecerán en los resultados finales.

Asimismo se añaden datos de ratings 3.1.3, que igualmente JoinFile es el módulo que se encarga de incorporar estos al CSV.

En definitiva, ese segundo proceso Python genera un CSV "csv merge"<sup>9</sup> que está preparado para ser completado con la informaci[ón de](#page-28-0) la predicción de los retrasos de esas rutas.

En este fichero CSV, siguen existiendo dos grupos de columnas pri[nc](#page-44-0)ipales, los atributos relativos al primer vuelo, o al segundo.

Algunas características destacables del CSV son las siguientes:

• Se han añadido al CSV datos de ratings del vuelo, a saber: ontime v1, late15 v1, late30\_v1, late45\_v1, delayMean\_v1, delayStandardDeviation\_v1, delayMin\_v1, delay-Max v1, allOntimeCumulative v1, allOntimeStars v1, allDelayCumulative v1, all-DelayStars  $v1^{10}$ 

Estos atributos como se dijo anteriormente, se añaden por el módulo JoinFile de Python por cuestiones de optimización, por una parte se evita crear múltiples conexiones con MongoDB, cos[a q](#page-44-1)ue surge al usar Spark y Mongo, problema ya detectado y explicado en sección 3.1.5. Por otra parte, también por el hecho de tener codeshares sin flightNumber en la versión gratuita, muchos vuelos en el CSV rutas aparecen sin flightNumber. El

<sup>9</sup>No se incluye en la memoria ejemplo de este CSV por su tamaño, pero como dijimos fusiona datos de CSV precios 3.2 [y CSV](#page-32-0) rutas 3.3

<span id="page-44-1"></span><span id="page-44-0"></span> $10\,\text{M}\textup{a}$  información sobre ratings en 3.1.3.

módulo de Python GetPrices se encarga de completar dicha información y por tanto en JoinFile, sólo añadiremos los datos de ratings a aquellos vuelos que ya tienen flight-Number y precio. Optimizamos por tanto el número de búsquedas a MongoDB, y sólo buscamos una vez como mucho por idConnection.

• Al final del CSV vemos las columnas que había conseguido previamente el proceso GetPrices, incluyendo la URL para la compra y el precio del vuelo, entre otras.

Finalmente, se aborda la parte de la predicción del retraso de las rutas anteriores, para añadir esa información al dataset y obtener el resultado final.

Se dispone de un modelo entrenado para diferentes algoritmos (véase la sección 3.1.6), por lo que podría aplicarse uno u otro en función de la parametrización.

Así, se efectúa el "fit" de las rutas resultantes para obtener su predicción de retraso y se completa el dataset. El dataset resultante, se ordena para que cumpla las expectativas del usuario en relación a la asignación de pesos que indicó en la petición (atributos [preci](#page-35-0)o, duración y retraso). En función del orden de esos pesos (a qué da más importancia), visualizará en primer lugar unas rutas u otras.

La columna interna de ordenación se construye de la siguiente manera: Sea *S<sup>i</sup>* el score de la ruta *i*, entonces:

$$
S_i = \frac{\omega_1 \widetilde{X}_i + \omega_1 \widetilde{Y}_i + \omega_1 \widetilde{Z}_i}{1 + \omega_1 + \omega_2 + \omega_3}
$$

donde,  $\widetilde{X}_i$  corresponde al valor del precio para la ruta *i* normalizado,  $\widetilde{Y}_i$  corresponde al valor de la duración para la ruta *i* normalizado y finalmente  $\widetilde{Z}_i$  corresponde a una estimación total simplificada del retraso para la ruta *i* también normalizada.

El 1 sumando en el denominador, sirve para evitar divisiones por cero. La normalización nos es útil para tratar el orden sin errores de magnitudes diferentes y poder efectuar la suma de diferentes unidades.

Como último paso, el dataset resultante se inyecta en la tabla del interfaz de salida.

El usuario puede visualizar finalmente las rutas para el vuelo que demanda. Aparte de los datos de las propias rutas, mencionados anteriormente (datos de escalas, etc.), el usuario puede observar al final de la tabla los siguientes atributos:

- Href: URL que le llevará con un clic a la compra del vuelo que sigue esa ruta.
- Duración: la duración de la ruta.
- Retraso: la predicción de si esa ruta se va a retrasar.

En este punto, ya estamos preparados para buscar y reservar vuelos!!

| Barcelona (BCN)<br>Precio<br>$\mathbf{1}$ | Duración<br>$\overline{2}$ |                  | $\checkmark$            | Moscow (DME)<br>Retraso (min) |       |                | $\checkmark$ | 25/10/2019 | $\blacksquare$      |                     |        |                        |                    |                      |                     |              |
|-------------------------------------------|----------------------------|------------------|-------------------------|-------------------------------|-------|----------------|--------------|------------|---------------------|---------------------|--------|------------------------|--------------------|----------------------|---------------------|--------------|
|                                           |                            |                  |                         |                               |       |                |              |            |                     |                     |        |                        |                    |                      |                     |              |
|                                           |                            |                  |                         |                               |       |                |              |            |                     |                     |        |                        |                    |                      |                     |              |
|                                           |                            |                  | $\overline{\mathbf{3}}$ |                               |       |                |              |            | <b>Buscar vuelo</b> |                     |        |                        |                    |                      |                     |              |
|                                           |                            |                  |                         |                               |       |                |              |            |                     |                     |        |                        |                    |                      |                     |              |
|                                           |                            |                  |                         |                               |       |                |              |            |                     |                     |        |                        |                    |                      |                     |              |
| <b>Vuelos</b>                             |                            |                  |                         |                               |       |                |              |            |                     |                     |        |                        |                    |                      |                     |              |
|                                           |                            |                  |                         |                               |       |                |              |            |                     |                     |        |                        |                    |                      |                     |              |
| <b>Directo</b>                            | Origen                     | Fecha1a          | Hora1a                  | Aerolínea                     | Vuelo | <b>Destino</b> | Fecha1b      | Hora1b     | Origen <sub>2</sub> | Fecha <sub>2a</sub> | Hora2b | Aerolínea <sub>2</sub> | Vuelo <sub>2</sub> | Destino <sub>2</sub> | Fecha <sub>2b</sub> | Hor.         |
| true                                      | <b>BCN</b>                 | 2019-10-25       | 14:45                   | U <sub>6</sub>                | 846   | <b>DME</b>     | 2019-10-25   | 20:10      |                     |                     |        |                        | nan                |                      |                     |              |
| false                                     | <b>BCN</b>                 | 2019-10-25 07:55 |                         | LH                            | 1817  | <b>MUC</b>     | 2019-10-25   | 09:55      | <b>MUC</b>          | 2019-10-25 11:05    |        | <b>LH</b>              | 2528               | <b>DME</b>           | 2019-10-25 15:1     |              |
| false                                     | <b>BCN</b>                 | 2019-10-25 13:50 |                         | <b>LH</b>                     | 1131  | <b>FRA</b>     | 2019-10-25   | 16:00      | <b>FRA</b>          | 2019-10-25 17:10    |        | <b>LH</b>              | 1450               | <b>DME</b>           | 2019-10-25 21:2     |              |
|                                           |                            |                  |                         |                               |       | <b>MUC</b>     | 2019-10-25   | 17:45      | <b>MUC</b>          | 2019-10-25          | 20:00  | <b>LH</b>              | 2530               | <b>DME</b>           | 2019-10-26          | 00:0         |
|                                           | <b>BCN</b>                 | 2019-10-25       | 15:45                   | <b>LH</b>                     | 1813  |                |              |            |                     |                     |        |                        |                    |                      |                     |              |
|                                           | <b>BCN</b>                 | 2019-10-25 18:30 |                         | <b>VY</b>                     | 8102  | <b>ATH</b>     | 2019-10-25   | 22:25      | ATH                 | 2019-10-25          | 23:30  | A <sub>3</sub>         | 882                | <b>DME</b>           | 2019-10-26 02:5     |              |
|                                           | <b>BCN</b>                 | 2019-10-25 12:45 |                         | LH.                           | 1127  | <b>FRA</b>     | 2019-10-25   | 14:55      | <b>FRA</b>          | 2019-10-25          | 17:10  | LH.                    | 1450               | <b>DME</b>           | 2019-10-25 21:2     |              |
|                                           | <b>BCN</b>                 | 2019-10-25       | 08:00                   | <b>LH</b>                     | 1137  | FRA            | 2019-10-25   | 10:10      | <b>FRA</b>          | 2019-10-25          | 13:05  | <b>LH</b>              | 1448               | <b>DME</b>           | 2019-10-25          |              |
| false<br>false<br>false<br>false<br>false | <b>BCN</b>                 | 2019-10-25 06:40 |                         | U <sub>2</sub>                | 1404  | <b>GVA</b>     | 2019-10-25   | 08:15      | <b>GVA</b>          | 2019-10-25          | 10:15  | LX                     | 1336               | <b>DME</b>           | 2019-10-25          | 17:1<br>15:0 |

**Figura 3.4:** ontime Interfaz vuelos de BCN Barcelona a DME Moscow para el día 25-10-2019

Se observa que mostramos los datos necesarios para el usuario y no todos los datos del CSV merge, ni del dataset salida del "fit". El usuario dispone de toda la información que necesita conocer a cerca de su viaje, en la columna **HREF** dispone del link para hacer la compra, bastaría tener un navegador definido como predeterminado en su sistema, para que, mediante un clic acceder a la compra totalmente segura de su billete.

Cabe destacar que la columna **Delayed** la usamos para informar del retraso. Aquí una simplificación temporal se ha hecho y es la siguiente:

- **0.0**, label que indica que ningún vuelo de nuestra ruta se espera que sufra ningún retraso.
- **15.0**, label que indica que uno de nuestros vuelos, se espera que sufra un retraso superior a 15 minutos.
- **30.0**, label que indica que ambos vuelos, en una ruta con escala, se espera que sufrirán retrasos de más de 15 minutos cada uno.

La simplificación reside en que, para **15.0** no precisamos en que escala es, a nivel interno de la aplicación esta información es conocida. Pero la simplificación elemental es en el caso de **30.0**, retraso en ambos vuelos que traducimos en retraso general cuando no lo es, pues puede darse el caso en que, aunque retrasados en el primer vuelo, llegamos con tiempo a tomar el segundo vuelo, por tanto ese retraso se traduce en menor tiempo de espera en la escala que en retraso general como esta ahora desarrollado en la aplicación.

La evolución del software debe tener en cuenta los diferentes horarios, estimar los retrasos y calcular tiempos de llegada primer vuelo con retraso estimado añadido, ver si es inferior al horario salida segundo aeropuerto con retraso sumado y entonces operar la espera en escala y ver si de verdad es superior a la escala sin retrasos, en cuyo caso habrá un retraso en la ruta general, en otro caso, sólo contaría el retraso del primer vuelo.

Nótese que el ordenamiento de vuelos es según unos pesos, por lo cual no hay filtros, usted tendrá los vuelos ordenados según sus intereses en primer orden. Veamos algunos ejemplos para comprender este tipo de ordenación:

| Precio                                                      | Barcelona (BCN) |                                                    |       |               |               |                 | Aeropuerto de llegada |       |                | Fecha del vuelo     |            |                     |                    |            |                      |        |        |                 |                  |                |
|-------------------------------------------------------------|-----------------|----------------------------------------------------|-------|---------------|---------------|-----------------|-----------------------|-------|----------------|---------------------|------------|---------------------|--------------------|------------|----------------------|--------|--------|-----------------|------------------|----------------|
|                                                             |                 |                                                    |       | $\mathbf{v}$  |               | Hong Kong (HKG) |                       |       | $\mathbf{v}$   | 25/10/2019          |            |                     | $\equiv$           |            |                      |        |        |                 |                  |                |
|                                                             |                 | Duración                                           |       |               | Retraso (min) |                 |                       |       |                |                     |            |                     |                    |            |                      |        |        |                 |                  |                |
| $\mathbf 0$                                                 |                 | $\mathbf 0$                                        |       |               | 100           |                 |                       |       |                |                     |            | <b>Buscar vuelo</b> |                    |            |                      |        |        |                 |                  |                |
|                                                             |                 |                                                    |       |               |               |                 |                       |       |                |                     |            |                     |                    |            |                      |        |        |                 |                  |                |
|                                                             |                 |                                                    |       |               |               |                 |                       |       |                |                     |            |                     |                    |            |                      |        |        |                 |                  |                |
| <b>Vuelos</b>                                               |                 |                                                    |       |               |               |                 |                       |       |                |                     |            |                     |                    |            |                      |        |        |                 |                  |                |
|                                                             |                 | Directo Origen Fecha1a A Hora1a Aero Vuelo Destino |       |               |               |                 | Fecha1b               |       | Hora1b Origen2 | Fecha <sub>2a</sub> | Hora2b Aer |                     | Vuelo <sub>2</sub> | Des        | Fecha2b              | Hora2b | Precio | <b>Duración</b> | <b>HREF</b>      | <b>Delaved</b> |
| false                                                       | <b>BCN</b>      | 2019-10-25 00:05                                   |       | <b>SU</b>     | 2513          | <b>SVO</b>      | 2019-10-25            | 05:35 | <b>SVO</b>     | 2019-10-25          | 19:05      | <b>SU</b>           | 212                | <b>HKG</b> | 2019-10-26           | 09:55  | 359    | 27h 50m         | https://w        | 0.0            |
|                                                             |                 |                                                    |       |               |               |                 |                       |       |                |                     |            |                     |                    |            |                      |        |        |                 |                  |                |
|                                                             | <b>BCN</b>      | 2019-10-25 06:50                                   |       | LH            | 1139          | <b>FRA</b>      | 2019-10-25            | 09:00 | <b>FRA</b>     | 2019-10-25          | 13:45      | <b>CX</b>           | 288                | <b>HKG</b> | 2019-10-26 06:50     |        | 636    | 18h 00m         | https://w 0.0    |                |
|                                                             | <b>BCN</b>      | 2019-10-25 07:10                                   |       | BA            | 477           | LHR             | 2019-10-25 08:35      |       | LHR            | 2019-10-25 12:20    |            | CX                  | 252                | <b>HKG</b> | 2019-10-26 07:05     |        | 749    | 17h 55m         | https://w        | 0.0            |
|                                                             | <b>BCN</b>      | 2019-10-25 08:00                                   |       | LH            | 1137          | <b>FRA</b>      | 2019-10-25            | 10:10 | <b>FRA</b>     | 2019-10-25 13:45    |            | CX                  | 288                |            | HKG 2019-10-26 06:50 |        | 636    | 16h 50m         | https://w 0.0    |                |
|                                                             | <b>BCN</b>      | 2019-10-25 12:05                                   |       | <sub>SO</sub> | 387           | SIN             | 2019-10-26            | 07:00 | <b>SIN</b>     | 2019-10-26          | 08:40      | <sub>SO</sub>       | 860                | <b>HKG</b> | 2019-10-26 12:40     |        | 817    | 18h 35m         | https://w 0.0    |                |
|                                                             | <b>BCN</b>      | 2019-10-25 12:05                                   |       | SQ            | 387           | SIN             | 2019-10-26            | 07:00 | SIN            | 2019-10-26 08:00    |            | <b>CX</b>           | 710                |            | HKG 2019-10-26 12:05 |        | 2647   | 18h 00m         | https://w        | 0.0            |
|                                                             | <b>BCN</b>      | 2019-10-25 11:05                                   |       | AY            | 1654          | HEL             | 2019-10-25            | 16:00 | <b>HEL</b>     | 2019-10-25 16:40    |            | AY                  | 101                | <b>HKG</b> | 2019-10-26 07:25     |        | 951    | 14h 20m         | https://w   15.0 |                |
| false<br>false<br>false<br>false<br>false<br>false<br>false | <b>BCN</b>      | 2019-10-25                                         | 12:00 | <b>SU</b>     | 2639          | <b>SVO</b>      | 2019-10-25            | 17:40 | <b>SVO</b>     | 2019-10-25          | 19:05      | <b>SU</b>           | 212                | <b>HKG</b> | 2019-10-26 09:55     |        | 359    | 15h 55m         | https://w 15.0   |                |

**Figura 3.5:** ontime Interfaz vuelos de BCN Barcelona a HKG Hong Kong para el día 25-10-2019 y pesos Precio = 0, Duración = 0, Retraso = 100

<span id="page-47-0"></span>

|                       |            | ontime $\omega$                     |       |              |                                   | launcher              |            |       |                          |                     |            |              |                    |            |                  |                     |        |                 |               |                |
|-----------------------|------------|-------------------------------------|-------|--------------|-----------------------------------|-----------------------|------------|-------|--------------------------|---------------------|------------|--------------|--------------------|------------|------------------|---------------------|--------|-----------------|---------------|----------------|
| Aeropuerto de salida  |            |                                     |       |              |                                   | Aeropuerto de llegada |            |       |                          | Fecha del vuelo     |            |              |                    |            |                  |                     |        |                 |               |                |
| Barcelona (BCN)       |            |                                     |       | $\mathbf{v}$ |                                   | Hong Kong (HKG)       |            |       | $\overline{\phantom{a}}$ | 25/10/2019          |            |              | $\blacksquare$     |            |                  |                     |        |                 |               |                |
| Precio<br>100         |            | Duración<br>$\mathbf 0$             |       |              | Retraso (min)<br>10 <sub>10</sub> |                       |            |       |                          |                     |            | Buscar vuelo |                    |            |                  |                     |        |                 |               |                |
| <b>Vuelos</b>         |            |                                     |       |              |                                   |                       |            |       |                          |                     |            |              |                    |            |                  |                     |        |                 |               |                |
| <b>Directo</b> Origen |            | Fecha1a ▲ Hora1a Aero Vuelo Destino |       |              |                                   |                       | Fecha1b    |       | Hora1b Origen2           | Fecha <sub>2a</sub> | Hora2b Aer |              | Vuelo <sub>2</sub> | Des        | Fecha2b          | Hora <sub>2</sub> b | Precio | <b>Duración</b> | <b>HREF</b>   | <b>Delayed</b> |
| false                 | <b>BCN</b> | 2019-10-25                          | 00:05 | <b>SU</b>    | 2513                              | <b>SVO</b>            | 2019-10-25 | 05:35 | <b>SVO</b>               | 2019-10-25          | 19:05      | <b>SU</b>    | 212                | <b>HKG</b> | 2019-10-26       | 09:55               | 359    | 27h 50m         | https://w     | 0.0            |
| false                 | <b>BCN</b> | 2019-10-25                          | 12:00 | <b>SU</b>    | 2639                              | <b>SVO</b>            | 2019-10-25 | 17:40 | <b>SVO</b>               | 2019-10-25          | 19:05      | <b>SU</b>    | 212                | <b>HKG</b> | 2019-10-26       | 09:55               | 359    | 15h 55m         | https://w     | 15.0           |
| false                 | <b>BCN</b> | 2019-10-25 15:15                    |       | AF           | 1649                              | CDG                   | 2019-10-25 | 17:10 | CDG                      | 2019-10-25 23:35    |            | AF           | 188                | <b>HKG</b> | 2019-10-26 17:35 |                     | 565    | 20h 20m         | https://w     | 30.0           |
| false                 | <b>BCN</b> | 2019-10-25 06:50                    |       | LH.          | 1139                              | <b>FRA</b>            | 2019-10-25 | 09:00 | <b>FRA</b>               | 2019-10-25          | 13:45      | <b>CX</b>    | 288                | <b>HKG</b> | 2019-10-26 06:50 |                     | 636    | 18h 00m         | https://w 0.0 |                |
| false                 | <b>BCN</b> | 2019-10-25 08:00                    |       | LH           | 1137                              | <b>FRA</b>            | 2019-10-25 | 10:10 | <b>FRA</b>               | 2019-10-25 13:45    |            | <b>CX</b>    | 288                | <b>HKG</b> | 2019-10-26 06:50 |                     | 636    | 16h 50m         | https://w     | 0.0            |
| false                 | <b>BCN</b> | 2019-10-25                          | 13:20 | KL           | 1670                              | AMS                   | 2019-10-25 | 15:45 | AMS                      | 2019-10-25          | 17:15      | KL           | 887                | <b>HKG</b> | 2019-10-26       | 10:20               | 659    | 15h 00m         | https://w     | 30.0           |
| false                 | <b>BCN</b> | 2019-10-25                          | 13:50 | LH.          | 1131                              | <b>FRA</b>            | 2019-10-25 | 16:00 | <b>FRA</b>               | 2019-10-25          | 20:10      | <b>CX</b>    | 282                | <b>HKG</b> | 2019-10-26       | 13:25               | 734    | 17h 35m         | https://w     | 30.0           |
| false                 | <b>BCN</b> | 2019-10-25                          | 16:50 | LH.          | 1135                              | FRA                   | 2019-10-25 | 19:00 | FRA                      | 2019-10-25          | 20:10      | <b>CX</b>    | 282                | <b>HKG</b> | 2019-10-26       | 13:25               | 760    | 14h 35m         | https://w     | 30.0           |

**Figura 3.6:** ontime Interfaz vuelos de BCN Barcelona a HKG Hong Kong para el día 25-10-2019 y pesos Precio = 100, Duración = 0, Retraso = 10

En el primer caso (Figura 3.5), sólo hemos dado peso al retraso, con lo cual vemos en primer lugar los vuelos con menor retraso, sin ordenación por los demás pesos, por lo que están "mezclados". En el segundo caso ( Figura 3.6), hemos añadido importancia al precio y al retraso, por lo que en general vemos vuelos sin retrasos en primer lugar pero si un vuelo es más barato según la importancia relativa que le hemos dado, vuelos más baratos pero con más retraso están también al principio de la lista.

A modo de "filtro", podemos dar peso a una sol[a va](#page-47-0)riable y ceros a las demás. Si damos pesos diversos, el sistema tampoco actúa como group by múltiple, si no que un orden ponderado será ejecutado.

#### **Requisitos**

Para que la aplicación pueda funcionar, se necesita:

- Fichero aeropuertos, B.
- Sesion MongoDB con los datos clima (necesario id key API OpenWeather) ratings actualizados.
- Id key para API flig[htS](#page-82-0)tats
- Interfaz con Python, access a Internet.

#### **Resultado**

Las diferentes rutas ordenadas según los pesos introducidos.

# **3.3. Módulo búsqueda precios**

La principal función de este módulo es acceder a la página web del buscador de vuelos Kayak para poder tener acceso a los precios y a otros elementos que pudieran ser de relevancia en relación a los distintos vuelos proporcionados según tres parámetros principales:

- Aeropuerto de Salida
- Aeropuerto de Llegada
- Fecha de salida

Este módulo se compone de tres ficheros escritos en Python y de dos programas principales que ejecutan el proceso desde el acceso a la web hasta la inclusión de las variables de interés a las rutas y datos climáticos aportados por el módulo de Búsqueda de precios. Finalmente construir un archivos de tipo CSV que aglutine todos los datos para que la ejecución de la predicción de el retraso asociado a los vuelos sea llevada a cabo con éxito.

#### **Diagrama general de este módulo.**

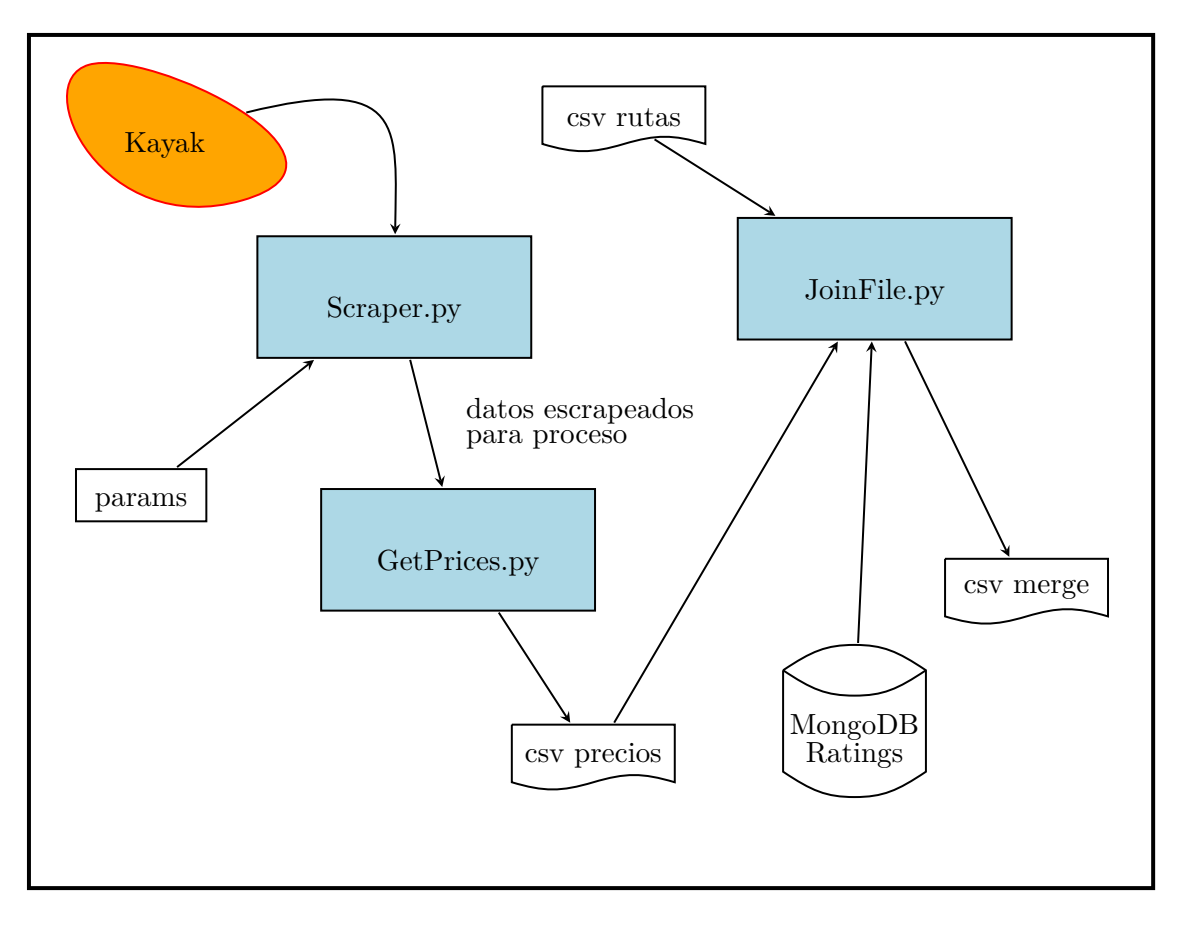

# <span id="page-50-0"></span>**3.3.1. Scraper.py**

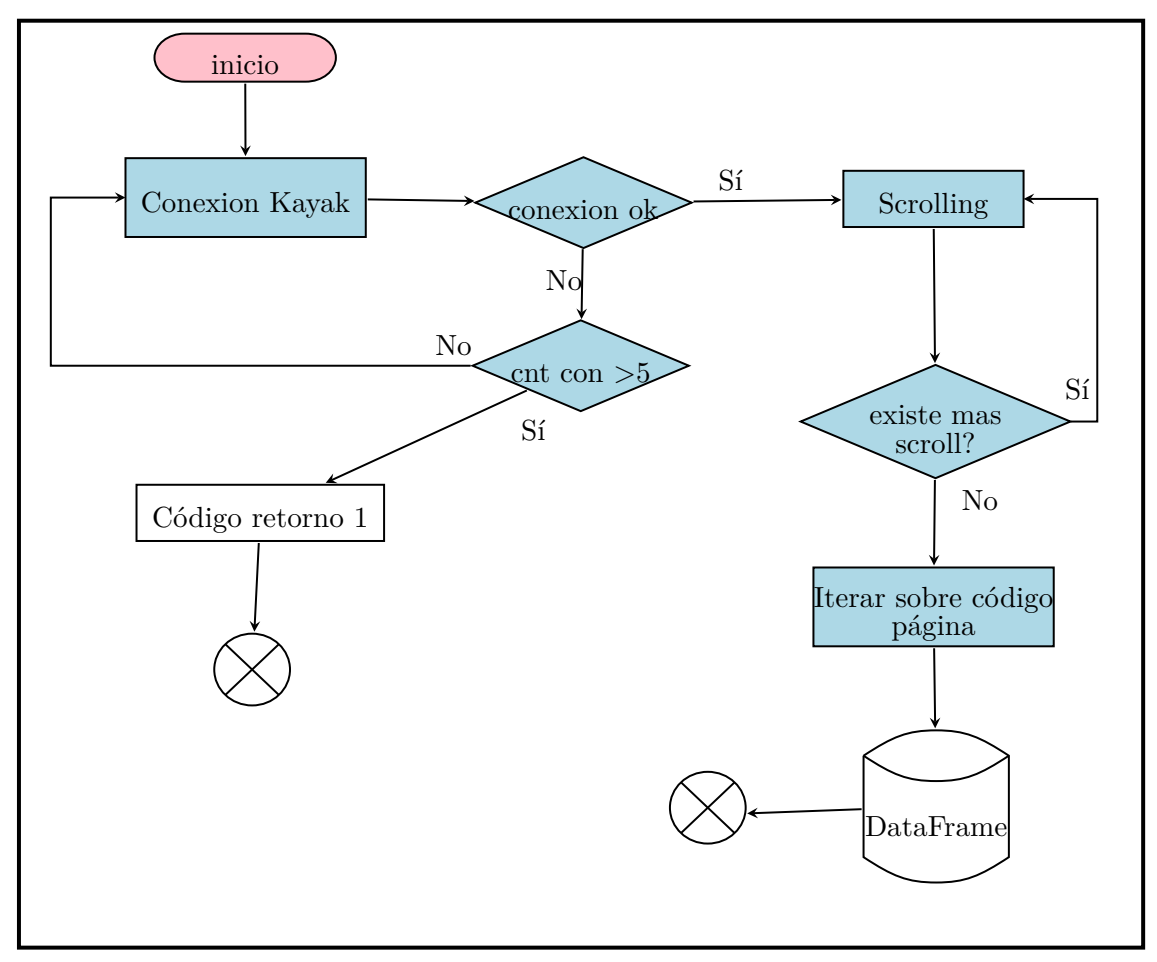

Este ejecutable Python se encarga del acceso a Kayak a través de una URL creada a partir de los tres parámetros de entrada para acceder a las variables e identificadores principales de cada vuelo y convertir esa información de la web en un Dataset usable por la librería Pandas.

# **Requisitos:**

- Parámetros: aeropuertos salida y llegada en código iata. Fecha salida vuelo yyyy-mmdd.
- Ejecutable controlador del Driver Selenium para el navegador a usar. Recomendamos Firefox por ofrecer driver navegador sin cabeza.
- Libreria BeautifulSoup.

# **Resultado:**

Una vez realizada la conexión a Kayak de forma exitosa y se hallan encontradas las variables necesarias, se procede a la construcción de un objeto tipo DataFrame a partir de éstas y se envían a GetPrices.py para su procesamiento.

La lógica del programa nos permite:

Una vez conectados con la web de Kayak, usando Selenium, el cuál crea un objeto Driver para controlar el navegador de manera oculta (navegador sin cabeza), y una vez que descartamos ventanas de cookies (es necesario hacerlo pues si no, no es posible hacer scroll), se efectúa scrolling sobre la página hasta asegurarnos que no nos dejamos ningún vuelo. A continuación, se procesa el contenido de la página con BeautifulSoup y cerramos Selenium; en ese momento usamos las funciones de BeautifulSoup para buscar en la estructura de árbol de la página las clases que necesitemos para acceder a los datos de interés para finalmente construir un dataset con ellos. Las variables que recopilamos son:

- Aeropuertos de salida, llegada y la fecha.
- Numero vuelo y aerolínea.
- Precio vuelo.
- Número de vuelos con estatus de codeshare: un codeshare o código compartido ocurre cuando varias aerolíneas gestionan un mismo vuelo, por lo que un vuelo tiene entonces dos números de vuelo oficiales distintos, aunque normalmente se use uno (número de vuelo principal).
- Horarios de salida y llegada.
- Una variable que nos dicte si ese vuelo es directo o posee una escala.
- Aeropuertos intermedios en caso de que haya escala.
- Enlace de compra, se entiende que los enlaces son únicos, es decir para cada vuelo existe un enlace de compra único que nos lleva a la plataforma que gestiona ese vuelo.

Por lo que se refiere a los códigos compartidos, la página los sitúa en un desplegable aparte en forma de lista, por lo que no hay manera de saber (en caso de que por ejemplo el vuelo tenga varias escalas), a qué tramo del vuelo en concreto se refiere cada codeshare por separado; ésto se gestiona en **GetPrices.py**

#### **Testing**

Respecto al tiempo de ejecución de Scraper.py este programa depende en gran medida de BeautifulSoup y Selenium mas que de el tiempo de búsqueda de los datos en el árbol de la página web procesada. Al realizar la conexión usando el navegador, aunque sea en oculto, el Driver debe esperar a recibir una respuesta lo cual implica cierto tiempo. De vez en cuando en Selenium es necesario usar tiempos de pausa (time sleep) para dar tiempo al navegador de procesar ya que frecuentemente buscamos elementos en la web que pueden tardar algo en aparecer según lo que tarde el navegador, aunque esto es regulable, contribuye a alargar el tiempo de ejecución.

Otra razón por la que incluir estos tiempos de espera es debido a que si, por el motivo que fuera, la conexión no se realizara con éxito, superado ese tiempo de espera, volveríamos a intentar conectarnos (máximo 5 intentos), si esta conexión se hace sin tiempos de pausa la web de Kayak puede pensar que somos un Bot. Esta es la razón principal por la que se ha usado Selenium, se han usado otras librerías clásicas de Python como Requests o URLlib sin embargo no es posible acceder al contenido sin ser bloqueados por la página.

En lo que se refiere a BeautifulSoup, éste se usa cuando hemos podido acceder a la página y ésta haya sido desplegada en su totalidad. Esto tarda un cierto tiempo, ya que se debe hacer clic para seguir haciendo scroll con el consecuente tiempo de espera para que aparezcan nuevos vuelos (lo cual requiere nuevos tiempos de pausa). Por lo que si la ruta escogida es una ruta en la que hay disponibles muchos vuelos, este tiempo puede ser relativamente largo.

BeautifulSoup también debe procesar la información que le proporciona la página por un parser, para luego poder buscar en él. Si la página es grande, el tiempo en procesar esto también lo es. La búsqueda de elementos con BeautifulSoup es rápida, ya que se ejecutan bucles sobre los elementos de interés que en muchas ocasiones no son mas que 300 elementos. Por lo que los datos pasados a GetPrices.py para su procesamiento no suelen tener mas de 300 filas.

En definitiva, dicho programa sirve con éxito a sus propósitos, los tiempos que toma son ajenos a su algoritmo, de hecho aquí no hacemos gestión ninguna, pero sí, las librerías BeautifulSoup y Selenium, necesitan de consumir la latencia del navegador, más las esperas para navegar por los contenidos de la página sin problemas.

## **3.3.2. GetPrices.py**

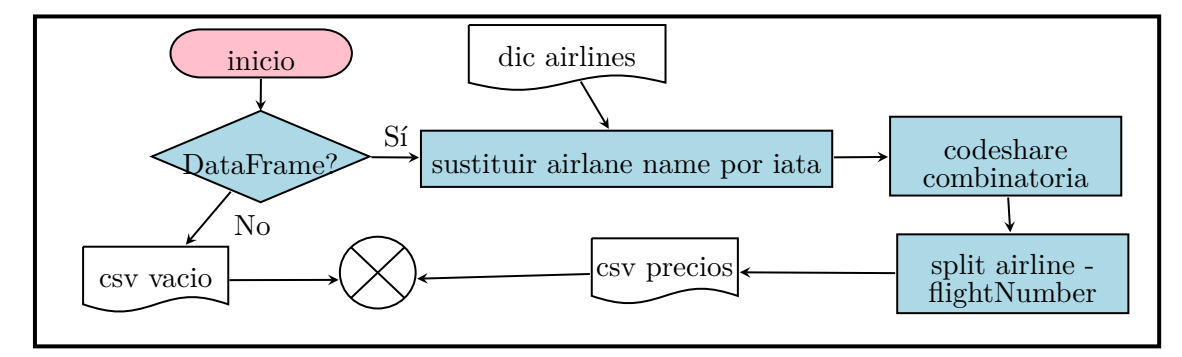

Este módulo se encarga del procesamiento del Dataset enviado por Kayak a un schema compatible con los datos recibidos del Módulo busqueda de vuelos para su posterior unión en un nuevo Dataset.

#### **Requisitos:**

- Parámetros: aeropuertos salida y llegada. Fecha salida.
- Librería Pandas

#### **Resultado:**

Obtención de un CSV precios con el schema adecuado para su unión con los datos recibidos de FlightStats "csv rutas".

La lógica del programa es la siguiente:

Dado un dataFrame, objeto resultado de Scraper.py 3.3.1, los principales filtros y modificaciones que aquí se aplican son:

- Substitución de el Nombre de la Aerolínea por [su có](#page-50-0)digo IATA correspondiente con el uso de un diccionario.
- Aplicación algoritmo de combinatoria (solo aplica a vuelos con una escala y que contengan códigos codeshare).
- Posterior separación de los 4 dígitos de los números de vuelo y su código IATA en columnas separadas. Ejemplo VY1313 para vuelo 1, pasa a ser VY en una columna y 1313 en otra, véase el CSV precios 3.2, que para los dos posibles vuelos en una ruta, genera 4 columnas.

Como filtramos por vuelos directos y con una escala sería razonable pensar que en caso de vuelo con escala pudiéramos tener dos nú[mer](#page-42-0)os de vuelo principales y dos codeshares, cada uno de ellos refiriéndose a un tramo del vuelo en particular, pero como no ha sido posible probarlo usamos un algoritmo de **combinatoria** para que, dados un conjunto de número de vuelos principales y números de vuelos codeshare, creamos todos los pares posibles de todos esos números de vuelo para asegurarnos que no se pierde información aunque ello haga que el dataset crezca en número de filas. $^{11}$ 

El proceso anterior sólo tendrá lugar en caso de que Scraper.py devuelva un DataFrame. En caso de no poder establecer conexión con Kayak, o no encontrar vuelos en Kayak, Scraper.py devuelve un código retorno d[ife](#page-53-0)rente a 0 en lugar de DataFrame y GetPrcies entonces genera un CSV vacío cuyo nombre es específico, pues el nombre de este CSV informa a Java de qué error se trata: csv.noflight (hubo conexión pero no hay vuelos), csv.noconexion (no pudo establecerse la conexión) o csv.error( en otro tipo de "error").

Esta gestión de error, se podría manejar en forma de códigos de retorno e evitar así la latencia de escritura de CSV vacios y no es nada, al tratarse de creación de ficheros solo. Pero para usar una arquitectura basada en códigos de retorno, se necesita usar sockets o "área de comunicación", cosa se escapa al propósito de este prototipo.

#### **Testing**

GetPrices.py se encarga, ahora sí, de gestionar los datos obtenidos por Scraper.py. Este hace aumentar el número de filas del dataset en la medida de que aparezcan vuelos que contengan códigos compartidos (codeshares) en vuelos de una escala debido al algoritmo combinatorio antes explicado, por lo que este aumento de filas es mas patente en vuelos entre ciudades mas o menos lejanas entre sí. En cambio para vuelos de ciudades cercanas los vuelos tenderán a ser directos y este algoritmo no aumentará mucho el número de filas. Aún así, una vez aplicado GetPrices.py, el número de filas no suele exceder las 500/600 (ya que existen muchos vuelos que no tienen código compartido siendo vuelos de escala). En cuanto a tiempos de ejecución, son casi despreciables, son bucles en Python sobre 500/600 filas sin una gestión que implique muchos cálculos.

<span id="page-53-0"></span> $^{11}{\rm Si}$ se supiera a qué vuelo de la ruta corresponde un codeshare, esto no sería necesario.

# **3.3.3. JoinFile.py**

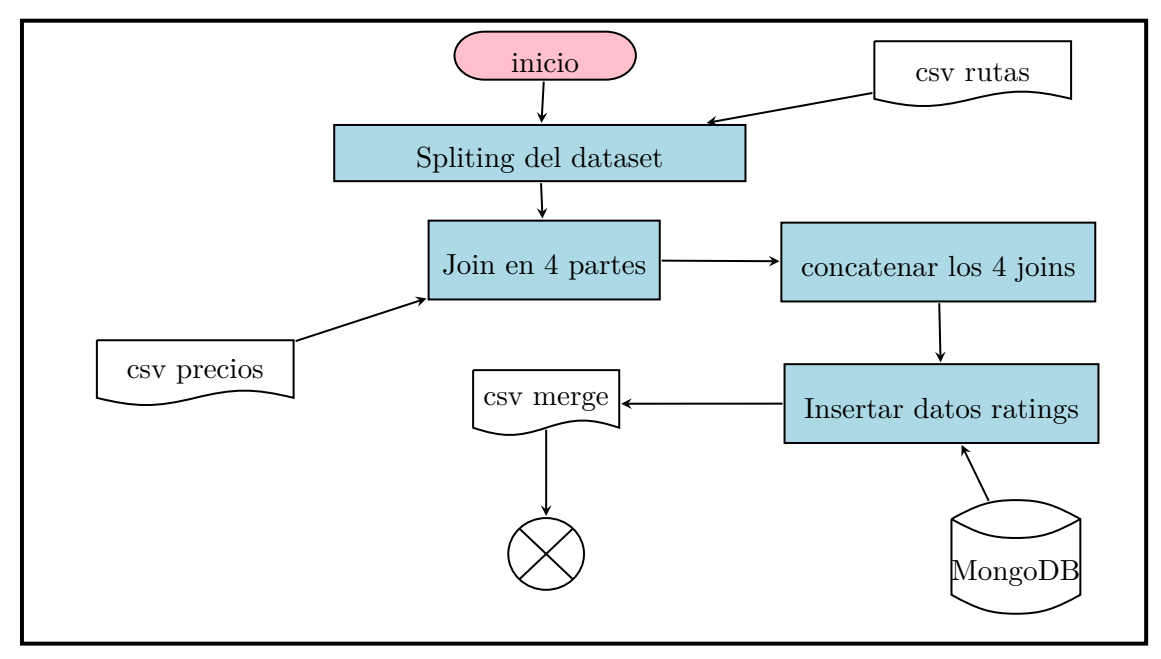

La utilidad de este módulo de Python es unir los datos recibidos de Flightstats (CSV rutas) con la información obtenida desde kayak (CSV precios) ambos en forma de CSV. Así como añadir datos de rating y preparar un CSV resultado con toda esta información unificada en lo que hemos llamada "csv merge".

## **Requisitos:**

- Parámetros: aeropuertos salida, llegada y fecha salida.
- CSV de rutas, CSV de precios.
- Sesion MongoDB.
- Librería Pandas.

**Resultado:** CSV merge, union de ambos CSV. Devuelto a Java sobre el cual se aplica la predicción.

Más en detalle, la lógica del programa es:

Ejecutar la unión (en este caso, "Join") de el csv precios con los datos recibidos de el módulo Búsqueda de Vuelos con Flightstats también en forma de .csv rutas.

Para poder efectuar esa unión, dividimos los datos de Flightstats (csv rutas) en 4 partes, a saber:

- Vuelos de una escala sin nulls.
- Vuelos de una escala con nulls.
- Vuelos directos sin nulls.
- Vuelos directos con nulls.

La razón por la cual es necesario hacer esta distinción es principalmente por el hecho de tener codeshares en el dataset rutas sin número de vuelo y por otra parte, la información que se escrapea de Kayak, en ocasiones puede ser incompleta y disponer de datos importantes para hacer join sin ser informados. Es, por tanto, necesario, considerar diferentes campos para hacer join evitando el hecho de perder coincidencias entre los datasets por el hecho de tener un campo a null cuanto el resto que puede caracterizar un vuelo están bien alimentados.

Para hacer los joins, usamos las siguientes variables:

- Códigos IATA y los dígitos numéricos que configuran el número de vuelo junto con los horarios de salida y llegada del vuelo ( Vuelos de una escala sin nulls y vuelos directos sin nulls). Notemos que para una fecha dada, el vuelo queda caracterizado por código compañía + número vuelo y si esta información la tenemos, bastaría joins por dichos campos.
- Códigos IATA junto con horarios de salida y llegada (vuelos de una escala con nulls y vuelos directos con nulls), ya que en esta situación desconocemos los números de vuelo en Flightstats (el problema de codeshares sin número vuelo informado, y el hecho de que un vuelo en Kayak puede aparecer con cualquier código de los que existen en la lista codeshares $)^{12}$

En el segundo tipo de join, el número de vuelos candidatos en el dataset resultante aumenta sustancialmente ya que al hacer el Join por menos campos aumentamos potencialmente el número de registro[s \(](#page-55-0)algunos de ellos duplicados), sin embargo es necesario hacerlo para intentar captar aquellos vuelos que son el mismo pero en flightStats nos viene sin número vuelo informado.

En este punto tenemos los joins completados, entonces procedemos a borrar algún posible duplicado (por el hecho de hacer joins sin campos que caracterizan 100% los vuelos en segundo join, y por usar combinatoria al no saber a qué tramo del vuelo corresponde el codeshare), un duplicado a este nivel es un vuelo con un **HREF** ya existente en el dataset.

Y finalmente, antes de escribir el resultado del join en CSV, añadimos las variables de Ratings que tenemos almacenadas en MongoDB.

#### **Testing**

Para JoinFile.py, aunque en su núcleo se encuentren los Joins y estos sean caros de hacer, el tiempo que tarda es bastante pequeño ya que el número de filas de los datasets a unir es relativamente pequeño (el CSV de rutas suele ser mas numeroso que el obtenido de Kayak, CSV precios, una cantidad común en los tests han sido 1200 para el primero y 400 para el segundo aproximadamente) y por tanto, por lo general, no se deberá usar con datasets mucho

<span id="page-55-0"></span><sup>12</sup>En la versión de pago, estos problemas no existirían, o al menos la compaññía flightStats asegura informar todos los campos.

mayores ya que para una ruta y una fecha, los vuelos no pueden ser muchos.

El resultado de estos Joins es un dataset de menor envergadura que el obtenido de Kayak y en numerosas ocasiones sale de bastante menor tamaño, posibles razones para esto es que los datos obtenidos del módulo Búsqueda de Vuelos son datos de período de prueba (ya que este servicio es de pago) y los datos obtenidos de Kayak tan solo sea una selección de la cantidad total de vuelos para una cierta ruta.

En definitiva, dicho programa sirve para sus propósitos.

#### **3.3.4. Herramientas principales**

#### **Pandas**

Se ha usado principalmente en la fase correspondiente al preproceso necesario de los datos recibidos de Kayak y hacerlos apropiados para su acople con los datos recibidos de Flightstats. Así como de apoyo al proceso de unión de estos con los anteriores. En general nos permite la manipulación básica de cualquier dataset.

#### **BeautifulSoup**

Dado que la información descargada de Kayak nos llega en formato página web. Esta librería es la principal encargada de condensar esa información en un marco de trabajo tipo "Dataframe" que Pandas pueda manipular. Se pueden buscar todo tipo de elementos en la estructura árbol de la página.

#### **Selenium**

Esta librería se encarga de interactuar con la web controlando directamente el navegador, en este caso Firefox, a través del uso de un Driver, el cual se genera a través de un ejecutable guardado en nuestro proyecto, el cual a su vez dependerá del navegador que queramos hacer servir. Su principal propósito para el que fue diseñado fue la implementación de tests para aplicaciones web para interactuar con estas como si se tratara de un usuario.

# **4. Data Analysis**

# **4.1. Introducción**

En la literatura podemos encontrar ciertos artículos recientes que tratan la cuestión del retraso de vuelos. Los podemos clasificar en dos: los que buscan conocer las causas de los retrasos dado que suponen un gasto relevante para aeropuertos y aerolíneas, y los que buscan, como nuestro caso, predecir futuros retrasos. Estos últimos, por lo general, usan menos cantidad de variables ya que algunas no se pueden prever con antelación a los vuelos.

Diversas técnicas se han usado en ambos enfoques, desde técnicas más clásicas de estadística a técnicas de Machine Learning. La siguiente gráfica tomada del artículo Alice y cols. (2017) 1 muestra que el abanico de técnicas usadas por diversos autores es amplio:

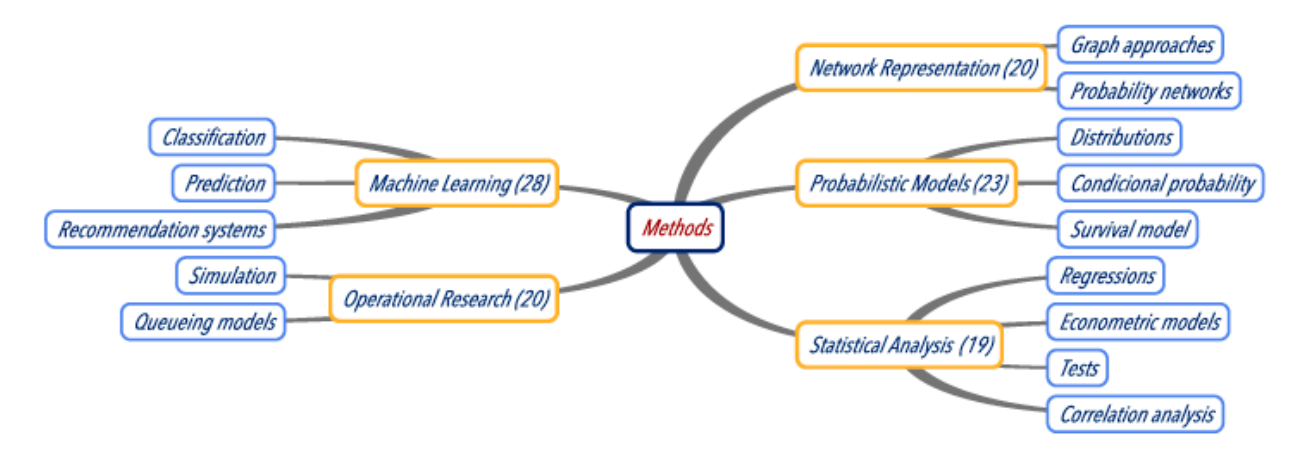

**Figura 4.1:** Diferentes técnicas usadas en la literatura para tratar el problema de retraso en vuelo

Trabajos realizados por Anish y Aera (2017) se enfocan en el estudio de las causas de los retrasos. Partiendo de datos ofrecidos por el "Bureau of Transportation Statistics", donde se encuentras especificaciones del tipo de retraso que sufren los vuelos<sup>2</sup>, elaboran modelos de regresión lineal múltiple, árboles de decisión y Random Forest, concluyendo mejores resultados con éstos últimos, siendo l[as causas más](#page-74-0) [signifi](#page-74-0)cativas la propia aeronave, el mantenimiento, el retraso acumulado de escalas anteriores, etc.

En la misma línea, el trabajo realizado por Martina y cols. (201[7\)](#page-57-0) busca conocer qué variables están más correlacionadas con los retrasos y los tipos de éstos (véase la tabla 4.1). Para ello usan tests  $\chi^2$  sobre tablas de contingencia, concluyendo que existe dependencia con la variable mes y momento del día, así como la [atribución de que el gr](#page-74-1)an porcentaje de retrasos

<sup>1</sup>Se recomienda su lectura para tener un espectro de los trabajos ya realizados en la cuestión de [los](#page-58-0) retrasos en vuelos.

<span id="page-57-0"></span> $2\hat{U}$ nicamente datos de vuelos entre aeropuertos de Estados Unidos con compañías americanas.

se debe al tipo "R" es decir, al retraso debido a la aeronave - retrasos en sus vuelos precedentes.

Stefan y Christian (2019), incluyen variables temporales relativas a vuelos, como fecha de salida, llegada, aeropuerto, compañía y variables relativas al clima, centrándose en estas últimas para analizar la influencia del clima en los retrasos que sufren los vuelos. Concluyen q[ue únicamente cond](#page-74-2)i[ciones](#page-74-2) climatológicas algo extremas pueden tener un efecto significativo.

Charles y Michael (2013), enfocan el problema desde un punto de vista de congestión de los aeropuertos y del tráfico aéreo. Usando técnicas de programación estocástica y programación entera multiobjetivo, buscan modelos que permitan ofrecer, teniendo en cuenta predicciones del clima en el aeropuerto de llegada, soluciones en forma de horarios de salida óptimos, para ev[itar congestiones](#page-74-3) e[n el a](#page-74-3)eropuerto de llegada. Es decir, buscan minimizar los retrasos en salida debido a congestiones en la llegada.

Finalmente, un trabajo con técnicas de Machine Learning, con el objetivo de predecir los retrasos de vuelos futuros, enfoque similar al que aquí desarrollaremos, sería el trabajo de **?**. Usando Random Forest generan modelos para predicción (clasificación binaria) a 2-24h vista, con error promedio en test de 0.19. Consideran variables temporales como mes, día, momento del día en que se desarrolla el vuelo, y variables espaciales, como los aeropuertos involucrados. Un estudio por aeropuertos y por rutas es considerado. Para la variable momento del día, se hace uso de K-means para generar 6 clusters en que categorizan dicha variable. También un modelo de regresión es introducido para estimar el posible retraso del vuelo.

<span id="page-58-0"></span>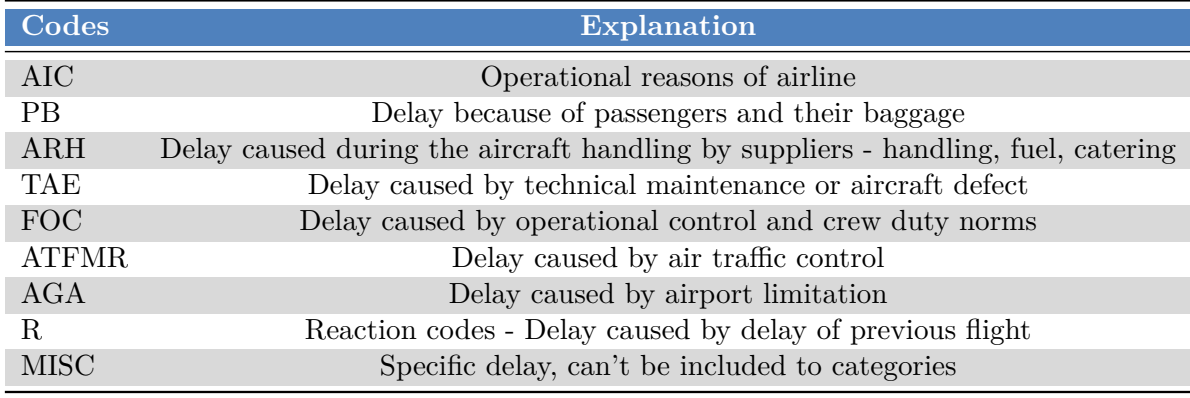

**Tabla 4.1:** Clasificación de las causas de retrasos aereos. Fuente: Martina y cols. (2017)

En el presente capítulo, nuestro objetivo es hacer un análisis de diferentes modelos de clasificación, así como explorar los datos de los que disponemos co[n el objetivo de ofrec](#page-74-1)er un algoritmo robusto, sin overfitting y con accuracy aceptable para poder confiar las predicciones futuras. Dichas predicciones forman una parte fundamental de la idea de negocio, y servirán para ofrecer vuelos a los usuarios, con predicción del posible retraso en su vuelo.

# **4.2. Data set, desde origen del dato hasta su explotación**

Recordemos que los datos que usamos provienen de diferentes fuentes: información temporal y espacial referente a los vuelos de la API routeStatus, estadísticas sobre los vuelos de la API routeRatings y datos del clima de la API OpenWheather. Véase la sección 3.1 donde se explican los programas encargados de acceder a los datos y almacenarlos, ahí dispondrá de referencias a las respuestas de las APIs y podrá conocer la estructura de los documentos. Se muestran a continuación los datos que se preparan usando el programa Datas[et.ja](#page-22-0)r 3.1.5 y que ofrecemos en formato CSV para el modelado y el análisis.

- 1. **departureAirportFsCode\_v1**. *String*, código iata del aeropuerto salida. [Ejemp](#page-32-0)lo BCN.
- 2. **arrivalAirportFsCode\_v1**. *String*, código iata del aeropuerto salida. Ejemplo MAD.
- 3. **year**.*Integer*, año salida vuelo. Ejemplo 2019.
- 4. **month**.*Integer*, mes salida vuelo. Ejemplo 11.
- 5. **day**.*Integer*, día salida vuelo. Ejemplo 8.
- 6. **carrierFsCode\_v1**. *String*, código iata aerolínea. Ejemplo IB.
- 7. **flightNumber**. *String*, número vuelo. Ejemplo 1631.
- 8. **fsCodeFlightNumber**. *String*, concatenación de las dos variables anteriores. Ejemplo IB1631.
- 9. **departureDate**. *String*, fecha y hora salida local en formato "ISO-8601 format. yyyy-MM-dd'T'HH:mm:ss.SSS". Ejemplo 2019-11-08T16:30:00.000.
- 10. **departuredateUtc**. *String*, fecha y hora salida UTC en formato "ISO-8601 format. yyyy-MM-dd'T'HH:mm:ss.SSSZ". Ejemplo 2019-11-08T14:30:00.000Z.
- 11. **arrivalDate**. *String*, fecha y hora llegada local en formato "ISO-8601 format. yyyy-MM-dd'T'HH:mm:ss.SSS". Ejemplo 2019-11-08T17:55:00.000.
- 12. **arrivalDateUtc**. *String*, fecha y hora llegada UTC en formato "ISO-8601 format. yyyy-MM-dd'T'HH:mm:ss.SSSZ". Ejemplo 2019-11-08T15:55:00.000Z.
- 13. **flightType**. *String*, tipo de vuelo, para pasajeros, comercial, de correo etc. Ejemplo J "vuelo pasajeros servicio normal".
- 14. **departureGateDelayMinutes**. *Integer*, retraso en salida dado en minutos. Ejemplo 17.
- 15. **temp\_v1**. *Double*, temperatura entorno al aeropuerto salida en kelvin. Ejemplo 304*.*2
- 16. **pressure**. *Double*, presión atmosférica entorno al aeropuerto salida en *hP a*. Ejemplo 1014*.*39
- 17. **weather\_v1**. *String*, condición climática entorno al aeropuerto salida. Ejemplo Rain.
- 18. **wind\_speed**. *Double*, velocidad viento entorno al aeropuerto salida en *m*/*s*. Ejemplo 2*.*42
- 19. **windDeg\_v1**. *Double*, dirección viento entorno al aeropuerto salida en grados meteorológicos. Ejemplo 166*.*682
- 20. **humidity**. *Double*, humedad entorno al aeropuerto salida en %. Ejemplo 51.
- 21. **ontime**. *Integer*, número de observaciones<sup>3</sup> que el vuelo sale a su hora programada o con retraso inferior a 15 minutos. Ejemplo 12.
- 22. **late15**. *Integer*, número de observaciones [q](#page-60-0)ue el vuelo se retraso más de 15 minutos pero menos de 29. ejemplo 8.
- 23. **late30**. *Integer*, número de observaciones que el vuelo se retraso más de 30 minutos pero menos de 44. Ejemplo: 4.
- 24. **late45**. *Integer*, número de observaciones que el vuelo se retraso más de 45 minutos. Ejemplo 2.
- 25. **delayMean**. *Double*, media en minutos de retrasos acumulados desde que FlightStat dispone de datos sobre dicho vuelo. Ejemplo 16.0
- 26. **delayStandardDeviation**.*Double*, desviación típica de retrasos acumulados. Ejemplo 4.0
- 27. **delayMin**. *Integer*, retraso mínimo observado en minutos. Ejemplo 5.
- 28. **delayMax**. *Integer*, retraso máximo observado en minutos. Ejemplo 72.
- 29. **allOntimeCumulative\_v1**. *Double*, porcentaje que expresa el ranking que ocupa el vuelo en comparación con los demás en cuanto a salir en su hora. Ejemplo 0.8
- 30. **allOntimeStars\_v1**. *Double*, en una escala de 0 a 5, rating de salida a su hora comparado con el resto de vuelos.
- 31. **allDelayCumulative\_v1**. *Double*, porcentaje que expresa el ranking que ocupa el vuelo en comparación con los demás en cuanto a salir con retraso. Ejemplo 0.71
- 32. **allDelayStars\_v1**. *Double*, en una escala de 0 a 5, rating de salida con retrasos comparado con el resto de vuelos.

Las variables [1-14] se obtienen de la colección correspondiente a la API routeStatus; las variables [15-20] de la colección relativa a la API airportWeather, mientras que las variables [21-32] se obtienen a su vez de la colección relativa a la API routeRatings.

Cabe destacar que dichas API's ofrecen más datos, pero algunos resultan poco relevantes para el análisis y por tanto los descartamos. Hay variables que no usaremos en los modelos de entrenamiento, como por ejemplo flightype, ya que en más del 90% de los casos el tipo de vuelo corresponde a vuelos "pasajeros de servicio normal" "J", que no aportan nada al modelo, pero que nos pueden servir como información para otros propósitos en relación

<span id="page-60-0"></span><sup>3</sup>Las observaciones son observaciones acomuladas desde que FlightStats dispone de información sobre el vuelo.

al CSV. Variables como "Taxi-out" y ´´Taxi-in", que nosotros descartamos, otros trabajos incluidos en las referencias las usan con el objetivo de analizar los retrasos en "block time", es decir, los retrasos en la duración que la compañía estima para el viaje, cosa que aquí no valoramos. Nos centramos en retrasos en salida. También descartamos variables como el tipo de aeronave o la terminal del aeropuerto; consideramos que por lo general, hoy en día las aeronaves habituales (de transporte de pasajeros) suelen ser similares, y no todos los aeropuertos disponen de diferentes terminales, con lo cual, no aportarían información relevante de cara los modelos. Los modelos que pretendemos usar son modelos generales, que pretenden englobar los aeropuertos y aerolíneas de todo el mundo. Los trabajos que se pueden encontrar en la literatura se centran en regiones o conjunto de aerolíneas; en dichos casos, conocer tipo aeronave, terminales, etc., puede aportar más información para detectar problemas de mantenimiento en aerolíneas y gestión de aeropuertos.

# **4.3. Preprocesamiento**

En cuanto al preprocesamiento de datos, parte fundamental de todo análisis, se exponen a continuación las transformaciones llevadas a cabo. Se realiza en el programa Model.jar 3.1.6 y para ello disponemos de las siguientes funciones:

- **Función categorizeDate**. Nos permite categorizar las fechas de salida y llegada del vuelo (departureDate y arrivalDate). El mes del año toma 12 categorías "Jan","Feb[",...,"](#page-35-0)Dec". El día toma 7 categorías "Mon","Tue",...,Sun". También se discretiza la hora del día en 24/3 categorías.
- **Función categorizeDelayAndWeather**.
	- **–** Categorizar la variable departureGateDelayMinutes en 2 clases, No retraso si es menor a 15 minutos y sí hay retraso en otro caso. En caso de multiclases, las clases son: [0,15),[15,30),[30,45),[45,60),[60,Integer.MaxValue].

## **La variable resultante de dicha transformación es la variables respuesta "Label".**

- **–** Categorizar la variable delayMean\_v1 en las mismas categorías que la anterior. Así tenemos una frecuencia de vuelos retrasados implícitamente.
- **–** Categorizar la variable temp\_v1 en tres categorías que vienen a representar "mucho frío", "normal", "Mucho calor", buscando los extremos en temperatura que pueden afectar de algún modo al normal funcionamiento de las aeronaves e instalaciones.
- **–** Categorizar la variable windDeg\_v1 en 18 categorías, una partición del globo terráqueo.
- **–** Categorizar allOntimeStars\_v1 en 10 categorías, desde 0 hasta escala 5 de saltos de 0.5 puntos. Son las diferentes puntuaciones en las que la API routeRatings clasifica el rating de un vuelo.
- **–** Categorizar allDelayStars\_v1 de la misma manera que la variable allOntimeStars\_v1
- **Función Indexer**. Un proceso técnico más propio del análisis que nos permite indexar las variables categóricas en formato numérico. Así, el objeto OneHotEncoder puede

Cabe destacar aquí que es importante usar StringIndexerModel en lugar de StringIndexer. Supongamos que tenemos la variable departureAirportFsCode = "BCN", al indexar BCN=1.0, MAD=2.0 y así con todos los aeropuertos. Una vez guardado el modelo, a la hora de usarlo nuevamente para inferir vuelos futuros, debemos volver a hacer todo el preproceso de datos (para así poder aplicar el modelo al vuelo en cuestión), así como el proceso de indexación. En caso de usar StringIndexer, no podemos guardar el indexado que se hizo durante el entrenamiento y por tanto perdemos esa relación entre categoría e índice. Puede pasar que si el vuelo a predecir sale de MAD, su índice con StringIndexer sería 1.0 cuando ese índice en el momento de entrenar correspondía a BCN. Esto es un problema. Otro es que normalmente predecimos sobre pocos vuelos, con lo cual no tendremos todos los aeropuertos representados y el vector de índices será de diferente dimensión que el usado en el entrenamiento, lo que genera un error en los cálculos y el programa falla. StringIndexerModel, permite guardar ese esquema de índices, y en el momento de predecir, lo que hacemos es cargar esos índices y usarlos, evitando así los dos problemas anteriores. Nuestras variables tendrán el índice que les corresponde y el tamaño del vector sería el correcto.<sup>4</sup>

- **Función featureSelection**. Nos permite seleccionar las features, en caso de modelo sin datos del clima, no se seleccion[an](#page-62-0) las variables provenientes de airportWeather.
	- 1. departureAirportOneHot
	- 2. arrivalAirportOneHot
	- 3. carrierFsCodeOneHot
	- 4. tempOneHot
	- 5. humidity
	- 6. pressure
	- 7. wind\_degOneHot
	- 8. weatherOneHot
	- 9. wind\_speed
	- 10. departureMonthOneHot
	- 11. arrivalMonthOneHot
	- 12. departureDayOneHot
	- 13. arrivalDayOneHot
	- 14. departureDayMomentOneHot
	- 15. arrivalDayMomentOneHot
	- 16. delayMeanLabelOneHot
	- 17. allOntimeCumulative\_v1

<span id="page-62-0"></span><sup>4</sup>Este problema que parece simple una vez conocido el cambio, nos ha llevado mucho tiempo de corregir y cambiar StringIndexer por StrinIndexerModel, gracias a nuestro tutor Alberto Gutiérrez por sugerirnos el cambio a StringIndexerModel Object.

- 18. allOntimeStarsOneHot
- 19. allDelayCumulative\_v1
- 20. allDelayStarsOneHot
- **Función balanceDataset**. En caso de algoritmos distintos a RandomForest, podemos indicar al modelo cómo de desbalanceados están los datos con la columna *classWeight-Col*. Ésta función nos permite calcular el desbalanceo de las clases. En caso de Random-Forest, que no lleva implementado ningún algoritmo capaz de tener en consideración el posible desbalanceo del dataset, se efectúa un balanceo "manual", es decir, dividimos el dataset en las diferentes clases y suprimimos registros de manera random de aquella clase que más representada está, hasta equilibrar todas las clases.

En este punto ya tenemos un Dataset<Row> y podemos aplicar modelos, bien de regresión (en cuyo caso no se categoriza la variable de respuesta) bien de clasificación.

*Observación.* Gran parte de las transformaciones son "naturales", como por ejemplo la variable fecha y hora. Considerarlos numéricas no aportarían información relevante, ni son en realidad contínuas; por tanto, categorizarlas de alguna manera es necesario. Otras transformaciones, como discretizar la temperatura, la orientación del viento, etc, fueron hechas después de entrenar modelos y buscar mejorar la accuracy de los mismos.

En cuanto a la limpieza de los datos, éstos por lo general disponen de la información básica que aquí usamos, por lo que aquellos vuelos con algún dato sin informar, son suprimidos $^5$ .

# **4.4. Técnicas y algoritmos**

Como se puede leer en la literatura, en muchas ocasiones, modelos de regresión y clasificación son considerados para tratar el tema de "flight delays", donde Random Forest obtiene mejores resultados. Por lo general Random Forest ha mostrado buenos resultados en clasificación y el cómputo es relativamente rápido. Además, ofrece la posibilidad de computar la relevancia de las variables. Aquí probaremos el comportamiento de dicho método, pero también otros modelos, pues como mencionamos anteriormente, el programa Model.jar 3.1.6 nos permite entrenar todos los modelos que ofrece la librería Spark MLlib en clasificación. Genera un CSV con los resultados de los diferentes modelos, la accuracy, el recall de cada clase, así como el tiempo total invertido en el entrenamiento, lo que nos servirá para hacer comparativas y concluir posibles mejoras para un modelo final que nos sirva para el ne[gocio.](#page-35-0)

En la siguiente tabla podemos ver los resultados sobre el CSV generado en la sección anterior.

<sup>5</sup>Podrían suprimirse únicamente aquellos registros que no disponen de información en alguna variable involucrada en los cálculos, pero es una simplificación técnica borrar los registros con cualquier variable con valor nulo. No se perderían muchos registros.

| date       | model        | weather | accuracy | recall 0 | recall 1 | timeSeg    | $Mean$ |
|------------|--------------|---------|----------|----------|----------|------------|--------|
| 29/09/2019 | <b>GBTC</b>  | N       | 67.353   | 70.846   | 63.705   | 1708       | 67.301 |
| 29/09/2019 | <b>GBTC</b>  | Υ       | 67.117   | 70.847   | 63.290   | 2046       | 67.085 |
| 23/09/2019 | LR           | Y       | 66.517   | 66.142   | 68.111   | 431        | 66.923 |
| 23/09/2019 | OneVsRestLR  | N       | 66.295   | 65.973   | 67.677   | 59         | 66.648 |
| 29/09/2019 | OneVsRestLR  | Y       | 66.381   | 66.265   | 66.892   | 58         | 66.513 |
| 23/09/2019 | LinearSVM    | N       | 68.925   | 71.511   | 57.988   | 316        | 66.141 |
| 29/09/2019 | LinearSVM    | Y       | 65.209   | 64.557   | 68.057   | 1769       | 65.941 |
| 23/09/2019 | OneVsRestSVM | Y       | 65.240   | 64.681   | 67.625   | 337        | 65.849 |
| 23/09/2019 | LinearSVM    | Y       | 64.490   | 63.384   | 69.226   | 615        | 65.700 |
| 23/09/2019 | NB           | N       | 65.205   | 64.798   | 66.958   | 7          | 65.654 |
| 29/09/2019 | OneVsRestSVM | N       | 64.964   | 64.375   | 67.528   | 341        | 65.622 |
| 28/09/2019 | NΒ           | Y       | 65.009   | 64.615   | 66.721   | 12         | 65.448 |
| 23/09/2019 | RF CV        | Y       | 64.477   | 66.640   | 62.289   | 11189      | 64.469 |
| 28/09/2019 | RF           | Y       | 64.086   | 69.521   | 58.495   | 153        | 64.034 |
| 29/09/2019 | RF           | N       | 63.906   | 65.924   | 61.844   | 138        | 63.891 |
| 23/09/2019 | RF           | N       | 63.908   | 69.911   | 57.797   | 113        | 63.872 |
| 04/10/2019 | LR           | N       | 81.770   | 100.0    | 0.0      | <b>200</b> | 27.257 |

**Tabla 4.2:** Accuracy de los diferentes modelos en clasificación binaria.

Obtenemos como mejor modelo Gradient-boosted tree classifier (GBTC). Es una técnica de ensamble learning usando árboles de decisión, pero se diferencia de Random Forest en el hecho de que los árboles usados son dependientes. Cada iteración añade un árbol a los resultados anteriores, en lugar de entrenar árboles de manera independiente y agrupar el resultado al final como haría Random Forest<sup>6</sup>.

Podemos ver la importancia de las variables que ofrece GBTC, usando la librería featureimportance-helper<sup>7</sup> y que el programa guar[da](#page-64-0) en un fichero. Podemos ver que que el top-10 de variables más importantes es:

```
FeatureInfo [rank=0, score=0.06962179171555277, name=allOntimeCumulative]
FeatureInfo [rank=1, score=0.0281172860774523, name=allDelayCumulative]
FeatureInfo [rank=2, score=0.024168932285160354, name=departureMonthOneHot_Sep]
FeatureInfo [rank=3, score=0.021725064708990993, name=departureDayOneHot_Fri]
FeatureInfo [rank=4, score=0.019842163732681984, name=carrierFsCodeOneHot_6E]
FeatureInfo [rank=5, score=0.017314051698011642, name=departureDayMomentOneHot_d2]
FeatureInfo [rank=6, score=0.01660911890261435, name=departureDayOneHot_Sat]
FeatureInfo [rank=7, score=0.016512391297698686, name=carrierFsCodeOneHot_JT*]
FeatureInfo [rank=8, score=0.016405364050510757, name=carrierFsCodeOneHot_U6]
FeatureInfo [rank=9, score=0.013559233016551955, name=departureAirportOneHot_CAN]
```
Es decir, aparecen levels de variables como allOntimeCumulative, allDelayCumulative, departureMonth, departureDay, carrierFsCode, departureDayMoment y departureAirport.

 ${}^{6}$ En el siguiente link, encontrará un curso de la Universidad de Washington dedicado a este modelo y que recomendamos https://homes.cs.washington.edu/~tqchen/pdf/BoostedTree.pdf.

<span id="page-64-1"></span><span id="page-64-0"></span> $^{7}$ https://github.com/riversun/spark-ml-feature-importance-helper

El hecho de que las variables estadísticas allOntimeCumulative y allDelayCumulative aparezcan como las más importantes, nos sugiere la siguiente cuestión. ¿El modelo aporta mejoras respecto a una clasificación por función discriminante usando las estadísticas de flightRatings API? Es decir, nuestro modelo es mejor comparado con un modelo que usa "DelayMean" de Ratings y una función discriminante *f* tipo si *f*(*x*) *>* 15 predicir retraso, y no en otro caso. Pues este modelo simple tiene el siguiente output:

```
Algorithm using delayMean and discriminate function
3554.0 10048.0
1719.0 11587.0
Accuracy %= 56.26951092611863
Recall label 0.0 = 26.12851051315983
Recall label 1.0 = 87.08101608297008
```
Observamos que efectivamente supone una mejora; es más, podemos decir que los datos usados en nuestros modelos son algo sesgados en el sentido de que sólo involucran algunos días, por limitación de acceso a datos. Con más datos, el resultado sería aun mejor.

Curiosamente (o quizás no), ya que otros trabajos de la bibliografía venían anunciándolo, las variables del clima no aparecen en la cabecera de variables importantes, debido a que, por lo general ,solo afectan las condiciones climatológicas con elevada significancia, pues la primera variable referida al clima que aparece es weathermean\_snow.

No se ha realizado ningún análisis de reducción de dimensionalidad como PCA, dado que 18 variables que usamos en el modelo final no tienen fuerte correlación entre ellas y son comprensibles. Usar PCA conlleva crear nuevas variables a interpretar para bajar la dimensionalidad cuanto ésta es elevada. En este caso no consideramos que 18 variables sean muchas. Veamos un análisis de correlación entre variables, en este caso numéricas, para ver si están muy correladas con otras y aportan algo al modelo. También un test *χ* <sup>2</sup> de Pearson nos puede servir para conocer las variables más correladas con la variable respuesta.

|            |          |          | temp pressure wind speed windDeg humidity delayMean allOntimeC allOntimeS allDelayC allDelayS |          |          |          |          |          |          |          |
|------------|----------|----------|-----------------------------------------------------------------------------------------------|----------|----------|----------|----------|----------|----------|----------|
| temp       |          | $-0.314$ | 0.046                                                                                         | $-0.075$ | $-0.443$ | 0.046    | $-0.053$ | $-0.053$ | $-0.09$  | $-0.09$  |
| pressure   | $-0.314$ |          | $-0,203$                                                                                      | $-0.077$ | $-0,006$ | 0.023    | 0,026    | 0,026    | $-0.019$ | $-0.02$  |
| wind speed | 0.046    | $-0,203$ |                                                                                               | 0.007    | 0.034    | 0,009    | $-0.077$ | $-0.077$ | $-0.014$ | $-0.014$ |
| windDeg    | $-0.075$ | $-0.077$ | 0.007                                                                                         |          | $-0.008$ | $-0.001$ | 0,003    | 0.003    | 0.011    | 0.011    |
| humidity   | $-0.443$ | $-0.006$ | 0.034                                                                                         | $-0.008$ |          | $-0.044$ | 0,067    | 0.067    | 0,096    | 0.096    |
| delayMean  | 0.046    | 0.023    | 0,009                                                                                         | $-0.001$ | $-0.044$ |          | $-0,285$ | $-0.285$ | $-0.739$ | $-0.739$ |
| allOntimeC | $-0.053$ | 0.026    | $-0.077$                                                                                      | 0.003    | 0.067    | $-0.285$ |          |          | 0.389    | 0.389    |
| allOntimeS | $-0.053$ | 0.026    | $-0.077$                                                                                      | 0.003    | 0,067    | $-0.285$ |          |          | 0.389    | 0.389    |
| allDelavC  | $-0.09$  | $-0.019$ | $-0.014$                                                                                      | 0.011    | 0.096    | $-0.739$ | 0,389    | 0.389    |          |          |
| allDelayS  | $-0.09$  | $-0.02$  | $-0.014$                                                                                      | 0.011    | 0,096    | $-0,739$ | 0,389    | 0.389    |          |          |

**Tabla 4.3:** Tabla de correlaciones entre las variables numéricas

Encontramos relaciones fuertes entre pares de variables como allOntimeStarts & allOntimeCumulative, allDelayStarts & allDelayCumulative con correlación 1, por lo que aportan la misma información. En consecuencia, se modifica el modelo para descartar las variables allOntimeStarts y allDelayStarts. Otras relaciones fuertes se hallan entre DelayMean & all-DealyCumulative, una relación negativa, pues a más retrasos, menos puntuación. Se podría descartar la variable delayMean del entrenamiento del modelo, sin embargo es una información relevante que mantenemos, sobre todo de cara a futuras evoluciones, donde podamos necesitar de dicha variable. Creemos que el mantenimiento del código es también algo a tener en cuenta.

|                  |      |      |                                                                   |       |  | depAirpor arrAirpor carFsCode depMonth arrMonth depDay arrDay depDayMoment arrDayMoment |          |
|------------------|------|------|-------------------------------------------------------------------|-------|--|-----------------------------------------------------------------------------------------|----------|
| <i>b</i> Values  | 0.0  | 0.0  | (0.0)                                                             | (1.0) |  |                                                                                         | 0.0      |
| degreesOfFreedom | 1372 | 1391 | 560                                                               |       |  |                                                                                         |          |
| statistics       |      |      | 13423,004 11158,960 17112,130 1799,099 1790,308 1758,606 1348,148 |       |  | 5412.144                                                                                | 4533.337 |

**Tabla 4.4:**  $\chi^2$  test independencia variables categóricas vs variable respuesta

Vemos que en todos los casos el p-valor es casi siempre nulo, con lo cual podemos aceptar la hipótesis alternativa de que existe dependencia entre las variables categóricas y la variable respuesta.

*Nota:* para un análisis descriptivo de los datos, véase anexo C.

# **4.5. Resultados y conclusiones**

Se han usado diversos modelos de clasificación, obteniendo m[ejo](#page-85-0)res resultados con Gradientboosted tree classifier. Modelos con y sin datos del clima. Los modelos con datos del clima tienen limitación a cinco días vista en sus predicciones, dado que no existen datos más allá de 5 días (en los datos gratuitos). Cabe destacar que los datos del clima no aportan mucho al modelo, dado que por lo general, solo afectan al transcurso normal en la salida de un vuelo aquellas condiciones climatológicas complicadas; cierto es también que no se han tenido en cuenta las condiciones meteorológicas del aeropuerto de llegada en torno a la fecha prevista de llegada (en ocasiones malas condiciones climatológicas en el aeropuerto de llegada, hace que el vuelo salga más tarde). Sería una "mejora" a tener en cuenta, aunque nuevamente solo afectarían las condiciones extremas como por ejemplo nieve "weather\_main = snow", que obtuvimos como variable con score no nulo en "Random Forest feature importance". En la misma línea, uno esperaría que los datos del clima tuvieran más importancia; hay que recordar que en sí mismos ya se tratan de una predicción, con lo cual se acumularía el error. No obstante, últimamente los datos climatológicos son bastante acertados.

Aparte de la clasificación binaria de la que hemos hablado antes, hemos usado en un primer intento clasificación multiclase: (0*,* 14] min. sería clase 0.0, [15*,* 29] min. clase 1.0, [30*,* 44] min. clase 2.0, [45*,* 59] clase 3.0 y el resto, retraso de más de una hora sería clase 4.0. Pero los resultados no han sido prometedores. Otro modelo que se planteó en esta línea es la clasificación binaria, y dentro de los vuelos clasificados con retraso, volver a aplicarles un modelo de clasificación o regresión.<sup>8</sup>

En este tipo de problemas abundan variables categóricas con muchos levels, como aeropuertos, aerolíneas, mes de[l a](#page-66-0)ño, días de la semana, etc. entre otras, y por tanto, para que un

<span id="page-66-0"></span><sup>8</sup>No ha sido posible evaluar esta vía por falta de tiempo.

modelo no quede sesgado a una parte de los datos, necesitan una gran cantidad para poder disponer de muestras de todas las categorías y sus levels. Esta es una razón por la cual es mejor usar Spark MLlib, pues aunque los datos que hemos usado (más de 350.000 vuelos) se pueden tratar con las librerías de R o Python sin uso de librerías de Spark, en realidad los modelos necesitarían muchos más datos, y así un entrenamiento con paralelismo sería más conveniente.

Por otra parte, dado que es necesario disponer de muchos datos, hay que tener en cuenta también el riesgo de overfitting en los modelos complejos como redes neuronales; y en los modelos menos complejos como regresiones, existe el riesgo de no mejorar la accuracy aun disponiendo de muchos datos, y en ese caso se necesitaría aumentar la dimensionalidad con nuevas variables no fuertemente correladas con las que ya disponemos.

Para evitar los problemas anteriores, modelos más focalizados podían considerarse, como por ejemplo, modelos focalizados por regiones, o por aerolíneas, y así, usar el modelo correspondiente según el vuelo en cuestión. Como en una ruta muchas aerolíneas pueden intervenir, técnicamente sería más óptimo considerar modelos por regiones o países.

Otros modelos que nos hubiera gustado probar son las series temporales. Se trataría, por tanto, de modelos por cada vuelo. Dicho vuelo ha de ser diario. Tendríamos modelos para aquellas rutas más usuales. Aquí la predicción no va a poder ir más allá de un día o dos, pues las series temporales tienden a aumentar la franja de error cuando se pretenden usar para predicciones futuras algo lejanas. En cambio, para alertas o avisos cuando el vuelo este a menos de 48h de salida, ofrecerían un buen modelo a considerar. En esta misma línea de centrarse en los vuelos concretos, la causa de retrasos más frecuente es la que proviene de retrasos acumulados de la misma aeronave, suponiendo que ésta hace vuelos rutinarios, con número de vuelo repetitivo cada día (hipótesis que se da en gran parte de los vuelos), y que existan datos consecutivos; podríamos construir entonces una variable nueva *Yn−*<sup>1</sup> que nos diga si la aeronave ha sufrido un retraso en su vuelo el día anterior y usar dicha variable como predictora. El problema aquí es que entonces el modelo servirá únicamente para alertas o vuelos comprados a última hora. Otra variable que podría añadir información relevante en cuanto a la congestión del aeropuerto, es elaborar un rating que cuantifique la cantidad de vuelos que entran y salen del aeropuerto salida en un margen de *±*1h de la salida programada del vuelo, y así estimar la probabilidad frecuentista de que nuestro vuelo se verá retrasado en salida por congestión en el aeropuerto.

En definitiva, variables clave como retrasos del vuelo anterior y última revisión de la aeronave, no se puede disponer de ellos con mucha antelación, por tanto no se podrían usar para predicciones a 5 días vista, por ejemplo. Una técnica importante a implementar, es la corrección del modelo, comprobar sus aciertos en realidad una vez llegada la fecha, ya que tendremos los datos en el datalake con predicciones y una vez pasada la fecha del vuelo, tendremos la predicción verdadera. Cruzando estos datos evaluamos el modelo. En caso de detectar una baja accuracy en predicciones futuras a muchos días vista, y tras ver qué otros datos pueden influir (y a ser posible incorporar), quizás sería necesario bajar de 5 días a 3 ó 2 días vista.

# **5. Demo**

En este capítulo, mostraremos paso a paso un ejemplo de uso de la aplicación. Cabe destacar que en este prototipo no usamos ningún web service para permitir al usuario hacer uso de nuestras bases de datos sin necesidad de disponer de ellas. Por tanto, para el correcto funcionamiento de la aplicación, se necesita primero de:

- Cuentas de usuario en FlightStats (Cirium)<sup>1</sup>. También cuentas en OpenWeather<sup>2</sup>
- MongoDB instalado con la base de datos "historicalData" que contiene tres collections: "airportWeather" (alimentada por la aplicación airportWeather.jar 3.1.4), "routeRatings" (alimentada por la aplicación routeR[at](#page-68-0)ings.jar 3.1.3) y finalmente "routeS[ta](#page-68-1)tus" (alimentada por la aplicación routeStatus.jar 3.1.2). Esta última únicamente es necesaria por si se quiere re-entrenar algún modelo con más datos.
- Teniendo lo anterior OK, modificar el fichero **./src/m[ain/r](#page-28-0)esources/confOnTime.xml**<sup>3</sup> para indicar las rutas adecuadas. Véase la parte [de pa](#page-24-0)rametrización de la aplicación 3.2.2
- Las librerías de Python 3 (véase 3.3.4) junto con el Driver Selenium para su navegador  $(geckodriver<sup>4</sup>).$
- Java 8
- Maven

Una vez tenemos todo lo anterior, compilamos el proyecto con maven usando POM.xml adjunto al proyecto<sup>5</sup>. Tendremos entonces un programa java ejecutable.

A continuación:

1. Iniciar instan[ci](#page-68-2)a de MongoDB en el puerto por defecto 27017

 $^1{\rm Regist}$ rarse aquí ${\tt https://development.flightstats.com/signup}$ 

 ${}^{2}$ Registrarse aquí https://home.openweathermap.org/users/sign\_up

<sup>3</sup>En nueva versión se puede sustituir por un fichero properties, así evitar compilar el programa cada vez que cambien las rutas.

<span id="page-68-0"></span> ${}^{4}$ Enlace de descarga [https://github.com/mozilla/geckodriver](https://developer.flightstats.com/signup)/releases

<span id="page-68-2"></span><span id="page-68-1"></span> $^5$ Le dejamos un tutorial para ello [http://www.programandoapasito](https://home.openweathermap.org/users/sign_up)s.com/2017/07/tutorial-maven-en -eclipse.html

| <b>Text C:\Windows\system32\cmd.exe - mongod.exe</b>                                                                                                    |              |
|----------------------------------------------------------------------------------------------------|--------------|
| 2019-10-24T10:42:20.639+0200 I CONTROL<br>[initandlisten] ** WARNING: This server<br>lis bound to localhost.                                                       |              |
| 2019-10-24T10:42:20.640+0200 I CONTROL [initandlisten] **                                                                                                    | Remote syste |
| ms will be unable to connect to this server.<br>2019-10-24T10:42:20.641+0200 I CONTROL [initandlisten] **                                                          | Start the se |
| rver with --bind_ip <address> to specify which IP</address>                                                                                                    |              |
| 2019-10-24T10:42:20.641+0200 I CONTROL<br>[initandlisten] **<br>should serve responses from, or with --bind_ip_all to                                              | addresses it |
| 2019-10-24T10:42:20.642+0200 I CONTROL<br>[initandlisten] **                                                                                                    | bind to all  |
| linterfaces. If this behavior is desired. start the<br>2019-10-24T10:42:20.643+0200 I CONTROL<br>[initandlisten] **                                                | server with  |
| --bind_ip 127.0.0.1 to disable this warning.                                                                                                    |              |
| 2019-10-24T10:42:20.644+0200 I CONTROL [initandlisten]<br>2019-10-24T10:42:20.644+0200 I CONTROL  [initandlisten] Hotfix KB2731284 or late                         |              |
| r update is not installed, will zero-out data files.                                                                                                    |              |
| 2019-10-24T10:42:20.645+0200 I CONTROL  [initandlisten]<br>2019-10-24T10:42:21.210+0200 W FTDC    [initandlisten] Failed to initialize Per                         |              |
| formance Counters for FTDC: WindowsPdhError: PdhExpandCounterPathW failed with<br>El objeto especificado no se encontró en el equipo.' for counter '\Memory\Availa |              |
| ble Bytes'                                                                                                    |              |
| 2019-10-24T10:42:21.212+0200 I FTDC<br>[initandlisten] Initializing full-time d<br>'iagnostic data capture with directory 'C:/data/db/diagnostic.data              |              |
| 2019-10-24T10:42:21.215+0200 I NETWORK<br>[initandlisten] waiting for connections                                                                                  |              |
| on port 27017                                                                                                    |              |

**Figura 5.1:** Sesión MongoDB

- 2. Ejecutar ontime.jar con doble clic
- 3. Completar los parámetros que deseemos

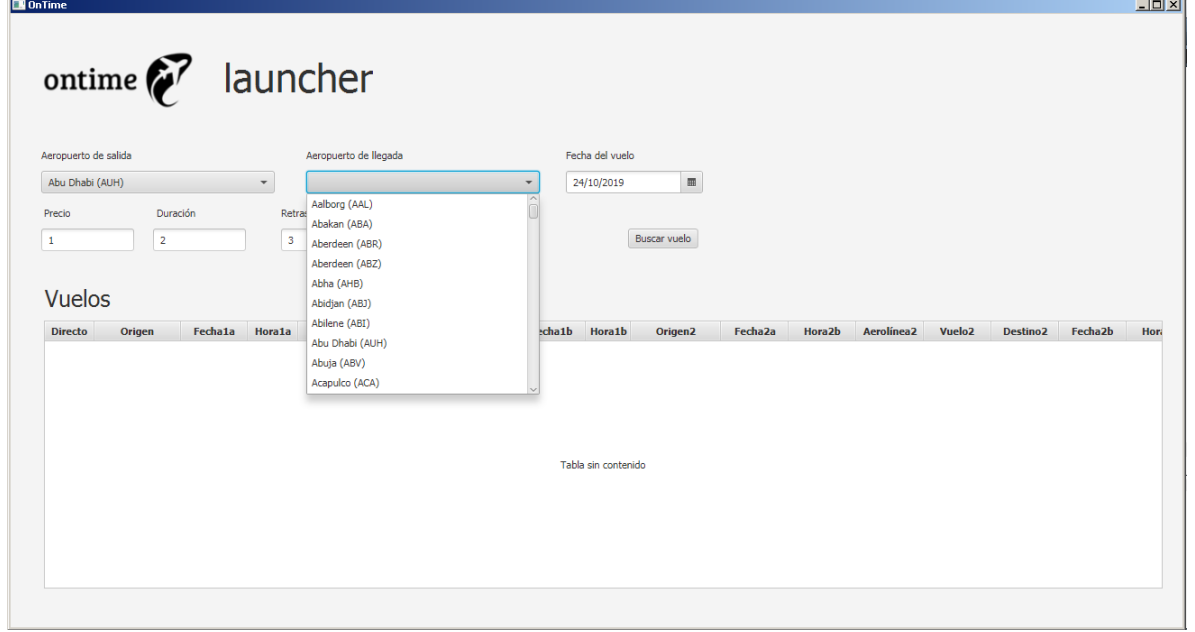

**Figura 5.2:** Interfaz OnTime

- 4. Clicar sobre el boton "Buscar vuelos"
- 5. Si los parámetros son correctos, encontrará los vuelos y los mostrará en la tabla inferior. En caso de no existir vuelos, bien porqué no los hay para su ruta y fecha, o bien porque

no está aún incluida su ruta en el prototipo, recibirá el mensaje correspondiente.

6. Escoge su vuelo y clica sobre el link de la columna HREF, se redirigirá a realizar la compra de su billete.

|        |                      |                | ontime $\mathcal{F}$ launcher |                         |                       |                     |                          |                        |                    |                      |                     |                     |               |                 |             |                |
|--------|----------------------|----------------|-------------------------------|-------------------------|-----------------------|---------------------|--------------------------|------------------------|--------------------|----------------------|---------------------|---------------------|---------------|-----------------|-------------|----------------|
|        |                      |                |                               |                         |                       |                     |                          |                        |                    |                      |                     |                     |               |                 |             |                |
|        |                      |                |                               |                         |                       |                     |                          |                        |                    |                      |                     |                     |               |                 |             |                |
|        |                      |                |                               |                         |                       |                     |                          |                        |                    |                      |                     |                     |               |                 |             |                |
|        | Aeropuerto de salida |                |                               |                         | Aeropuerto de llegada |                     |                          | Fecha del vuelo        |                    |                      |                     |                     |               |                 |             |                |
|        | Abu Dhabi (AUH)      |                | $\overline{\phantom{a}}$      |                         | Amsterdam (AMS)       |                     | $\overline{\phantom{a}}$ | 25/10/2019             |                    | $\boxplus$           |                     |                     |               |                 |             |                |
| Precio |                      | Duración       |                               | Retraso                 |                       |                     |                          |                        |                    |                      |                     |                     |               |                 |             |                |
|        |                      | $\overline{2}$ |                               | $\overline{\mathbf{3}}$ |                       |                     |                          |                        | Buscar vuelo       |                      |                     |                     |               |                 |             |                |
|        |                      |                |                               |                         |                       |                     |                          |                        |                    |                      |                     |                     |               |                 |             |                |
|        | <b>Vuelos</b>        |                |                               |                         |                       |                     |                          |                        |                    |                      |                     |                     |               |                 |             |                |
|        |                      |                |                               |                         |                       |                     |                          |                        |                    |                      |                     |                     |               |                 |             |                |
|        |                      |                |                               |                         |                       |                     |                          |                        |                    |                      |                     |                     |               |                 |             |                |
|        | Vuelo                | <b>Destino</b> | Fecha1b                       | Hora1b                  | Origen <sub>2</sub>   | Fecha <sub>2a</sub> | Hora <sub>2</sub> b      | Aerolínea <sub>2</sub> | Vuelo <sub>2</sub> | Destino <sub>2</sub> | Fecha <sub>2b</sub> | Hora <sub>2</sub> b | <b>Precio</b> | <b>Duración</b> | <b>HREF</b> | <b>Delayed</b> |
|        | 9655                 | <b>FRA</b>     | 2019-10-25                    | 06:45                   | <b>FRA</b>            | 2019-10-25          | 08:10                    | LH                     | 986                | AMS                  | 2019-10-25          | 09:20               | 695           | 9h 10m          | https://w   | 30.0           |
|        | 9661                 | <b>MUC</b>     | 2019-10-25                    | 06:55                   | <b>MUC</b>            | 2019-10-25          | 08:50                    | LH                     | 2302               | AMS                  | 2019-10-25          | 10:20               | 730           | 9h 45m          | https://w   | 30.0           |
|        | 9655                 | <b>FRA</b>     | 2019-10-25                    | 06:45                   | <b>FRA</b>            | 2019-10-25          | 09:05                    | LH                     | 988                | AMS                  | 2019-10-25          | 10:15               | 695           | 10h 05m         | https://w   | 30.0           |
|        | 72                   | LHR            | 2019-10-25                    | 06:25                   | LHR                   | 2019-10-25          | 08:20                    | <b>BA</b>              | 430                | AMS                  | 2019-10-25          | 10:40               | 948           | 10h 55m         | https://w   | 30.0           |
|        | 9655                 | <b>FRA</b>     | 2019-10-25                    | 06:45                   | <b>FRA</b>            | 2019-10-25          | 12:40                    | LH                     | 992                | AMS                  | 2019-10-25          | 13:50               | 695           | 13h 40m         | https://w   | 30.0           |
|        | 85                   | <b>FCO</b>     | 2019-10-25                    | 06:20                   | <b>FCO</b>            | 2019-10-25          | 08:45                    | AZ                     | 108                | AMS                  | 2019-10-25          | 11:15               | 1165          | 11h 00m         | https://w   | 30.0           |
|        | 9661                 | <b>MUC</b>     | 2019-10-25                    | 06:55                   | <b>MUC</b>            | 2019-10-25          | 13:45                    | LH                     | 2304               | AMS                  | 2019-10-25          | 15:15               | 730           | 14h 40m         | https://w   | 30.0           |
|        | 72                   | <b>LHR</b>     | 2019-10-25                    | 06:25                   | LHR                   | 2019-10-25          | 11:45                    | <b>BA</b>              | 434                | AMS                  | 2019-10-25          | 14:05               | 816           | 14h 20m         | https://w   | 30.0           |
|        | 72                   | LHR            | 2019-10-25                    | 06:25                   | LHR                   | 2019-10-25          | 12:35                    | BA                     | 438                | AMS                  | 2019-10-25          | 14:55               | 816           | 15h 10m         | https://w   | 30.0           |

**Figura 5.3:** Interfaz OnTime

7. Si lo desea, puede reservar!

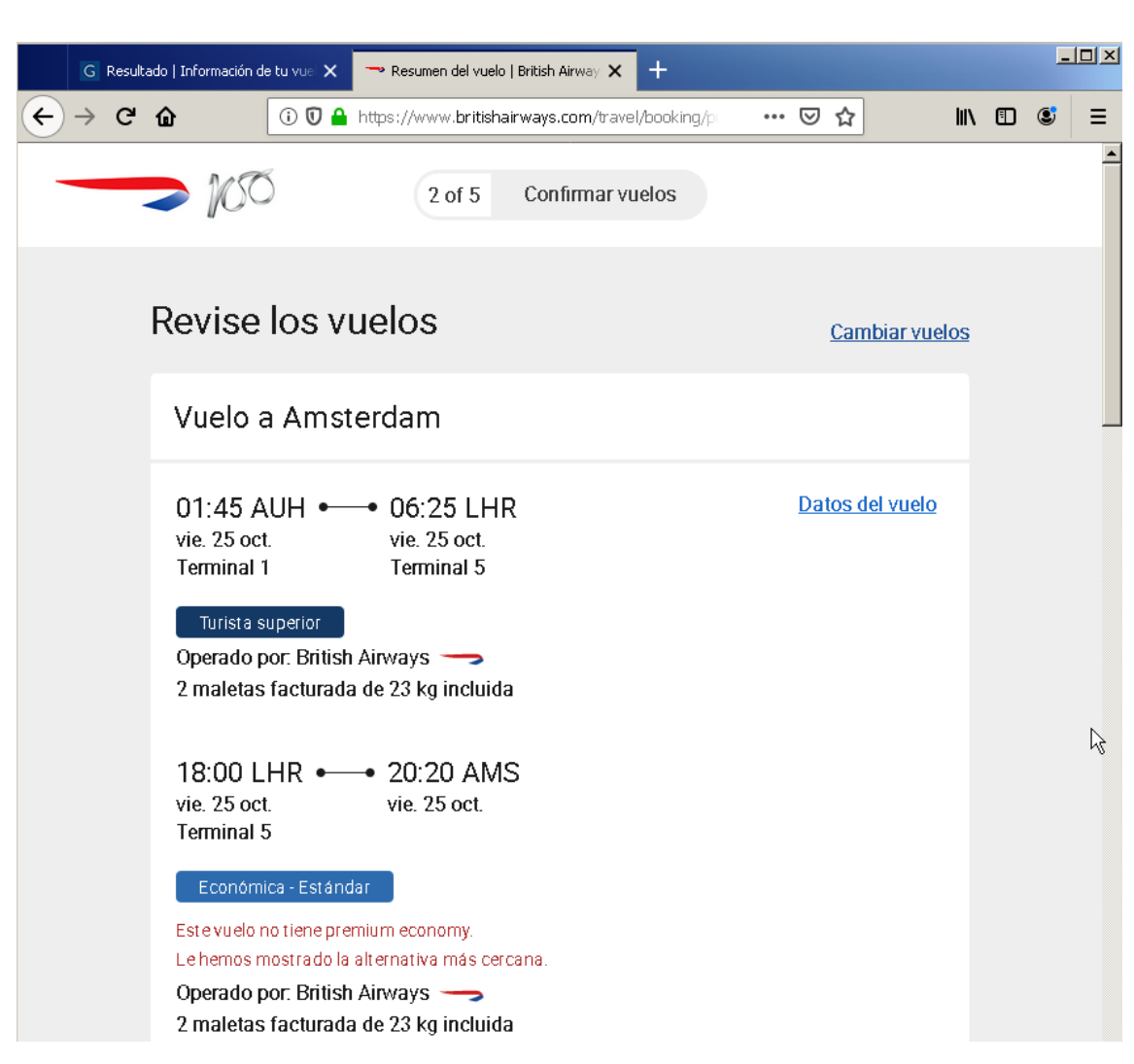

**Figura 5.4:** Página proveedor vuelo, puede realizar su compra

8. Realiza otra búsqueda, cambiando parámetros y clicando en buscar vuelo.
# **6. Conclusiones**

Una de las primeras cosas que hemos podido constatar en este trabajo, es que la importancia de la arquitectura y diseño en las bases de datos de documentos es crucial de cara a que la aplicación sea funcional. No únicamente el diseño de los documentos según las queries más usadas, sino también los índices y las claves.

Otra de las cosas que hemos podido practicar en este proyecto, es que según qué problema en el análisis de datos, requiere de un mayor o menor volumen. En nuestro caso, y como se comentó en la sección de conclusiones del capítulo Data Analytics 4.5, las variables tienen muchos levels, y por tanto para tenerlos todos representados, se necesitan muchos datos. Lo anterior no es un punto negativo, si no que nos muestra que técnicas del Big Data son de utilidad en Data Analysis para entrenar modelos sobre millones de registros que las librerías tradicionales no serían capaces de tratar. En la misma línea, pode[mos](#page-66-0) concluir que conocer las variables más relacionadas con la variable respuesta es crucial, y disponer de diversas variables así supondría un empuje al modelo. Por otra parte, variables que en el día día sabemos que afectan a los retrasos no han sido contempladas. Es difícil medir huelgas<sup>1</sup>, declaraciones políticas<sup>2</sup>, etc. que claramente afectan a los retrasos. En todo caso, siempre está la posibilidad de considerar incorporar dichas medidas usando técnicas de análisis del lenguaje y streaming sobre redes sociales.

Lo an[te](#page-72-0)rior nos sugiere dos importantes conclusiones adicionales: una es que los datos, sin duda, generan negocio, lo que reafirma una vez más el auge de Big Data y Data Analysis; y otra, es que los modelos se han de complementar con otros para enriquecerse. En nuestro caso, no se puede esperar que las predicciones vayan muy lejos en el tiempo, y los modelos se han de re-entrenar con frecuencia, así como las predicciones deben ser 5 días máximo.

El métodos de Ensemble learning, GBTC, ha mostrado ser más útil para el tipo de problemas tratado aquí, con accuracy en torno a 69%. Esta accuracy podría mejorar con datos más heterogéneos, pero para este tipo de problemas, aparte de buscar una mejor accuracy involucrando diferentes modelos, se ha de buscar también confianza en el modelo. Para ello, habría que reducir el margen de días a los que se aplica el algoritmo, así como re-entrenar con mayor frecuencia los modelos (lo que conlleva investigar aquellos que son capaces de re-entrenar sobre lo ya aprendido).

Se han podido practicar pruebas de entrenamiento de modelos sobre Cluster. Hemos notado que hay que tener especial cuidado con el shuffling y los algoritmos a nivel de código, prestar atención al hecho de que sea necesario mandar la información unificada a un máster o slave en concreto. Teniendo en cuenta estas salvedades técnicas y de "lógica" del paralelismo,

 $1$ Ejemplo Huelgas Cataluña Octubre 2019.

<span id="page-72-0"></span><sup>2</sup>Ejemplo, declaraciones de EEUU hacia Turquia, Octubre 2019.

se observa la utilidad de dicha infraestructura en Data Analysis. Aunque no hemos notado una mejora sustancial respecto de las pruebas en local, consideramos que se debe a que los datos usados no son exageradamente grandes como para captar una diferencia significativa.

### **Bibliografía**

- Alice, S., Jorge, S., Diego, C., y Eduardo, O. (2017). A review on flight delay prediction.
- Anish, M. K., y Aera, K. L. (2017). Predictive modeling of aircraft flight delay. , *5*(10), 485–491.
- Charles, N. G., y Michael, O. B. (2013). Stochastic optimization models for ground delay program planning with equity–efficiency tradeoffs. , *33*, 196–202.
- Cirium. (s.f.-a). *The airport response.* Descargado de https://developer.flightstats .com/api-docs/airports/v1/airportresponse
- Cirium. (s.f.-b). *Flight status response element.* Descargado de https://developer .flightstats.com/api-docs/flightstatus/v2/fli[ghtstatusresponse](https://developer.flightstats.com/api-docs/airports/v1/airportresponse)
- Cirium. (s.f.-c). *[Ratings response element.](https://developer.flightstats.com/api-docs/airports/v1/airportresponse)* Descargado de https://developer.flightstats .com/api-docs/ratings/v1/ratingsresponse
- M[artina, Z., Martin, P., y Radek, S. \(2017\). Factors influencing flight delays](https://developer.flightstats.com/api-docs/flightstatus/v2/flightstatusresponse) of a european airline. , *65*(5), 1799–1807.
- openweather. (s.f.). *[5 day weather forecast.](https://developer.flightstats.com/api-docs/ratings/v1/ratingsresponse)* Descargado de https://openweathermap.org/ forecast5
- Stefan, B., y Christian, U. (2019). Bad weather and flight delays: The impact of sudden and slow onset weather events. , *18*(5), 10–26.

## **A. Anexo I - Módulo Data Analytics**

### **Datos estáticos**

Ejemplo documento Airports API Cirium (s.f.-a)

```
\pm 12 "airports": [
\frac{3}{2} \frac{1}{2}4 \quad \text{if } \mathbf{s} \text{''}: \text{ "BCN",}5 "iata": "BCN",
6 "icao": "LEBL",
\mathbb{Z} \mathbb{Z} \mathbb{Z} \mathbb{Z} \mathbb{Z} \mathbb{Z} \mathbb{Z} \mathbb{Z} \mathbb{Z} \mathbb{Z} \mathbb{Z} \mathbb{Z} \mathbb{Z} \mathbb{Z} \mathbb{Z} \mathbb{Z} \mathbb{Z} \mathbb{Z} \mathbb{Z} \mathbb{Z} \mathbb{Z} \mathbb{Z} \mathbb{Z} \mathbb{Z} \mathbb{8 "name": "Barcelona-El Prat Airport",
9 "city": "Barcelona",
10 "cityCode": "BCN",
11 "stateCode": "SP",
12 "CountryCode": "ES",
13 "countryName": "Spain and Canary Islands",
14 "regionName": "Europe",
15 "timeZoneRegionName": "Europe/Madrid",
16 "weatherZone": "",
17 "localTime": "2019-07-17T11:14:50.061401",
18 "utcOffsetHours": 2,
19 "latitude": 41.303027,
20 "longitude": 2.07593,
21 "elevationFeet": 13,
22 "classification": 1,
23 "active": true,
24 "weatherUrl": "https://api.flightstats.com/flex/weather/rest/←-
                 ,→ v1/json/all/BCN?codeType=fs",
25 "delayIndexUrl": "https://api.flightstats.com/flex/delayindex←-
                 ,→ /rest/v1/json/airports/BCN?codeType=fs"
26 }
27 ]
```
Muestra fichero aerpuertos+coordenadas:

BAV;40.563442;109.998495 BAX;53.361086;83.547643 BBI;20.252853;85.817385 BCD;10.644815;122.933593 BCN;41.303027;2.07593 BDA;32.35994;*−*64.701148 BDJ;*−*3.43804;114.754253

Muestra fichero rutas:

BAQ;BOG BAQ;MIA BAX;DME BBI;DEL BCD;MNL BCN;AAL BCN;ACE BCN;AGP

### **RouteStatus**

Fichero properties para el programa routeStatus.jar

```
1 appId=b69e93cd
2 appKey=5fea1fc894f717af54f490df54c3ae2f
sdepartureAirport=BCN
4 arrivalAirport=
5 year=-1
s month=7
7 day=25
8 hourOfDay=0
9 numHours=24
10 reformat=Y
11 untilYesterday=
12 data_path=C:/Users/AMIGO/eclipse-workspace/data/rutas_final
13 database=historicalData
14 collection=routeStatus_v2
```
Muestra json routeStatus:

```
\pm 12 "_id":"AAEALG20197220",
3 "departureAirport":{
4 "requestedCode":"AAE",
5 "fsCode":"AAE"
6 },
7 "arrivalAirport":{
8 "requestedCode":"ALG",
     9 "fsCode":"ALG"
```

```
10 },
11 "date": {
12 "year":"2019",
13 "month":"7",
14 "day":"22",
15 "interpreted":"2019-07-22"
16 },
17 "flightStatuses": [
18 \qquad \qquad \qquad \qquad \qquad \qquad \qquad \qquad \qquad \qquad \qquad \qquad \qquad \qquad \qquad \qquad \qquad \qquad \qquad \qquad \qquad \qquad \qquad \qquad \qquad \qquad \qquad \qquad \qquad \qquad \qquad \qquad \qquad \qquad \qquad \qquad \19 "flightId":1007810218,
20 "carrierFsCode":"AH",
21 "flightNumber":"6007",
22 "departureAirportFsCode":"AAE",
23 "arrivalAirportFsCode":"ALG",
24 "departureDate":{
25 "dateLocal":"2019-07-22T07:15:00.000",
26 "dateUtc":"2019-07-22T06:15:00.000Z"
27 },
28 "arrivalDate":{
29 "dateLocal":"2019-07-22T08:15:00.000",
30 "dateUtc":"2019-07-22T07:15:00.000Z"
\frac{31}{2},
32 "status":"L",
33 "schedule":{
34 "flightType":"J",
35 "serviceClasses":"FY",
36 "restrictions":""
37 },
38 "delays":{
39 "departureGateDelayMinutes":20,
40 "arrivalGateDelayMinutes":15
41 },
42 "codeshares":null,
43 "flightDurations":{
44 "scheduledBlockMinutes":60,
45 "blockMinutes":55,
46 "airMinutes":35,
47 "taxiOutMinutes":10,
48 "taxiInMinutes":10
49 },
50 "airportResources":{
51 "arrivalTerminal":"D"
\overline{\phantom{1}}<sub>52</sub> }
53 }
54 ]
55 }
```
### **RouteRatings**

Fichero properties para el programa routeRatings.jar

```
1 appId=6d5fed86
2 appKey=0572c89419c734f13b5f9bc6fec6372a
sdepartureAirport=BCN
4 arrivalAirport=
5 reformat=Y
6 database=historicalData
7 collection=routeRatings_v2
8 reformat2=Y
9 data_path=./rutas_final
```
Muestra json routeRatings

```
1 {
2 "id":"BCN-NDR-VY-7378".
3 "airlineFsCode":"VY",
4 "flightNumber":"7378",
5 "departureAirportFsCode":"BCN",
6 "arrivalAirportFsCode":"NDR",
7 "codeshares":0,
8 "directs":0,
9 "observations":10,
10 "ontime":2,
11 "late15":3,
12 "late30":2,
13 "late45":3,
14 "cancelled":0,
15 "diverted":0,
16 "ontimePercent": 0.2,
17 "delayObservations": 9,
18 "delayMean": 40.0,
19 "delayStandardDeviation":27.893149298309392,
20 "delayMin":4,
21 "delayMax":90,
22 "allOntimeCumulative":0.0,
23 "allOntimeStars":0.0,
24 "allDelayCumulative":0.3085,
25 "allDelayStars":1.5,
26 "allStars":0.75
27 }
```
### **AirportWeather**

Fichero properties para el programa airportWeather.jar

```
1 appKey=be1705e55796eeb65d257be8754a31d1
2 latitude=41.303027
3 longitude=
4 airport=BCN
5 data_path=./aeropuertos_final+coordenadas
{\tt data base=historicalData}7 collection=airportWeather_v3
```
Muestra json airportWeather

```
\pm2 "_id":"BCN-2019-9-17-17",
3 "city":{
4 "id":6544426,
5 "name":"El Mas Blau",
6 "coord":{
7 "lat":41.3177,
8 "lon":2.0737
\Theta },
10 "country": "ES",
11 "timezone":7200
12 },
13 "list":[
14 \frac{1}{2}15 "dt":1569164400,
16 "main": {
17 "temp":301.6,
18 "temp_min":301.6,
19 "temp_max":301.6,
20 "pressure":1014.95,
21 "humidity":44,
22 "temp_kf":0
23 },
24 "weather":[
25 \left\{ \begin{array}{ccc} 2 & 2 & 1 \\ 1 & 2 & 1 \\ 2 & 2 & 2 \end{array} \right\}26 "main": "Rain"
27 }
28 ],
29 "wind":{
30 "speed":4.13,
31 "deg":149.148
32 },
33 "rain": {
```

```
34 "3h": 0.562
35 },
36 "dt_txt":"2019-09-22 15:00:00",
37 "dt_local":1569171600
38 }
39 ],
40 "airport":"BCN",
41  "dt_0":1568750400,
42  "dt 1":1569171600,
43 "dt_0_utc":1568743200,
44 "dt_1_utc":1569164400
45 }
```
#### **Dataset**

Fichero properties para e programa dataset.jar

```
1 timeZone=
2 data_path=./dataset.csv
3 database=historicalData
4 collection_routeStatus=routeStatus
5 collection_routeRatings=routeRatings
6 collection_airportWeather=airportWeather
```
#### **Model**

Fichero properties para e programa Model.jar

```
1# Model with weather data N Y
2 weather=Y
4# choose the model
5 # ----------------
6# RF for Random forests
7# RF_CV for Random Forests witch CrossValidation
8# GBTC for Gradient-boosted tree classifier
9# LinearSVM sor Support Vector Machine
10 # OneVsRestLR one versus rest with logistic regression
11# OneVsRestSVM one versus rest with Support Vector Machine
12 # LR for logistic regression
13# NB for Naive Bayes
14 # Multilayer perceptron classifier feedforward neural network
15 model=
16
17 # binary classification vs multiclass-classification
```

```
18 multiclass=N
19
20 # Model path to save .mod
21# we save Indexes in ./Index
22 model_path=hdfs://master:27000/user/bdma47/
23
24 # Data path
25 data_path=hdfs://master:27000/user/bdma47/dataset_3.csv
```
### **B. Anexo II - Módulo búsqueda de vuelos**

#### **DataLake**

Muestra fichero aerpuertos:

```
1Banjarmasin (BDJ)
2Banjul (BJL)
3Baotou (BAV)
4Barcelona (BCN)
5Bari (BRI)
6Barnaul (BAX)
7Barrancabermeja (EJA)
8Barranquilla (BAQ)
```
#### **Rutas - API Connections**

La API Connections nos da vuelos entre dos aeropuertos incluyendo escalas. Los vuelos directos también los proporciona.

Este es un ejemplo de llamada, para buscar conexiones de Barcelona a Moscú para el día 19 de octubre de 2019. https://api.flightstats.com/flex/connections/rest/v2/json/ firstflightin/BCN/to/DME/arriving\_before/2019/10/19/23/59?includeCodeshares=true&payloadType= passenger&maxResults=250&includeMultipleCarriers=true&numHours=24&includeSurface= false&maxConnectio[ns=1](https://api.flightstats.com/flex/connections/rest/v2/json/firstflightin/BCN/to/DME/arriving_before/2019/10/19/23/59?includeCodeshares=true&payloadType=passenger&maxResults=250&includeMultipleCarriers=true&numHours=24&includeSurface=false&maxConnections=1)

[El resultado es un json cuyo aspecto compacto es este:](https://api.flightstats.com/flex/connections/rest/v2/json/firstflightin/BCN/to/DME/arriving_before/2019/10/19/23/59?includeCodeshares=true&payloadType=passenger&maxResults=250&includeMultipleCarriers=true&numHours=24&includeSurface=false&maxConnections=1)

```
\pm 12 "request": {
3 "connections": [{
4 "appendix": {
5 "airlines": [{
6 "airports": [{
7 "equipment": [{
8 }
\Theta
```
El primer atributo, "request" es la query efectuada devuelta de manera tabulada.

El atributo "appendix" contiene a su vez tres más que podrían ser interesantes, pero no los hacemos servir en este prototipo. En "airlines" contiene la lista de aerolíneas que aparecen en el atributo "connections", que es el que contiene las rutas del vuelo.

Lo mismo para "airports" (qué aeropuertos atraviesan las rutas devueltas) y "equipments"

(tipo de avión, es un jet o no, etc.)

El atributo que nos resulta más interesante, como se ha comentado, es el atributo "connections", que pasamos a describir a continuación, de cara a entender la formación de las rutas cuando un usuario pide comprar un vuelo.

Este es un ejemplo(una muestra no completa del json respuesta) de un vuelo que devuelve la llamada a la API anterior:

```
\mathbf{1} {
2 "request": {
3 "connections": [{
4 "elapsedTime": 265,
5 "score": 75,
6 "scheduledFlight": [{
7 "carrierFsCode": "U6",
8 "flightNumber": "846",
9 "departureAirportFsCode": "BCN",
10 "arrivalAirportFsCode": "DME",
11 "stops": 0,
12 "departureTime": "2019-10-25T14:45:00.000",
13 "arrivalTime": "2019-10-25T20:10:00.000",
14 "flightEquipmentIataCode": "321",
15 "isCodeshare": false,
16 "isWetlease": false,
17 "ServiceType": "J",
18 "trafficRestrictions": [],
19 "codeshare":[{
20 "carrierFsCode": "9U",
21 "serviceType": "J"}],
22 "elapsedTime": 205
<sup>23</sup> }]
24 },
25 {
26 "elapsedTime": 340,
```
Connections por tanto es un array document que contiene documentos, llamemoste connection Document. Dentro de cada connection existe un array document "schedulesFlight", con documentos "Schedule".

Los documentos "Schedule" representan vuelos, y schedulesFlight podemos verlo como rutas. Si el vuelo es directo tendremos "scheduledFlight" con un único documento embebido, con información del vuelo, en caso de vuelo con escala, el array document "scheduledFlight" dispondrá de documentos consecutivos, el primero para la primera parte del vuelo, y el segundo para el vuelo posterior a la escala.

En un documento shedule, podemos encontrar un sub array document llamado "Codes-

hares", aquí se encontrarán los codeshare que el vuelo comparte con otras aerolíneas. Esto provoca que ciertos datos de ese vuelo sean modificados en la práctica, como la aerolínea  $("carrier")$  o el número de vuelo<sup>1</sup>.

Es importante tener en cuenta estos codeshares, ya que, a la hora de comprar un vuelo, no es lo mismo que te lo gestio[n](#page-84-0)e "IB" (Iberia) que "VY" (Vueling), ya que se pagarían a compañías diferentes. Ademas, en el prototipo usamos scraping para obtener los precios, pues se da el caso de que un vuelo puede estar a la venta con un código u otro, según qué compañía de las que gestionan ese vuelo, aun le quedan billetes.

En la práctica, el sistema considera los nodos codeshare como un vuelo alternativo más, que contiene toda la información del nodo "Schedule" en el que se encuentra, sustituyéndolos donde sea necesario por los datos propios del nodo "codeshare" (número de vuelo, carrier, o ambos).

El algoritmo de búsqueda de rutas tiene en cuenta todo lo comentado para extraer todas las posibilidades existentes en el response de la API, de cara a servir la petición del usuario.

<span id="page-84-0"></span><sup>1</sup>La versión de pago siempre ofrece el atributo flightNumber para el codeshare asociado, cosa que la versión gratuita no siempre alimenta este atributo. Técnicamente esto provoca complicaciones que en realidad no tendrían porque existir.

## **C. Anexo III - Sobre análisis**

El objetivo de este capitulo es hacer un análisis descriptivo de los datos, aeropuertos con mayor retraso, aerolíneas con mayor retraso, momentos del día con mayor retraso, regresión lineal entre variables y visualización.

#### **Cantidad de Datos**

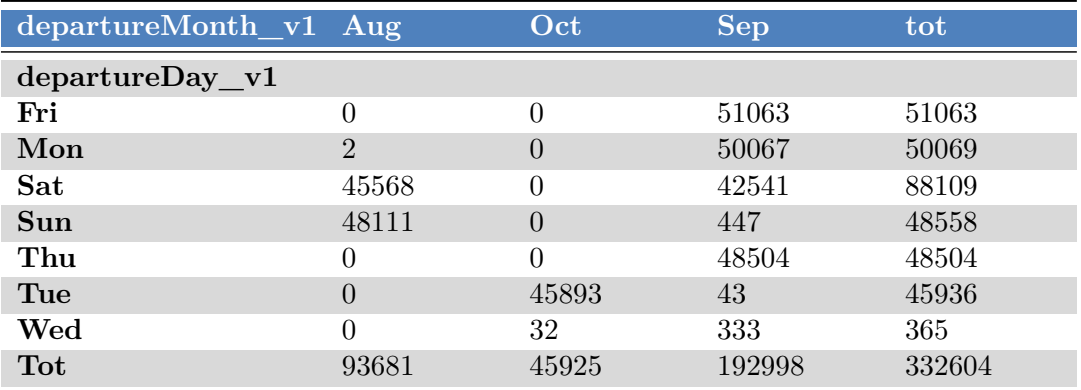

A nivel de cantidad de vuelos que disponemos a la hora de entrenar modelos son :

**Tabla C.1:** Tabla de contingencia entre departureDay vs departureMonth

Como vemos faltan registros representativos de varias combinaciones lo cual puede dar cierto sesgo a los modelos que podamos hacer ya que los datos están sesgados por los días en los que se cogieron.

#### **Histogramas, en qué momentos hay más retrasos**

```
1tcs=[]
2 for i in range(0,len(to_keep_categorical)):
3 tc=pd.crosstab(data[to_keep_categorical[i]],data['delayMeanLabel_v1'])
    tcs.append(tc)5 tc.div(tc.sum(axis=1),axis=0).plot(kind="bar",stacked=True)
```
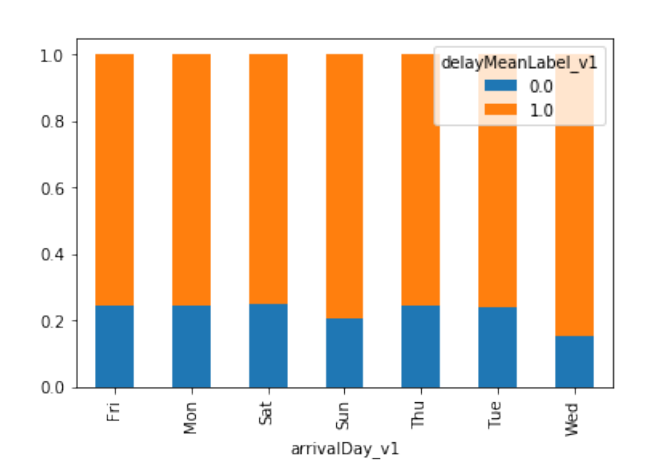

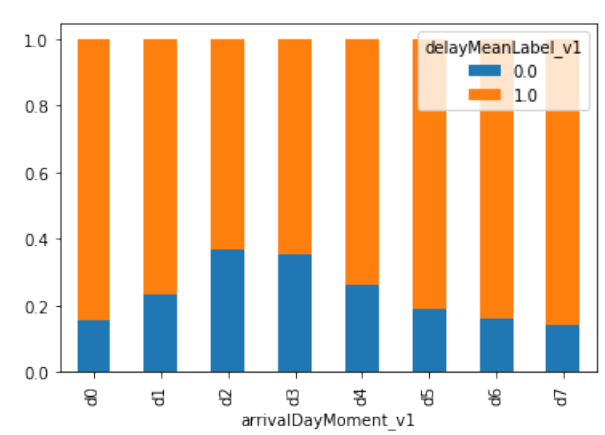

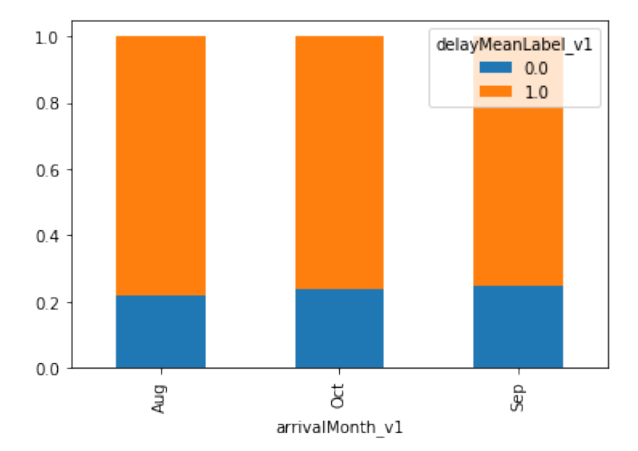

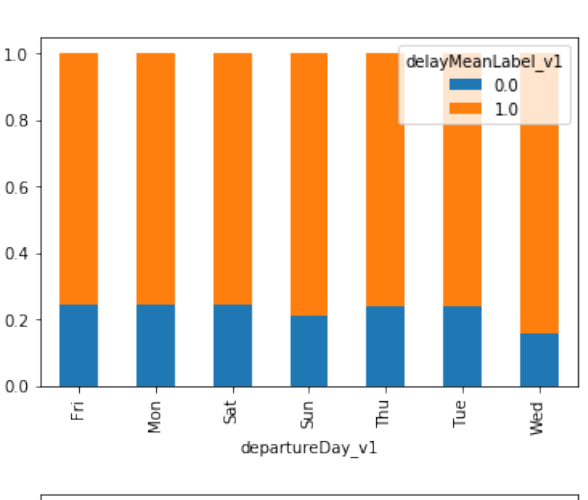

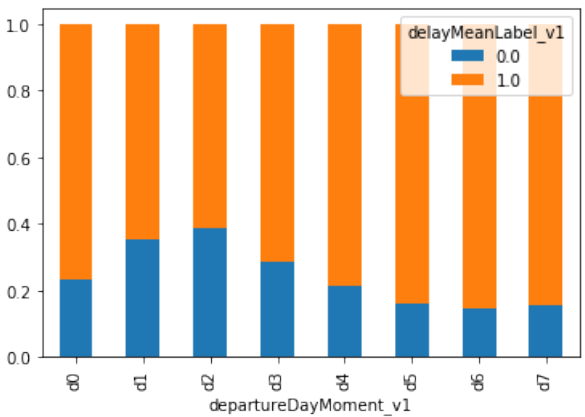

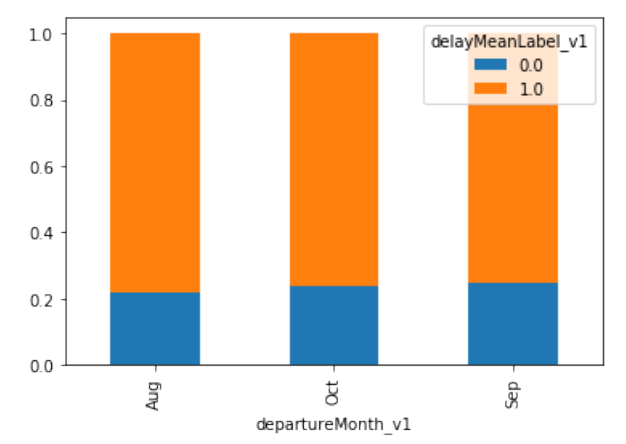

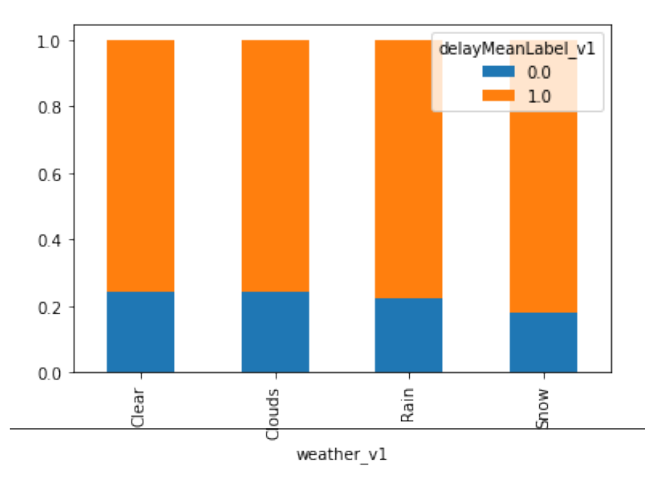

En las gráficas relativas al momento del dia acumulándose mas retrasos sobre finales del día que durante la mañana de 6:00 a 9:00 como horas con menos retrasos, para lo que se refiere a dias de la semana el dia con algo menos de retrasos es el Miércoles con poca diferencia. En lo referido al tiempo es una variable bastante accesoria, solo en casos de nieve parece haber mas retrasos.

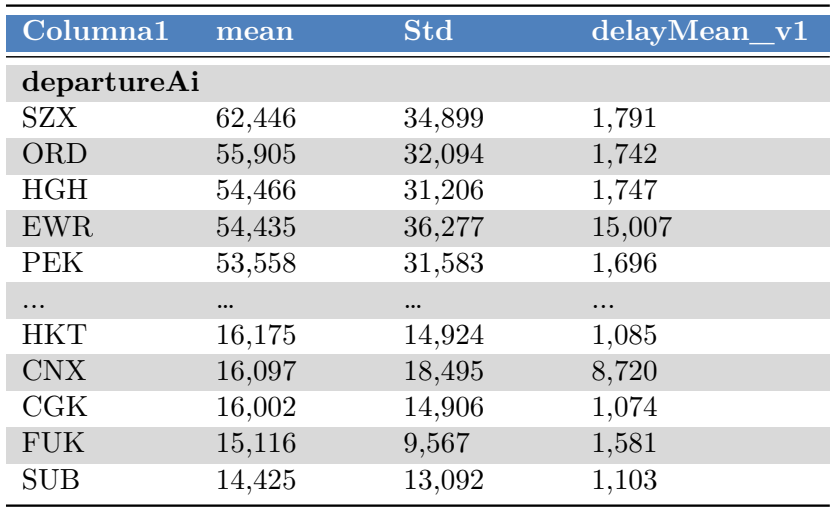

#### **Qué aeropuertos y qué aerolíneas sufren más retrasos, y menos ?**

Los aeropuertos que registran mayor retraso en media(salida) son el aeropuerto de Hangzhou (China), el aeropuerto internacional O'Hare de Chicago (USA) y el aeropuerto internacional de Hangzhou Xiaoshan (China), en cuanto a los top-3 con menor retrasos en media son: aeropuerto internacional de Surabaya (Indondesia), aeropuerto de Fukuoka (Japon) y aeropuerto internacional de Jakarta Soekarno-Hatta (Indonesia).

Sin embargo en la mayoria de casos la desviación estándar es considerable comparado con la media, con lo cual los vuelos se distribuyen ampliamente.

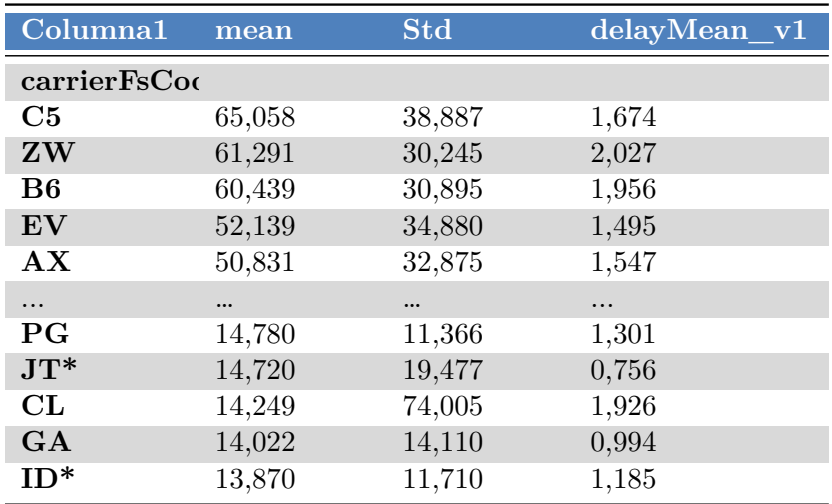

Con lo cual el top-3 de las "peores" aerolineas en cuanto a retrasos tenemos C5 (COMMUT Aire), ZW (Air Zimbabwe) y B6 (JetBlue). Las "mejores" compañías con menos retrasos tenemos ID\* (Batik Air), GA (Garuda Indonesia) y CL (Lufthansa CityLine). Notese que las dos primeras "mejores" aerolineas son de Indenosia, donde hemos obtenido aeropuertos con menos retrasos, y las peores aerolineas, una de ellas corresponde a USA donde aparece en el top-3 de aeropuertos con más retrasos.

Nota: la desviación típica es grande comparada con la media, con lo cual el orden no es estricto.